# Package 'parameters'

June 20, 2024

<span id="page-0-0"></span>Type Package

Title Processing of Model Parameters

Version 0.22.0

Maintainer Daniel Lüdecke <d. luedecke@uke.de>

Description Utilities for processing the parameters of various statistical models. Beyond computing p values, CIs, and other indices for a wide variety of models (see list of supported models using the function 'insight::supported\_models()'), this package implements features like bootstrapping or simulating of parameters and models, feature reduction (feature extraction and variable selection) as well as functions to describe data and variable characteristics (e.g. skewness, kurtosis, smoothness or distribution).

License GPL-3

URL <https://easystats.github.io/parameters/>

# BugReports <https://github.com/easystats/parameters/issues>

# Depends  $R$  ( $> = 3.6$ )

- **Imports** bayestestR  $(>= 0.13.2)$ , datawizard  $(>= 0.11.0)$ , insight  $(>= 0.11.0)$ 0.20.0), graphics, methods, stats, utils
- Suggests AER, afex, aod, BayesFactor (>= 0.9.12-4.7), BayesFM, bbmle, betareg, BH, biglm, blme, boot, brglm2, brms, broom, cAIC4, car, carData, cgam, ClassDiscovery, clubSandwich, cluster,  $\coda$ , coxme, cplm, dbscan, domir  $(>= 0.2.0)$ , drc, DRR, effectsize  $(>= 0.8.6)$ , EGAnet, emmeans  $(>= 1.7.0)$ , epiR, estimatr, factoextra, FactoMineR, faraway, fastICA, fixest, fpc, gam, gamlss, gee, geepack, ggeffects (>= 1.3.2), ggplot2, GLMMadaptive, glmmTMB, GPArotation, gt, haven, httr, Hmisc, ivreg, knitr, lavaan, lfe, lm.beta, lme4, lmerTest, lmtest, logistf, logspline, lqmm, M3C, marginaleffects (>= 0.20.1), MASS, Matrix, mclogit, mclust, MCMCglmm, mediation, merDeriv, metaBMA, metafor, mfx, mgcv, mice, mmrm, multcomp, MuMIn, NbClust, nFactors, nestedLogit, nlme, nnet, openxlsx, ordinal, panelr, pbkrtest, PCDimension, performance (>= 0.12.0), plm,

#### 2 Contents

PMCMRplus, poorman, posterior, PROreg ( $> = 1.3.0$ ), pscl, psych, pvclust, quantreg, randomForest, rmarkdown, rms, rstanarm, sandwich, see  $(>= 0.8.1)$ , serp, sparsepca, survey, survival, testthat  $(>= 3.2.1)$ , tidyselect, tinytable  $(>= 0.1.0)$ , TMB, truncreg, VGAM, withr, WRS2

#### VignetteBuilder knitr

Encoding UTF-8

Language en-US

RoxygenNote 7.3.1

Config/testthat/edition 3

Config/testthat/parallel true

Config/Needs/website easystats/easystatstemplate

# Config/rcmdcheck/ignore-inconsequential-notes true

#### NeedsCompilation no

Author Daniel Lüdecke [aut, cre] (<<https://orcid.org/0000-0002-8895-3206>>, @strengejacke), Dominique Makowski [aut] (<<https://orcid.org/0000-0001-5375-9967>>, @Dom\_Makowski), Mattan S. Ben-Shachar [aut] (<<https://orcid.org/0000-0002-4287-4801>>), Indrajeet Patil [aut] (<<https://orcid.org/0000-0003-1995-6531>>, @patilindrajeets), Søren Højsgaard [aut], Brenton M. Wiernik [aut] (<<https://orcid.org/0000-0001-9560-6336>>, @bmwiernik), Zen J. Lau [ctb], Vincent Arel-Bundock [ctb] (<<https://orcid.org/0000-0003-2042-7063>>, @vincentab), Jeffrey Girard [ctb] (<<https://orcid.org/0000-0002-7359-3746>>, @jeffreymgirard), Christina Maimone [rev], Niels Ohlsen [rev] (@Niels\_Bremen), Douglas Ezra Morrison [ctb] (<<https://orcid.org/0000-0002-7195-830X>>, @demstats1), Joseph Luchman [ctb] (<<https://orcid.org/0000-0002-8886-9717>>)

# Repository CRAN

Date/Publication 2024-06-20 05:30:01 UTC

# **Contents**

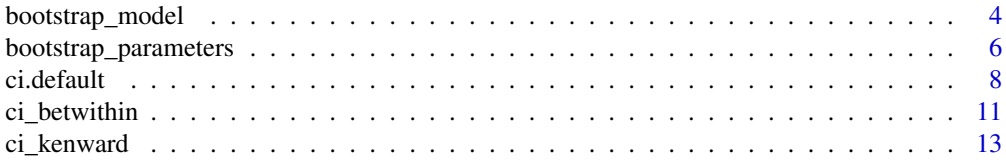

#### Contents 3

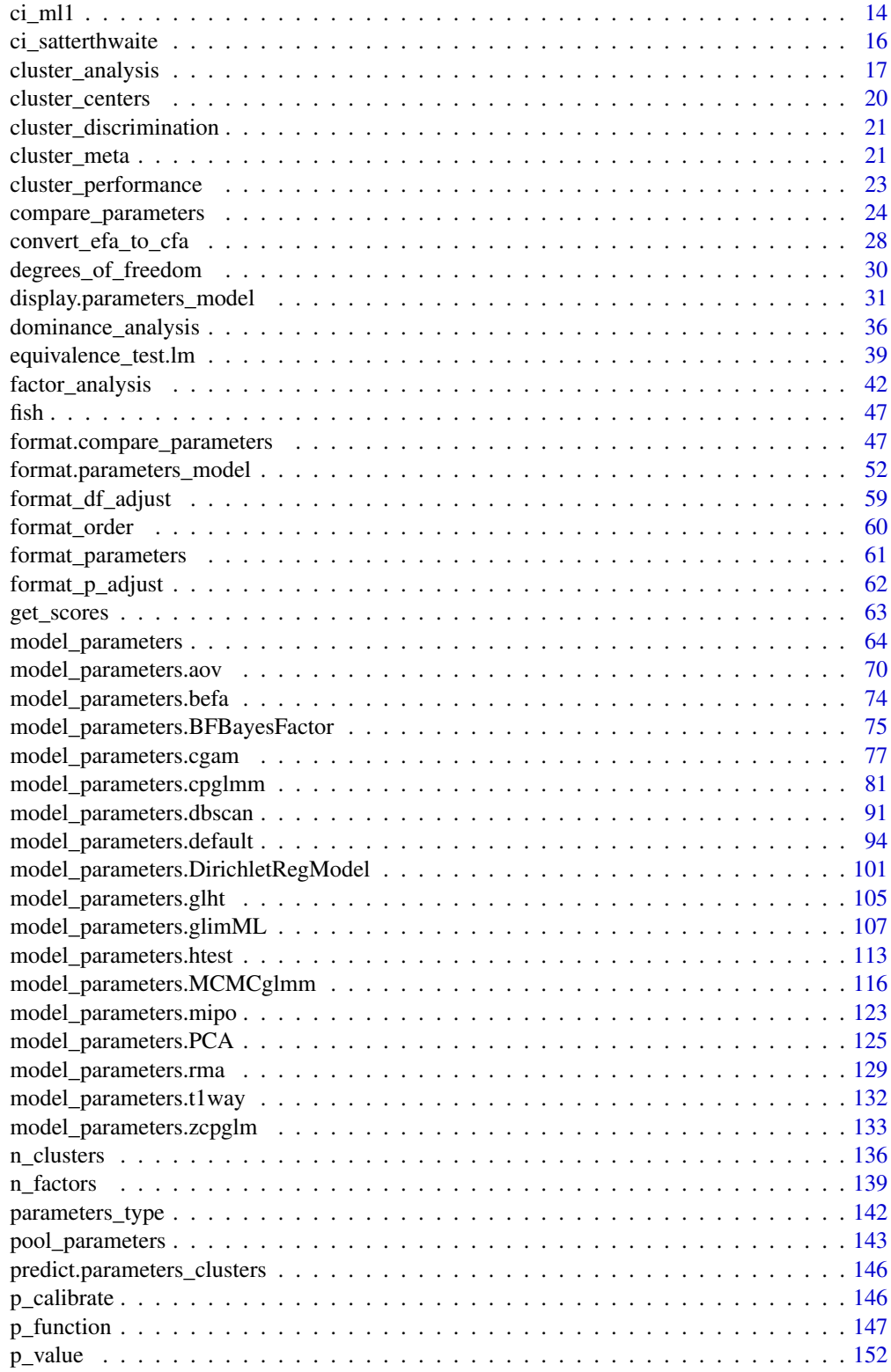

# <span id="page-3-0"></span>4 bootstrap\_model

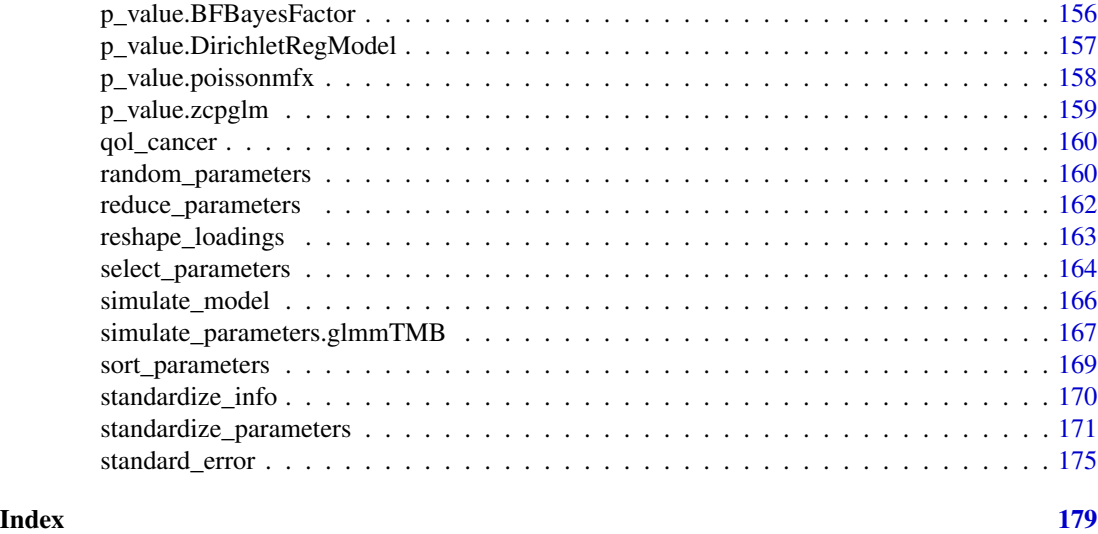

# <span id="page-3-1"></span>bootstrap\_model *Model bootstrapping*

# Description

Bootstrap a statistical model n times to return a data frame of estimates.

# Usage

```
bootstrap_model(model, iterations = 1000, ...)
## Default S3 method:
bootstrap_model(
 model,
 iterations = 1000,
  type = "ordinary",
 parallel = c("no", "multicore", "snow"),
 n_cpus = 1,
 verbose = FALSE,
  ...
\mathcal{L}## S3 method for class 'merMod'
bootstrap_model(
 model,
  iterations = 1000,
  type = "parametric",
  parallel = c("no", "multicore", "snow"),
  n_cpus = 1,cluster = NULL,
```

```
verbose = FALSE,
  ...
\lambda
```
#### **Arguments**

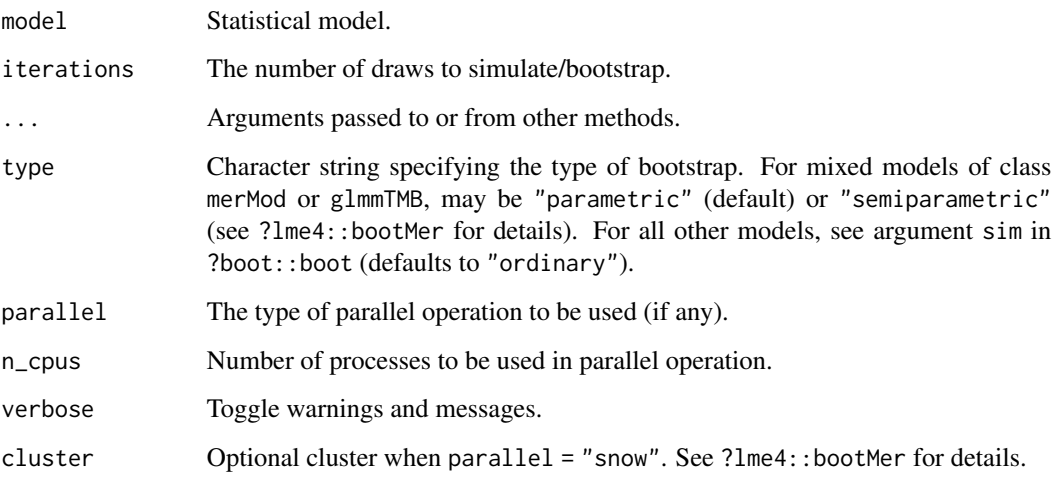

# Details

By default, boot::boot() is used to generate bootstraps from the model data, which are then used to update() the model, i.e. refit the model with the bootstrapped samples. For merMod objects (lme4) or models from glmmTMB, the  $l$ me4::bootMer() function is used to obtain bootstrapped samples. bootstrap\_parameters() summarizes the bootstrapped model estimates.

#### Value

A data frame of bootstrapped estimates.

#### Using with emmeans

The output can be passed directly to the various functions from the **emmeans** package, to obtain bootstrapped estimates, contrasts, simple slopes, etc. and their confidence intervals. These can then be passed to model\_parameter() to obtain standard errors, p-values, etc. (see example).

Note that that p-values returned here are estimated under the assumption of *translation equivariance*: that shape of the sampling distribution is unaffected by the null being true or not. If this assumption does not hold, p-values can be biased, and it is suggested to use proper permutation tests to obtain non-parametric p-values.

# See Also

```
bootstrap_parameters(), simulate_model(), simulate_parameters()
```
# Examples

```
model \leq lm(mpg \sim wt + factor(cyl), data = mtcars)
b <- bootstrap_model(model)
print(head(b))
est <- emmeans::emmeans(b, consec ~ cyl)
print(model_parameters(est))
```
<span id="page-5-1"></span>bootstrap\_parameters *Parameters bootstrapping*

# Description

Compute bootstrapped parameters and their related indices such as Confidence Intervals (CI) and p-values.

# Usage

```
bootstrap_parameters(model, ...)
```

```
## Default S3 method:
bootstrap_parameters(
 model,
 iterations = 1000,
 centrality = "median",
 ci = 0.95,ci_method = "quantile",
  test = "p-value",...
\mathcal{L}
```
# Arguments

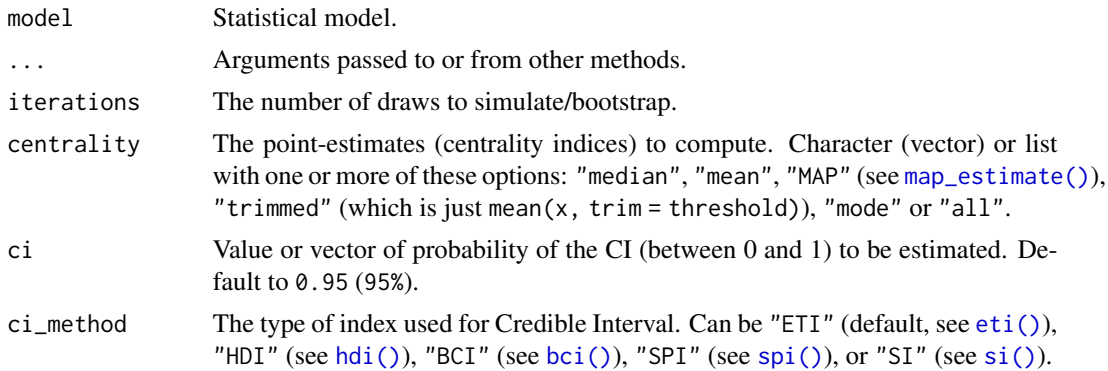

<span id="page-5-0"></span>

test The indices to compute. Character (vector) with one or more of these options: "p-value" (or "p"), "p\_direction" (or "pd"), "rope", "p\_map", "equivalence\_test" (or "equitest"), "bayesfactor" (or "bf") or "all" to compute all tests. For each "test", the corresponding **bayestestR** function is called (e.g. [bayestestR::rope\(\)](#page-0-0) or [bayestestR::p\\_direction\(\)](#page-0-0)) and its results included in the summary output.

# Details

This function first calls [bootstrap\\_model\(\)](#page-3-1) to generate bootstrapped coefficients. The resulting replicated for each coefficient are treated as "distribution", and is passed to [bayestestR::describe\\_posterior\(\)](#page-0-0) to calculate the related indices defined in the "test" argument.

Note that that p-values returned here are estimated under the assumption of *translation equivariance*: that shape of the sampling distribution is unaffected by the null being true or not. If this assumption does not hold, p-values can be biased, and it is suggested to use proper permutation tests to obtain non-parametric p-values.

#### Value

A data frame summarizing the bootstrapped parameters.

#### Using with emmeans

The output can be passed directly to the various functions from the **emmeans** package, to obtain bootstrapped estimates, contrasts, simple slopes, etc. and their confidence intervals. These can then be passed to model\_parameter() to obtain standard errors, p-values, etc. (see example).

Note that that p-values returned here are estimated under the assumption of *translation equivariance*: that shape of the sampling distribution is unaffected by the null being true or not. If this assumption does not hold, p-values can be biased, and it is suggested to use proper permutation tests to obtain non-parametric p-values.

#### References

Davison, A. C., & Hinkley, D. V. (1997). Bootstrap methods and their application (Vol. 1). Cambridge university press.

# See Also

[bootstrap\\_model\(\)](#page-3-1), [simulate\\_parameters\(\)](#page-166-1), [simulate\\_model\(\)](#page-165-1)

```
set.seed(2)
model <- lm(Sepal.Length ~ Species * Petal.Width, data = iris)
b <- bootstrap_parameters(model)
print(b)
est <- emmeans::emmeans(b, trt.vs.ctrl ~ Species)
print(model_parameters(est))
```
# <span id="page-7-0"></span>ci.default *Confidence Intervals (CI)*

# Description

ci() attempts to return confidence intervals of model parameters.

# Usage

```
## Default S3 method:
ci(x, ci = 0.95, dof = NULL, method = NULL, ...)## S3 method for class 'glmmTMB'
ci(
  x,
  ci = 0.95,dof = NULL,method = "wald",
  component = "all",
  verbose = TRUE,
  ...
\mathcal{L}## S3 method for class 'merMod'
ci(x, ci = 0.95, dof = NULL, method = "wald", iterations = 500, ...)
```
# Arguments

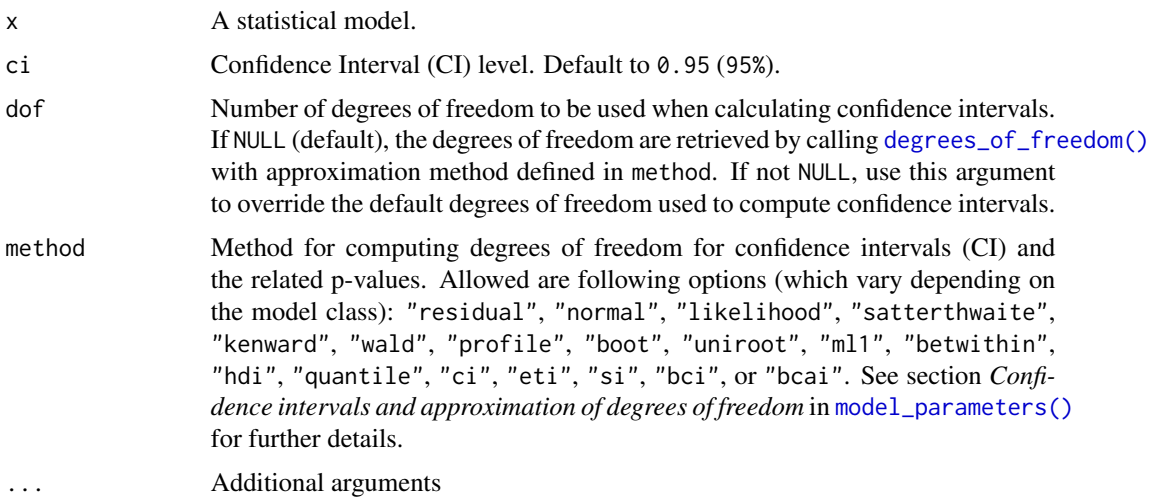

#### ci.default 9

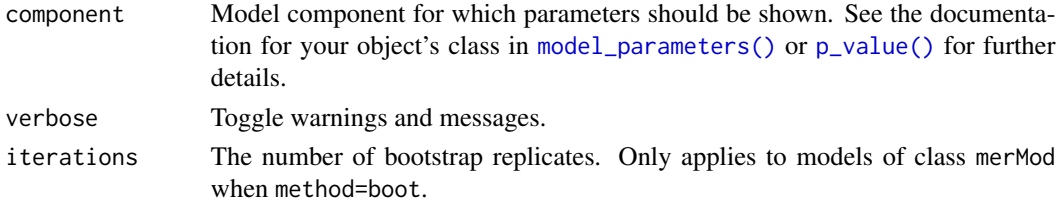

# Value

A data frame containing the CI bounds.

## Confidence intervals and approximation of degrees of freedom

There are different ways of approximating the degrees of freedom depending on different assumptions about the nature of the model and its sampling distribution. The ci\_method argument modulates the method for computing degrees of freedom (df) that are used to calculate confidence intervals (CI) and the related p-values. Following options are allowed, depending on the model class:

# Classical methods:

Classical inference is generally based on the **Wald method**. The Wald approach to inference computes a test statistic by dividing the parameter estimate by its standard error (Coefficient / SE), then comparing this statistic against a t- or normal distribution. This approach can be used to compute CIs and p-values.

"wald":

• Applies to *non-Bayesian models*. For *linear models*, CIs computed using the Wald method (SE and a *t-distribution with residual df*); p-values computed using the Wald method with a *tdistribution with residual df*. For other models, CIs computed using the Wald method (SE and a *normal distribution*); p-values computed using the Wald method with a *normal distribution*.

"normal"

• Applies to *non-Bayesian models*. Compute Wald CIs and p-values, but always use a normal distribution.

# "residual"

• Applies to *non-Bayesian models*. Compute Wald CIs and p-values, but always use a *t-distribution with residual df* when possible. If the residual df for a model cannot be determined, a normal distribution is used instead.

#### Methods for mixed models:

Compared to fixed effects (or single-level) models, determining appropriate df for Wald-based inference in mixed models is more difficult. See [the R GLMM FAQ](https://bbolker.github.io/mixedmodels-misc/glmmFAQ.html#what-are-the-p-values-listed-by-summaryglmerfit-etc.-are-they-reliable) for a discussion.

Several approximate methods for computing df are available, but you should also consider instead using profile likelihood ("profile") or bootstrap ("boot") CIs and p-values instead.

"satterthwaite"

• Applies to *linear mixed models*. CIs computed using the Wald method (SE and a *t-distribution with Satterthwaite df*); p-values computed using the Wald method with a *t-distribution with Satterthwaite df*.

# "kenward"

• Applies to *linear mixed models*. CIs computed using the Wald method (*Kenward-Roger SE* and a *t-distribution with Kenward-Roger df*); p-values computed using the Wald method with *Kenward-Roger SE and t-distribution with Kenward-Roger df*.

"ml1"

• Applies to *linear mixed models*. CIs computed using the Wald method (SE and a *t-distribution with m-l-1 approximated df*); p-values computed using the Wald method with a *t-distribution with m-l-1 approximated df.* See [ci\\_ml1\(\)](#page-13-1).

"betwithin"

• Applies to *linear mixed models* and *generalized linear mixed models*. CIs computed using the Wald method (SE and a *t-distribution with between-within df*); p-values computed using the Wald method with a *t-distribution with between-within df*. See [ci\\_betwithin\(\)](#page-10-1).

#### Likelihood-based methods:

Likelihood-based inference is based on comparing the likelihood for the maximum-likelihood estimate to the the likelihood for models with one or more parameter values changed (e.g., set to zero or a range of alternative values). Likelihood ratios for the maximum-likelihood and alternative models are compared to a  $\chi$ -squared distribution to compute CIs and p-values.

"profile"

• Applies to *non-Bayesian models* of class glm, polr, merMod or glmmTMB. CIs computed by *profiling the likelihood curve for a parameter*, using linear interpolation to find where likelihood ratio equals a critical value; p-values computed using the Wald method with a *normaldistribution* (note: this might change in a future update!)

"uniroot"

• Applies to *non-Bayesian models* of class glmmTMB. CIs computed by *profiling the likelihood curve for a parameter*, using root finding to find where likelihood ratio equals a critical value; p-values computed using the Wald method with a *normal-distribution* (note: this might change in a future update!)

# Methods for bootstrapped or Bayesian models:

Bootstrap-based inference is based on **resampling** and refitting the model to the resampled datasets. The distribution of parameter estimates across resampled datasets is used to approximate the parameter's sampling distribution. Depending on the type of model, several different methods for bootstrapping and constructing CIs and p-values from the bootstrap distribution are available.

For Bayesian models, inference is based on drawing samples from the model posterior distribution.

"quantile" (or "eti")

• Applies to *all models (including Bayesian models)*. For non-Bayesian models, only applies if bootstrap = TRUE. CIs computed as *equal tailed intervals* using the quantiles of the bootstrap or posterior samples; p-values are based on the *probability of direction*. See [bayestestR::eti\(\)](#page-0-0).

# <span id="page-10-0"></span>ci\_betwithin 11

• Applies to *all models (including Bayesian models)*. For non-Bayesian models, only applies if bootstrap = TRUE. CIs computed as *highest density intervals* for the bootstrap or posterior samples; p-values are based on the *probability of direction*. See [bayestestR::hdi\(\)](#page-0-0).

"bci" (or "bcai")

• Applies to *all models (including Bayesian models)*. For non-Bayesian models, only applies if bootstrap = TRUE. CIs computed as *bias corrected and accelerated intervals* for the bootstrap or posterior samples; p-values are based on the *probability of direction*. See [bayestestR::bci\(\)](#page-0-0).

"si"

• Applies to *Bayesian models* with proper priors. CIs computed as *support intervals* comparing the posterior samples against the prior samples; p-values are based on the *probability of direction*. See [bayestestR::si\(\)](#page-0-0).

"boot"

• Applies to *non-Bayesian models* of class merMod. CIs computed using *parametric bootstrapping* (simulating data from the fitted model); p-values computed using the Wald method with a *normal-distribution)* (note: this might change in a future update!).

For all iteration-based methods other than "boot" ("hdi", "quantile", "ci", "eti", "si", "bci", "bcai"), p-values are based on the probability of direction ([bayestestR::p\\_direction\(\)](#page-0-0)), which is converted into a p-value using [bayestestR::pd\\_to\\_p\(\)](#page-0-0).

#### Examples

```
library(parameters)
data(Salamanders, package = "glmmTMB")
model <- glmmTMB::glmmTMB(
 count \sim spp + mined + (1 | site),
 ziformula = \text{~mined},family = poisson(),
 data = Salamanders
)
ci(model)
ci(model, component = "zi")
```
<span id="page-10-1"></span>ci\_betwithin *Between-within approximation for SEs, CIs and p-values*

# <span id="page-10-2"></span>**Description**

Approximation of degrees of freedom based on a "between-within" heuristic.

# Usage

```
ci_betwithin(model, ci = 0.95, ...)
dof_betwithin(model)
p_value_betwithin(model, dof = NULL, ...)
```
# Arguments

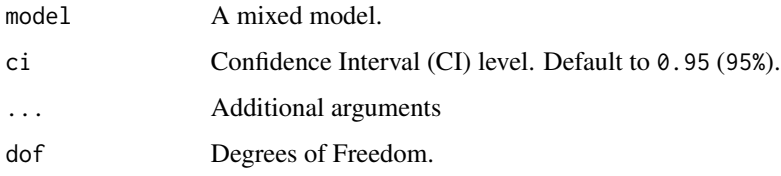

# **Details**

#### Small Sample Cluster corrected Degrees of Freedom:

Inferential statistics (like p-values, confidence intervals and standard errors) may be biased in mixed models when the number of clusters is small (even if the sample size of level-1 units is high). In such cases it is recommended to approximate a more accurate number of degrees of freedom for such inferential statistics (see *Li and Redden 2015*). The *Between-within* denominator degrees of freedom approximation is recommended in particular for (generalized) linear mixed models with repeated measurements (longitudinal design). dof\_betwithin() implements a heuristic based on the between-within approach. Note that this implementation does not return exactly the same results as shown in *Li and Redden 2015*, but similar.

# Degrees of Freedom for Longitudinal Designs (Repeated Measures):

In particular for repeated measure designs (longitudinal data analysis), the *between-within* heuristic is likely to be more accurate than simply using the residual or infinite degrees of freedom, because dof\_betwithin() returns different degrees of freedom for within-cluster and betweencluster effects.

#### Value

A data frame.

#### References

- Elff, M.; Heisig, J.P.; Schaeffer, M.; Shikano, S. (2019). Multilevel Analysis with Few Clusters: Improving Likelihood-based Methods to Provide Unbiased Estimates and Accurate Inference, British Journal of Political Science.
- Li, P., Redden, D. T. (2015). Comparing denominator degrees of freedom approximations for the generalized linear mixed model in analyzing binary outcome in small sample clusterrandomized trials. BMC Medical Research Methodology, 15(1), 38. [doi:10.1186/s12874015-](https://doi.org/10.1186/s12874-015-0026-x) [0026x](https://doi.org/10.1186/s12874-015-0026-x)

# <span id="page-12-0"></span>ci\_kenward 13

# See Also

dof\_betwithin() is a small helper-function to calculate approximated degrees of freedom of model parameters, based on the "between-within" heuristic.

# Examples

```
if (require("lme4")) {
 data(sleepstudy)
 model <- lmer(Reaction ~ Days + (1 + Days | Subject), data = sleepstudy)
 dof_betwithin(model)
 p_value_betwithin(model)
}
```
ci\_kenward *Kenward-Roger approximation for SEs, CIs and p-values*

#### <span id="page-12-1"></span>**Description**

An approximate F-test based on the Kenward-Roger (1997) approach.

#### Usage

 $ci_{\text{kenward}(\text{model}, ci = 0.95)$ dof\_kenward(model) p\_value\_kenward(model, dof = NULL) se\_kenward(model)

#### Arguments

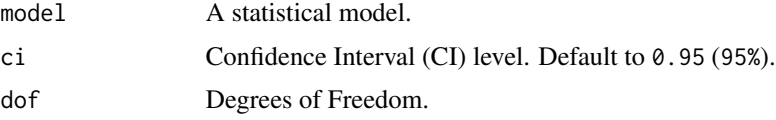

# Details

Inferential statistics (like p-values, confidence intervals and standard errors) may be biased in mixed models when the number of clusters is small (even if the sample size of level-1 units is high). In such cases it is recommended to approximate a more accurate number of degrees of freedom for such inferential statistics. Unlike simpler approximation heuristics like the "m-l-1" rule  $(dof_m11)$ , the Kenward-Roger approximation is also applicable in more complex multilevel designs, e.g. with cross-classified clusters. However, the "m-l-1" heuristic also applies to generalized mixed models, while approaches like Kenward-Roger or Satterthwaite are limited to linear mixed models only.

# <span id="page-13-0"></span>Value

A data frame.

# References

Kenward, M. G., & Roger, J. H. (1997). Small sample inference for fixed effects from restricted maximum likelihood. Biometrics, 983-997.

# See Also

dof\_kenward() and se\_kenward() are small helper-functions to calculate approximated degrees of freedom and standard errors for model parameters, based on the Kenward-Roger (1997) approach.

[dof\\_satterthwaite\(\)](#page-15-1) and [dof\\_ml1\(\)](#page-13-2) approximate degrees of freedom based on Satterthwaite's method or the "m-l-1" rule.

# Examples

```
if (require("lme4", quietly = TRUE)) {
 model <- lmer(Petal.Length ~ Sepal.Length + (1 | Species), data = iris)
 p_value_kenward(model)
}
```
# <span id="page-13-1"></span>ci\_ml1 *"m-l-1" approximation for SEs, CIs and p-values*

# <span id="page-13-2"></span>Description

Approximation of degrees of freedom based on a "m-l-1" heuristic as suggested by Elff et al. (2019).

# Usage

```
ci_m11(model, ci = 0.95, ...)
```
dof\_ml1(model)

```
p_value_m11(model, dof = NULL, ...)
```
## Arguments

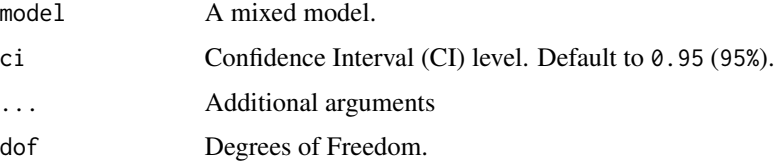

 $ci\_m11$  15

# Details

# Small Sample Cluster corrected Degrees of Freedom:

Inferential statistics (like p-values, confidence intervals and standard errors) may be biased in mixed models when the number of clusters is small (even if the sample size of level-1 units is high). In such cases it is recommended to approximate a more accurate number of degrees of freedom for such inferential statistics (see *Li and Redden 2015*). The *m-l-1* heuristic is such an approach that uses a t-distribution with fewer degrees of freedom  $(dof_m11()$  to calculate p-values (p\_value\_ml1()) and confidence intervals (ci(method = "ml1")).

# Degrees of Freedom for Longitudinal Designs (Repeated Measures):

In particular for repeated measure designs (longitudinal data analysis), the *m-l-1* heuristic is likely to be more accurate than simply using the residual or infinite degrees of freedom, because dof\_ml1() returns different degrees of freedom for within-cluster and between-cluster effects.

#### Limitations of the "m-l-1" Heuristic:

Note that the "m-l-1" heuristic is not applicable (or at least less accurate) for complex multilevel designs, e.g. with cross-classified clusters. In such cases, more accurate approaches like the Kenward-Roger approximation (dof\_kenward()) is recommended. However, the "m-l-1" heuristic also applies to generalized mixed models, while approaches like Kenward-Roger or Satterthwaite are limited to linear mixed models only.

#### Value

A data frame.

# References

- Elff, M.; Heisig, J.P.; Schaeffer, M.; Shikano, S. (2019). Multilevel Analysis with Few Clusters: Improving Likelihood-based Methods to Provide Unbiased Estimates and Accurate Inference, British Journal of Political Science.
- Li, P., Redden, D. T. (2015). Comparing denominator degrees of freedom approximations for the generalized linear mixed model in analyzing binary outcome in small sample clusterrandomized trials. BMC Medical Research Methodology, 15(1), 38. [doi:10.1186/s12874015-](https://doi.org/10.1186/s12874-015-0026-x) [0026x](https://doi.org/10.1186/s12874-015-0026-x)

#### See Also

[dof\\_ml1\(\)](#page-13-2) is a small helper-function to calculate approximated degrees of freedom of model parameters, based on the "m-l-1" heuristic.

```
if (require("lme4")) {
 model <- lmer(Petal.Length ~ Sepal.Length + (1 | Species), data = iris)
 p_value_ml1(model)
}
```
<span id="page-15-0"></span>

# <span id="page-15-1"></span>Description

An approximate F-test based on the Satterthwaite (1946) approach.

# Usage

```
ci_satterthwaite(model, ci = 0.95, ...)
```
dof\_satterthwaite(model)

p\_value\_satterthwaite(model, dof = NULL, ...)

se\_satterthwaite(model)

# Arguments

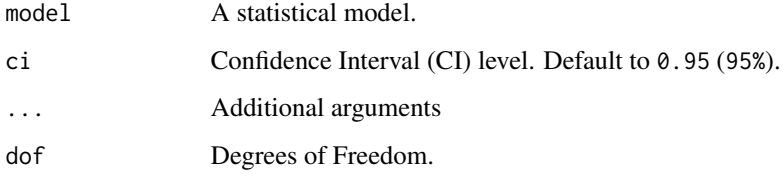

# Details

Inferential statistics (like p-values, confidence intervals and standard errors) may be biased in mixed models when the number of clusters is small (even if the sample size of level-1 units is high). In such cases it is recommended to approximate a more accurate number of degrees of freedom for such inferential statistics. Unlike simpler approximation heuristics like the "m-l-1" rule (dof\_ml1), the Satterthwaite approximation is also applicable in more complex multilevel designs. However, the "m-l-1" heuristic also applies to generalized mixed models, while approaches like Kenward-Roger or Satterthwaite are limited to linear mixed models only.

# Value

A data frame.

# References

Satterthwaite FE (1946) An approximate distribution of estimates of variance components. Biometrics Bulletin 2 (6):110–4.

# <span id="page-16-0"></span>cluster\_analysis 17

#### See Also

dof\_satterthwaite() and se\_satterthwaite() are small helper-functions to calculate approximated degrees of freedom and standard errors for model parameters, based on the Satterthwaite (1946) approach.

[dof\\_kenward\(\)](#page-12-1) and [dof\\_ml1\(\)](#page-13-2) approximate degrees of freedom based on Kenward-Roger's method or the "m-l-1" rule.

# Examples

```
if (require("lme4", quietly = TRUE)) {
 model <- lmer(Petal.Length ~ Sepal.Length + (1 | Species), data = iris)
 p_value_satterthwaite(model)
}
```
<span id="page-16-1"></span>cluster\_analysis *Cluster Analysis*

#### Description

Compute hierarchical or kmeans cluster analysis and return the group assignment for each observation as vector.

#### Usage

```
cluster_analysis(
  x,
 n = NULL,method = "kmeans",
  include_factors = FALSE,
  standardize = TRUE,
  verbose = TRUE,
  distance_method = "euclidean",
  hclust_method = "complete",
  kmeans_method = "Hartigan-Wong",
  dbscan_eps = 15,
  iterations = 100,
  ...
)
```
## Arguments

x A data frame (with at least two variables), or a matrix (with at least two columns).

n Number of clusters used for supervised cluster methods. If NULL, the number of clusters to extract is determined by calling [n\\_clusters\(\)](#page-135-1). Note that this argument does not apply for unsupervised clustering methods like dbscan, hdbscan, mixture, pvclust, or pamk.

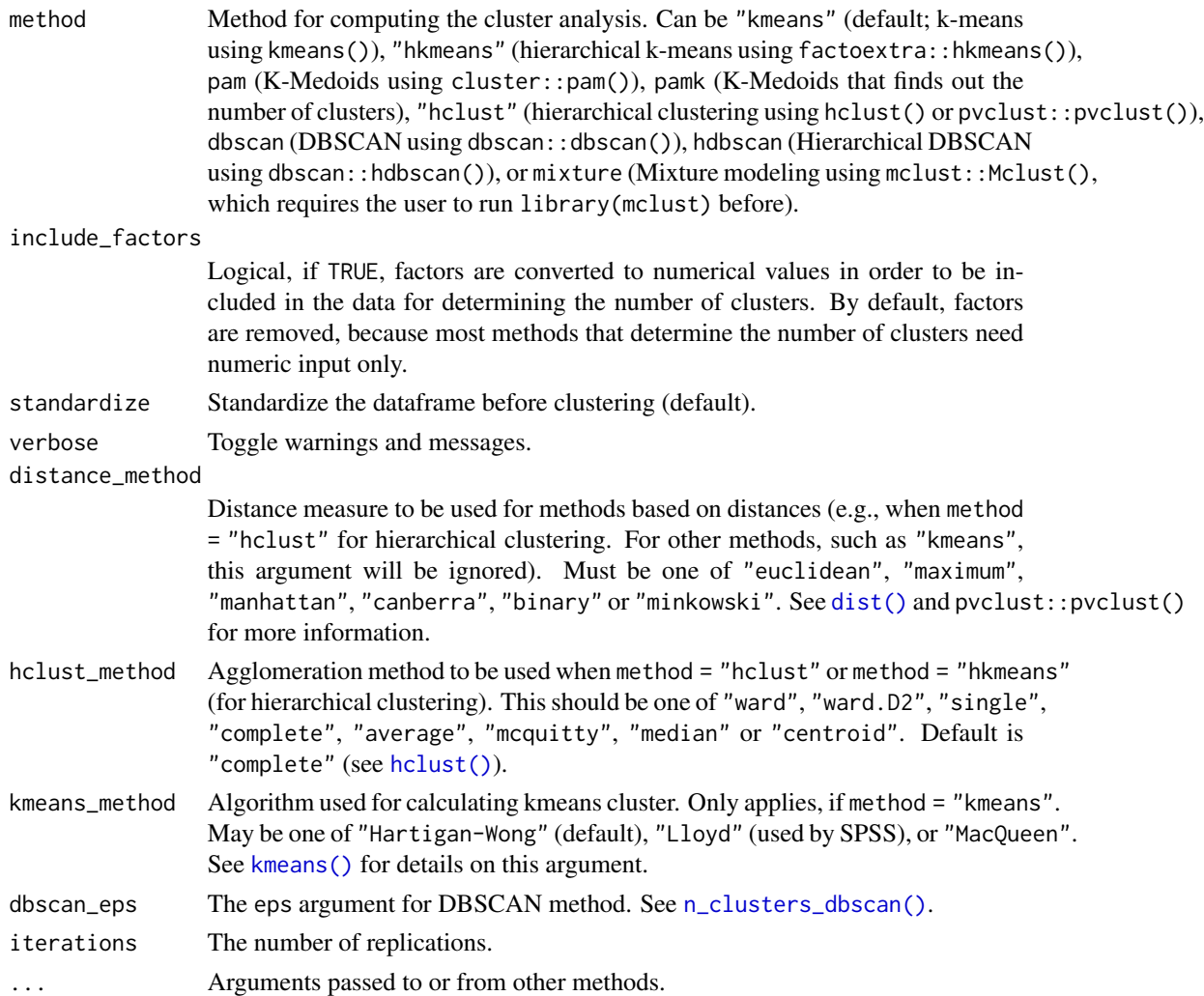

# Details

The print() and plot() methods show the (standardized) mean value for each variable within each cluster. Thus, a higher absolute value indicates that a certain variable characteristic is more pronounced within that specific cluster (as compared to other cluster groups with lower absolute mean values).

Clusters classification can be obtained via  $print(x, newdata = NULL, ...)$ .

# Value

The group classification for each observation as vector. The returned vector includes missing values, so it has the same length as  $nrow(x)$ .

# Note

There is also a plot()[-method](https://easystats.github.io/see/articles/parameters.html) implemented in the see[-package.](https://easystats.github.io/see/)

#### References

• Maechler M, Rousseeuw P, Struyf A, Hubert M, Hornik K (2014) cluster: Cluster Analysis Basics and Extensions. R package.

# See Also

- [n\\_clusters\(\)](#page-135-1) to determine the number of clusters to extract.
- [cluster\\_discrimination\(\)](#page-20-1) to determine the accuracy of cluster group classification via linear discriminant analysis (LDA).
- [performance::check\\_clusterstructure\(\)](#page-0-0) to check suitability of data for clustering.
- https://www.datanovia.com/en/lessons/

```
set.seed(33)
# K-Means ====================================================
rez <- cluster_analysis(iris[1:4], n = 3, method = "kmeans")
rez # Show results
predict(rez) # Get clusters
summary(rez) # Extract the centers values (can use 'plot()' on that)
if (requireNamespace("MASS", quietly = TRUE)) {
  cluster_discrimination(rez) # Perform LDA
}
# Hierarchical k-means (more robust k-means)
if (require("factoextra", quietly = TRUE)) {
  rez \leq cluster_analysis(iris[1:4], n = 3, method = "hkmeans")
  rez # Show results
  predict(rez) # Get clusters
}
# Hierarchical Clustering (hclust) ===========================
rez \le cluster_analysis(iris[1:4], n = 3, method = "hclust")
rez # Show results
predict(rez) # Get clusters
# K-Medoids (pam) ============================================
if (require("cluster", quietly = TRUE)) {
  rez \le cluster_analysis(iris[1:4], n = 3, method = "pam")
  rez # Show results
  predict(rez) # Get clusters
}
# PAM with automated number of clusters
if (require("fpc", quietly = TRUE)) {
  rez <- cluster_analysis(iris[1:4], method = "pamk")
  rez # Show results
  predict(rez) # Get clusters
}
# DBSCAN ====================================================
```

```
if (require("dbscan", quietly = TRUE)) {
 # Note that you can assimilate more outliers (cluster 0) to neighbouring
 # clusters by setting borderPoints = TRUE.
 rez <- cluster_analysis(iris[1:4], method = "dbscan", dbscan_eps = 1.45)
 rez # Show results
 predict(rez) # Get clusters
}
# Mixture ====================================================
if (require("mclust", quietly = TRUE)) {
 library(mclust) # Needs the package to be loaded
 rez <- cluster_analysis(iris[1:4], method = "mixture")
 rez # Show results
 predict(rez) # Get clusters
}
```
cluster\_centers *Find the cluster centers in your data*

#### Description

For each cluster, computes the mean (or other indices) of the variables. Can be used to retrieve the centers of clusters. Also returns the within Sum of Squares.

#### Usage

cluster\_centers(data, clusters, fun = mean, ...)

#### Arguments

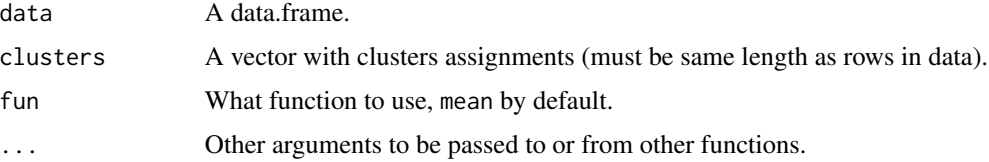

# Value

A dataframe containing the cluster centers. Attributes include performance statistics and distance between each observation and its respective cluster centre.

```
k \leq - kmeans(iris[1:4], 3)
cluster_centers(iris[1:4], clusters = k$cluster)
cluster_centers(iris[1:4], clusters = k$cluster, fun = median)
```
<span id="page-19-0"></span>

<span id="page-20-1"></span><span id="page-20-0"></span>cluster\_discrimination

*Compute a linear discriminant analysis on classified cluster groups*

# Description

Computes linear discriminant analysis (LDA) on classified cluster groups, and determines the goodness of classification for each cluster group. See MASS:: lda() for details.

# Usage

```
cluster_discrimination(x, cluster_groups = NULL, ...)
```
# Arguments

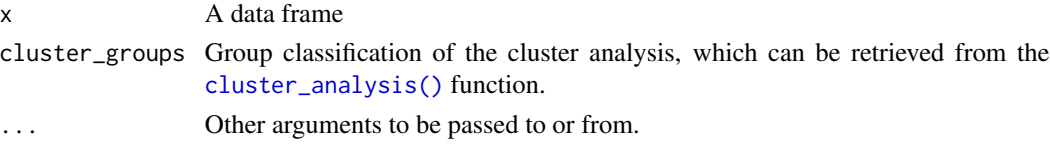

# See Also

[n\\_clusters\(\)](#page-135-1) to determine the number of clusters to extract, [cluster\\_analysis\(\)](#page-16-1) to compute a cluster analysis and [performance::check\\_clusterstructure\(\)](#page-0-0) to check suitability of data for clustering.

# Examples

```
# Retrieve group classification from hierarchical cluster analysis
clustering <- cluster_analysis(iris[, 1:4], n = 3)
```

```
# Goodness of group classification
cluster_discrimination(clustering)
```
cluster\_meta *Metaclustering*

#### Description

One of the core "issue" of statistical clustering is that, in many cases, different methods will give different results. The metaclustering approach proposed by *easystats* (that finds echoes in *consensus clustering*; see Monti et al., 2003) consists of treating the unique clustering solutions as a ensemble, from which we can derive a probability matrix. This matrix contains, for each pair of observations, the probability of being in the same cluster. For instance, if the 6th and the 9th row of a dataframe has been assigned to a similar cluster by 5 our of 10 clustering methods, then its probability of being grouped together is 0.5.

#### Usage

```
cluster_meta(list_of_clusters, rownames = NULL, ...)
```
# Arguments

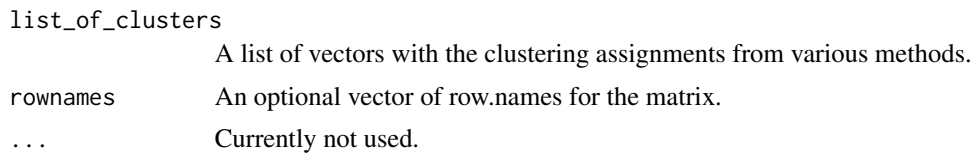

# Details

Metaclustering is based on the hypothesis that, as each clustering algorithm embodies a different prism by which it sees the data, running an infinite amount of algorithms would result in the emergence of the "true" clusters. As the number of algorithms and parameters is finite, the probabilistic perspective is a useful proxy. This method is interesting where there is no obvious reasons to prefer one over another clustering method, as well as to investigate how robust some clusters are under different algorithms.

This metaclustering probability matrix can be transformed into a dissimilarity matrix (such as the one produced by dist()) and submitted for instance to hierarchical clustering (hclust()). See the example below.

# Value

A matrix containing all the pairwise (between each observation) probabilities of being clustered together by the methods.

```
data \le iris[1:4]
rez1 \le cluster_analysis(data, n = 2, method = "kmeans")
rez2 <- cluster_analysis(data, n = 3, method = "kmeans")
rez3 <- cluster_analysis(data, n = 6, method = "kmeans")
list_of_clusters <- list(rez1, rez2, rez3)
m <- cluster_meta(list_of_clusters)
# Visualize matrix without reordering
heatmap(m, Rowv = NA, Colv = NA, scale = "none") # Without reordering
# Reordered heatmap
heatmap(m, scale = "none")# Extract 3 clusters
predict(m, n = 3)# Convert to dissimilarity
d \leq -as.dist(abs(m - 1))model <- hclust(d)
```
<span id="page-22-0"></span>cluster\_performance 23

```
plot(model, hang = -1)
```
cluster\_performance *Performance of clustering models*

# Description

Compute performance indices for clustering solutions.

# Usage

```
cluster_performance(model, ...)
## S3 method for class 'kmeans'
cluster_performance(model, ...)
## S3 method for class 'hclust'
cluster_performance(model, data, clusters, ...)
## S3 method for class 'dbscan'
cluster_performance(model, data, ...)
## S3 method for class 'parameters_clusters'
```

```
cluster_performance(model, ...)
```
#### Arguments

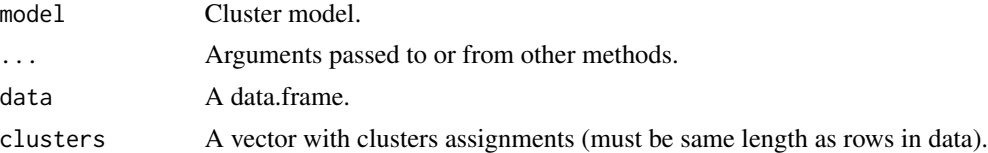

```
# kmeans
model <- kmeans(iris[1:4], 3)
cluster_performance(model)
# hclust
data <- iris[1:4]
model <- hclust(dist(data))
clusters <- cutree(model, 3)
rez <- cluster_performance(model, data, clusters)
rez
# DBSCAN
model \leq dbscan::dbscan(iris[1:4], eps = 1.45, minPts = 10)
```

```
rez <- cluster_performance(model, iris[1:4])
rez
# Retrieve performance from parameters
params <- model_parameters(kmeans(iris[1:4], 3))
cluster_performance(params)
```
compare\_parameters *Compare model parameters of multiple models*

# Description

Compute and extract model parameters of multiple regression models. See [model\\_parameters\(\)](#page-63-1) for further details.

#### Usage

```
compare_parameters(
  ...,
 ci = 0.95,effects = "fixed",
  component = "conditional",
  standardize = NULL,
  exponentiate = FALSE,ci_method = "wald",
 p_adjust = NULL,
  select = NULL,
  column_names = NULL,
 pretty_names = TRUE,
  coefficient_names = NULL,
 keep = NULL,drop = NULL,include_reference = FALSE,
  groups = NULL,
 verbose = TRUE
\mathcal{L}compare_models(
  ...,
```

```
ci = 0.95,effects = "fixed",
component = "conditional",
standardize = NULL,
exponentiate = FALSE,
ci_method = "wald",
p_adjust = NULL,
```
<span id="page-23-0"></span>

# compare\_parameters 25

```
select = NULL,
 column_names = NULL,
 pretty_names = TRUE,
 coefficient_names = NULL,
 keep = NULL,
 drop = NULL,
 include_reference = FALSE,
 groups = NULL,
 verbose = TRUE
\mathcal{L}
```

```
Arguments
```
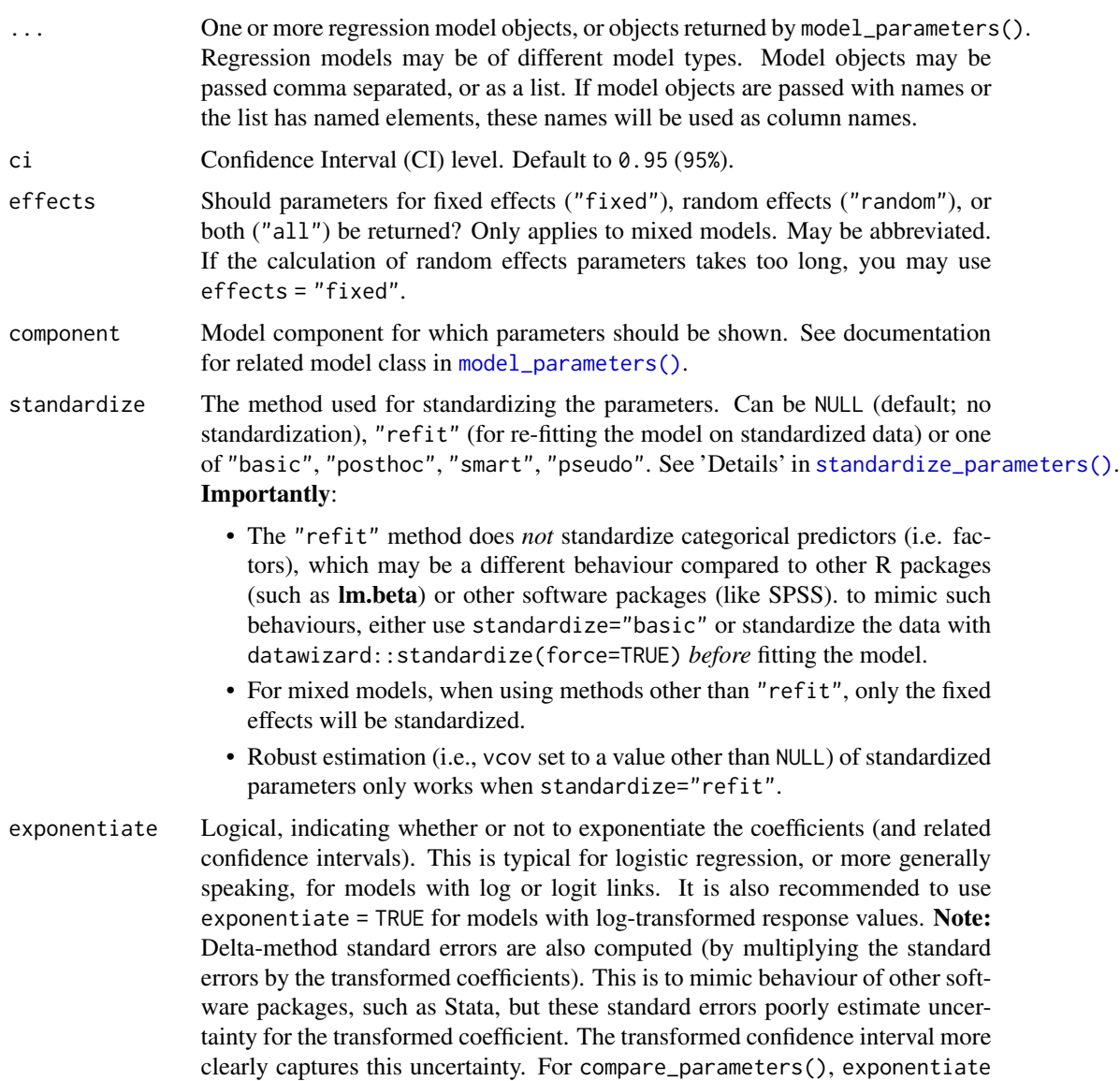

= "nongaussian" will only exponentiate coefficients from non-Gaussian families.

ci\_method Method for computing degrees of freedom for p-values and confidence intervals (CI). See documentation for related model class in [model\\_parameters\(\)](#page-63-1).

p\_adjust Character vector, if not NULL, indicates the method to adjust p-values. See  $stats::p.addjust()$  for details. Further possible adjustment methods are "tukey", "scheffe", "sidak" and "none" to explicitly disable adjustment for emmGrid objects (from emmeans).

select Determines which columns and and which layout columns are printed. There are three options for this argument:

1. Selecting columns by name or index

select can be a character vector (or numeric index) of column names that should be printed. There are two pre-defined options for selecting columns: select = "minimal" prints coefficients, confidence intervals and p-values, while select = "short" prints coefficients, standard errors and p-values.

2. A string expression with layout pattern

select is a string with "tokens" enclosed in braces. These tokens will be replaced by their associated columns, where the selected columns will be collapsed into one column. However, it is possible to create multiple columns as well. Following tokens are replaced by the related coefficients or statistics: {estimate}, {se}, {ci} (or {ci\_low} and {ci\_high}), {p} and {stars}. The token {ci} will be replaced by {ci\_low}, {ci\_high}. Furthermore, a | separates values into new cells/columns. If format = "html", a <br> \text{inside a cell. See 'Examples'.

- 3. A string indicating a pre-defined layout select can be one of the following string values, to create one of the following pre-defined column layouts:
	- "ci": Estimates and confidence intervals, no asterisks for p-values. This is equivalent to select =  $"{estimate}({ci})".$
	- "se": Estimates and standard errors, no asterisks for p-values. This is equivalent to select =  $"$ {estimate} ({se})".
	- "ci\_p": Estimates, confidence intervals and asterisks for p-values. This is equivalent to select = "{estimate}{stars} ({ci})".
	- "se\_p": Estimates, standard errors and asterisks for p-values. This is equivalent to select = "{estimate}{stars} ({se})"..
	- "ci\_p2": Estimates, confidence intervals and numeric p-values, in two columns. This is equivalent to select = "{estimate}  $({ci})|{p}$ ".
	- "se\_p2": Estimate, standard errors and numeric p-values, in two columns. This is equivalent to select = "{estimate}  $({se})|{p}$ ".

For model\_parameters(), glue-like syntax is still experimental in the case of more complex models (like mixed models) and may not return expected results.

- column\_names Character vector with strings that should be used as column headers. Must be of same length as number of models in ....
- pretty\_names Can be TRUE, which will return "pretty" (i.e. more human readable) parameter names. Or "labels", in which case value and variable labels will be used as

parameters names. The latter only works for "labelled" data, i.e. if the data used to fit the model had "label" and "labels" attributes. See also section *Global Options to Customize Messages when Printing*.

coefficient\_names

Character vector with strings that should be used as column headers for the coefficient column. Must be of same length as number of models in ..., or length 1. If length 1, this name will be used for all coefficient columns. If NULL, the name for the coefficient column will detected automatically (as in model\_parameters()).

keep Character containing a regular expression pattern that describes the parameters that should be included (for keep) or excluded (for drop) in the returned data frame. keep may also be a named list of regular expressions. All non-matching parameters will be removed from the output. If keep is a character vector, every parameter name in the *"Parameter"* column that matches the regular expression in keep will be selected from the returned data frame (and vice versa, all parameter names matching drop will be excluded). Furthermore, if keep has more than one element, these will be merged with an OR operator into a regular expression pattern like this: "(one|two|three)". If keep is a named list of regular expression patterns, the names of the list-element should equal the column name where selection should be applied. This is useful for model objects where model\_parameters() returns multiple columns with parameter components, like in [model\\_parameters.lavaan\(\)](#page-124-1). Note that the regular expression pattern should match the parameter names as they are stored in the returned data frame, which can be different from how they are printed. Inspect the \$Parameter column of the parameters table to get the exact parameter names.

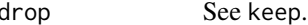

include\_reference

Logical, if TRUE, the reference level of factors will be added to the parameters table. This is only relevant for models with categorical predictors. The coefficient for the reference level is always  $\theta$  (except when exponentiate = TRUE, then the coefficient will be 1), so this is just for completeness.

groups Named list, can be used to group parameters in the printed output. List elements may either be character vectors that match the name of those parameters that belong to one group, or list elements can be row numbers of those parameter rows that should belong to one group. The names of the list elements will be used as group names, which will be inserted as "header row". A possible use case might be to emphasize focal predictors and control variables, see 'Examples'. Parameters will be re-ordered according to the order used in groups, while all non-matching parameters will be added to the end.

verbose Toggle warnings and messages.

# Details

This function is in an early stage and does not yet cope with more complex models, and probably does not yet properly render all model components. It should also be noted that when including models with interaction terms, not only do the values of the parameters change, but so does their meaning (from main effects, to simple slopes), thereby making such comparisons hard. Therefore,

you should not use this function to compare models with interaction terms with models without interaction terms.

#### Value

A data frame of indices related to the model's parameters.

# Examples

```
data(iris)
lm1 <- lm(Sepal.Length ~ Species, data = iris)
lm2 <- lm(Sepal.Length ~ Species + Petal.Length, data = iris)
compare_parameters(lm1, lm2)
# custom style
compare_parameters(lm1, lm2, select = "{estimate}{stars} ({se})")
# custom style, in HTML
result <- compare_parameters(lm1, lm2, select = "{estimate}<br>({se})|{p}")
print_html(result)
data(mtcars)
m1 < -1m(mpg \sim wt, data = mtcars)m2 \leq - \text{glm}(vs \sim wt + \text{cyl}, \text{data = mtcars}, \text{family = "binomial")}compare_parameters(m1, m2)
# exponentiate coefficients, but not for lm
compare_parameters(m1, m2, exponentiate = "nongaussian")
# change column names
compare_parameters("linear model" = m1, "logistic reg." = m2)
compare_parameters(m1, m2, column_names = c("linear model", "logistic reg."))
# or as list
compare_parameters(list(m1, m2))
compare_parameters(list("linear model" = m1, "logistic reg." = m2))
```
convert\_efa\_to\_cfa *Conversion between EFA results and CFA structure*

## Description

Enables a conversion between Exploratory Factor Analysis (EFA) and Confirmatory Factor Analysis (CFA) lavaan-ready structure.

<span id="page-27-0"></span>

# convert\_efa\_to\_cfa 29

# Usage

```
convert_efa_to_cfa(model, ...)
## S3 method for class 'fa'
convert_efa_to_cfa(
 model,
  threshold = "max",
 names = NULL,
 max_per_dimension = NULL,
  ...
\mathcal{L}
```
efa\_to\_cfa(model, ...)

# Arguments

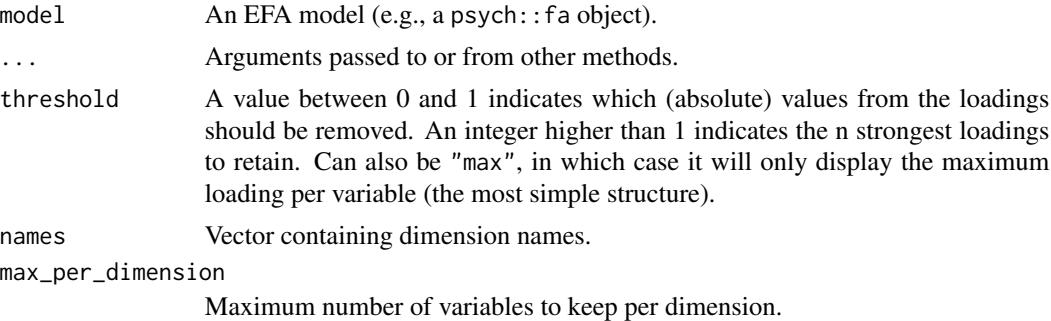

# Value

Converted index.

```
library(parameters)
data(attitude)
efa <- psych::fa(attitude, nfactors = 3)
model1 <- efa_to_cfa(efa)
model2 <- efa_to_cfa(efa, threshold = 0.3)
model3 <- efa_to_cfa(efa, max_per_dimension = 2)
suppressWarnings(anova(
  lavaan::cfa(model1, data = attitude),
  lavaan::cfa(model2, data = attitude),
  lavaan::cfa(model3, data = attitude)
))
```
<span id="page-29-1"></span><span id="page-29-0"></span>degrees\_of\_freedom *Degrees of Freedom (DoF)*

## Description

Estimate or extract degrees of freedom of models parameters.

# Usage

```
degrees_of_freedom(model, ...)
## Default S3 method:
degrees_of_freedom(model, method = "analytical", ...)
```
dof(model, ...)

# Arguments

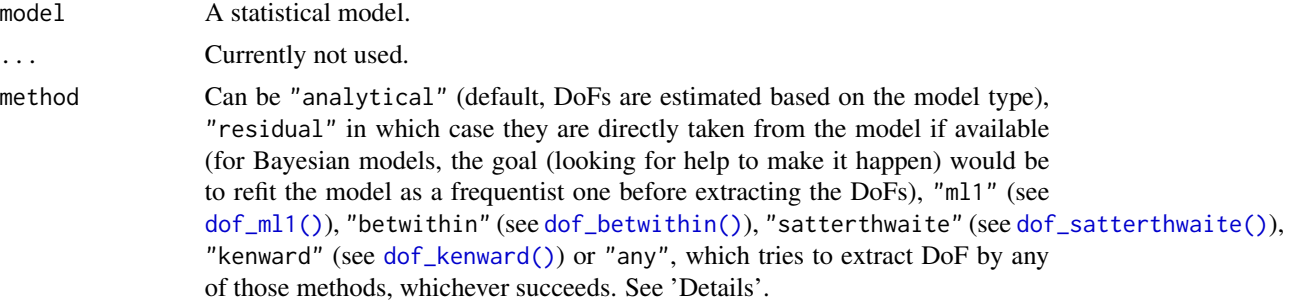

# Details

Methods for calculating degrees of freedom:

- "analytical" for models of class lmerMod, Kenward-Roger approximated degrees of freedoms are calculated, for other models, n-k (number of observations minus number of parameters).
- "residual" tries to extract residual degrees of freedom, and returns Inf if residual degrees of freedom could not be extracted.
- "any" first tries to extract residual degrees of freedom, and if these are not available, extracts analytical degrees of freedom.
- "nokr" same as "analytical", but does not Kenward-Roger approximation for models of class lmerMod. Instead, always uses n-k to calculate df for any model.
- "normal" returns Inf.
- "wald" returns residual df for models with t-statistic, and Inf for all other models.
- "kenward" calls [dof\\_kenward\(\)](#page-12-1).
- "satterthwaite" calls [dof\\_satterthwaite\(\)](#page-15-1).

#### <span id="page-30-0"></span>display.parameters\_model 31

- "ml1" calls [dof\\_ml1\(\)](#page-13-2).
- "betwithin" calls [dof\\_betwithin\(\)](#page-10-2).

For models with z-statistic, the returned degrees of freedom for model parameters is Inf (unless method = "ml1" or method = "betwithin"), because there is only one distribution for the related test statistic.

#### **Note**

In many cases, degrees\_of\_freedom() returns the same as df.residuals(), or n-k (number of observations minus number of parameters). However, degrees\_of\_freedom() refers to the model's *parameters* degrees of freedom of the distribution for the related test statistic. Thus, for models with z-statistic, results from degrees\_of\_freedom() and df.residuals() differ. Furthermore, for other approximation methods like "kenward" or "satterthwaite", each model parameter can have a different degree of freedom.

# Examples

```
model <- lm(Sepal.Length ~ Petal.Length * Species, data = iris)
dof(model)
model \leq glm(vs \sim mpg \star cyl, data = mtcars, family = "binomial")
dof(model)
if (require("lme4", quietly = TRUE)) {
 model <- lmer(Sepal.Length ~ Petal.Length + (1 | Species), data = iris)
 dof(model)
}
if (require("rstanarm", quietly = TRUE)) {
 model <- stan_glm(
    Sepal.Length ~ Petal.Length * Species,
    data = iris,
   chains = 2,
    refresh = 0\lambdadof(model)
}
```
display.parameters\_model

*Print tables in different output formats*

#### Description

Prints tables (i.e. data frame) in different output formats. print\_md() is an alias for display(format = "markdown"), print\_html() is an alias for display(format = "html"). print\_table() is for specific use cases only, and currently only works for compare\_parameters() objects.

# Usage

```
## S3 method for class 'parameters_model'
display(
  object,
  format = "markdown",
  pretty_names = TRUE,
  split_components = TRUE,
  select = NULL,
  caption = NULL,
  subtitle = NULL,
  footer = NULL,align = NULL,
  digits = 2,
  ci_digits = digits,
  p\_digits = 3,
  footer_digits = 3,
  ci_brackets = c("", ")"),show_sigma = FALSE,
  show_formula = FALSE,
  zap\_small = FALSE,font_size = "100%",
  line_padding = 4,
  column_labels = NULL,
  include_reference = FALSE,
  verbose = TRUE,
  ...
\mathcal{L}## S3 method for class 'parameters_sem'
display(
  object,
  format = "markdown",
  digits = 2,
 ci_digits = digits,
 p_digits = 3,
 ci\_brackets = c("", ")"),...
\mathcal{L}## S3 method for class 'parameters_efa_summary'
display(object, format = "markdown", digits = 3, ...)
## S3 method for class 'parameters_efa'
display(
  object,
  format = "markdown",
  digits = 2,
  sort = FALSE,
```

```
threshold = NULL,
  labels = NULL,
  ...
\mathcal{L}## S3 method for class 'equivalence_test_lm'
display(object, format = "markdown", digits = 2, ...)
print_table(x, digits = 2, p_digits = 3, theme = "default", ...)
```
# Arguments

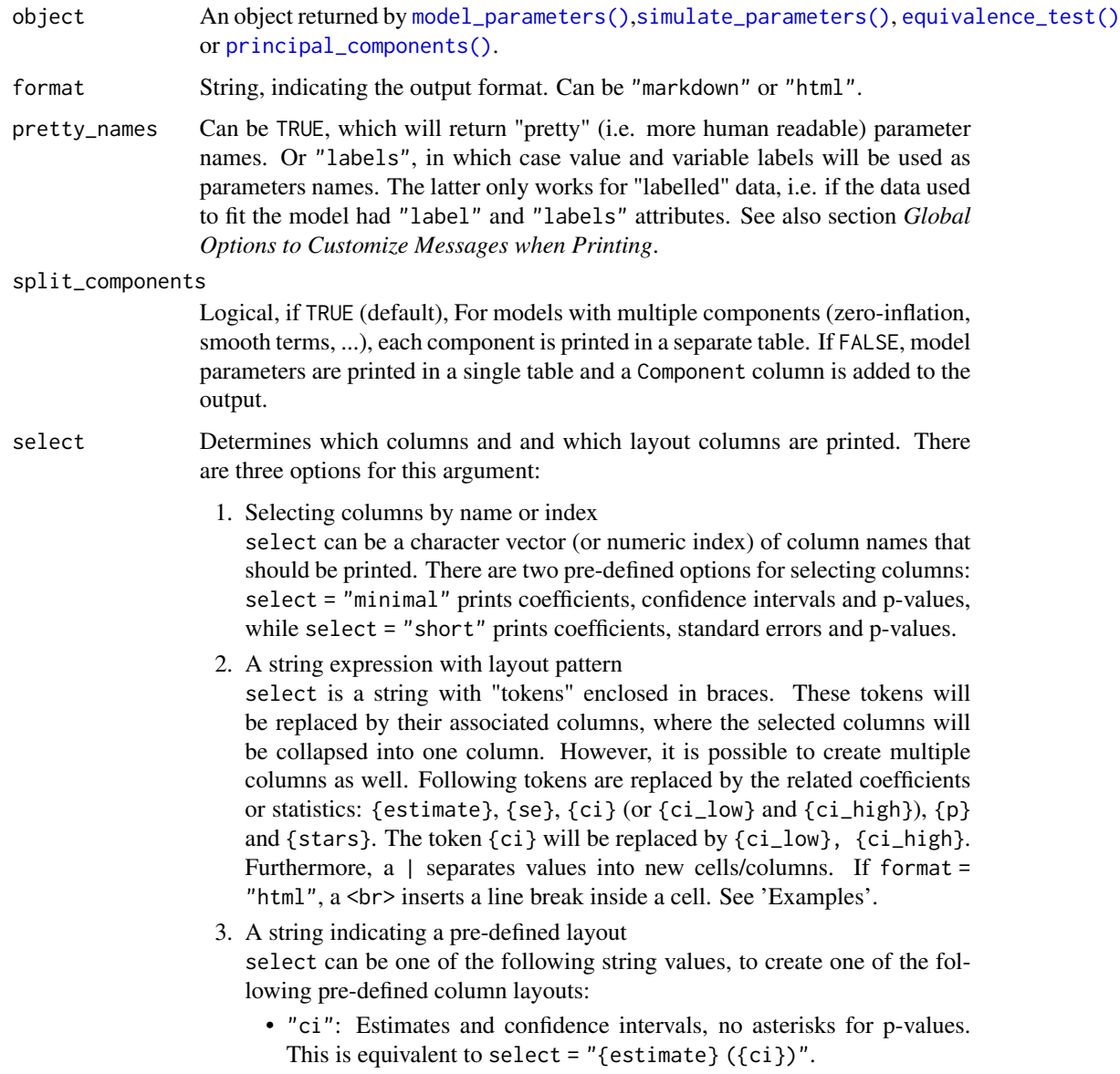

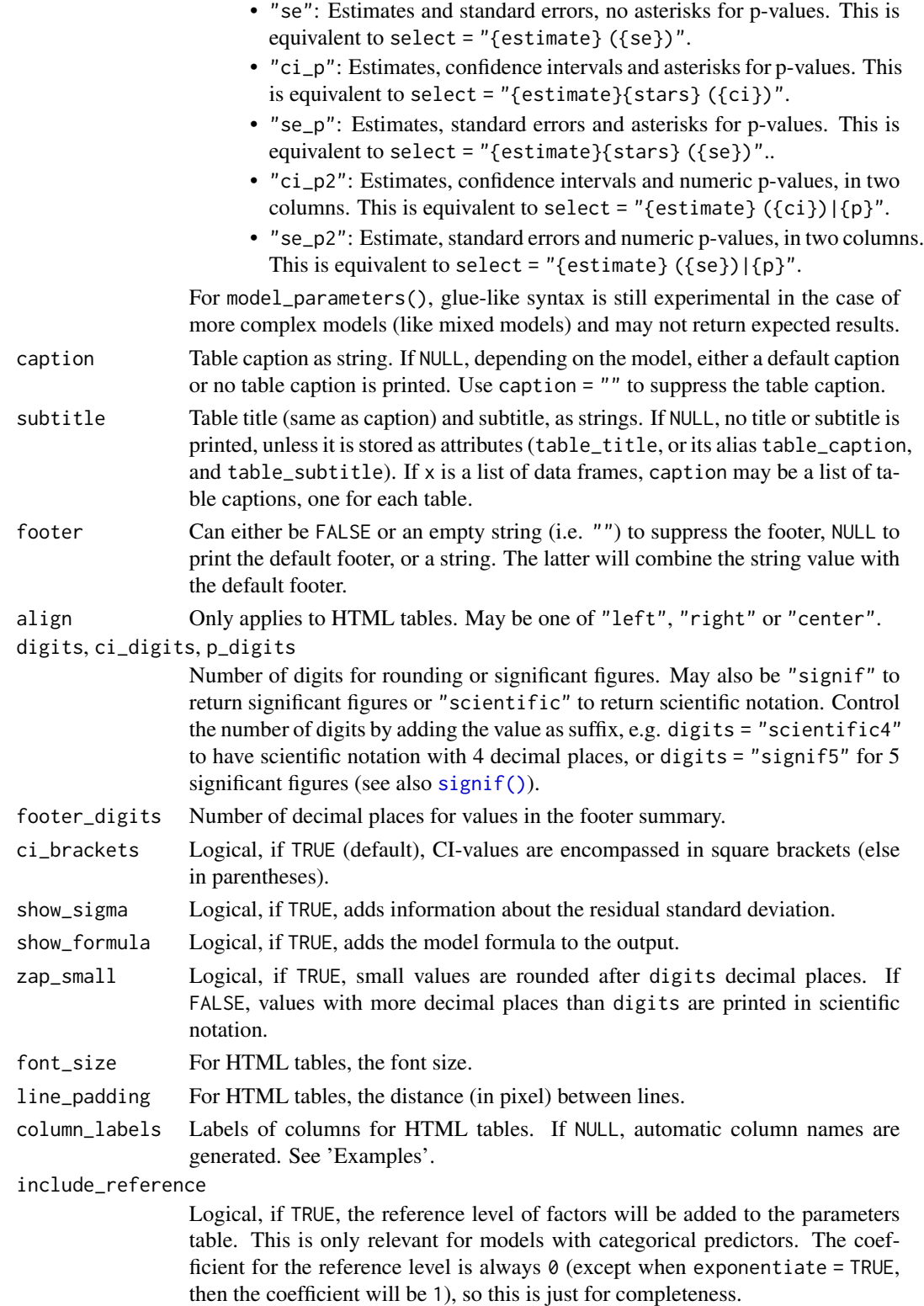

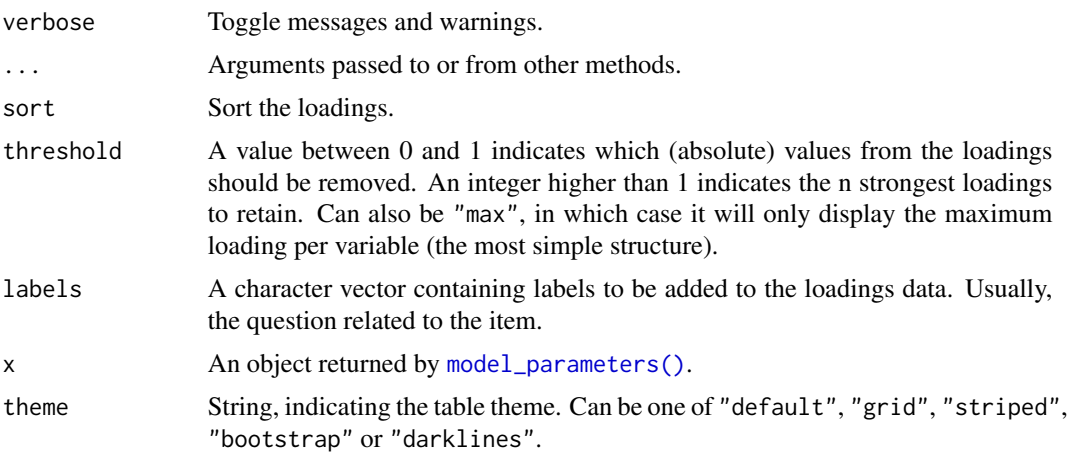

# Details

display() is useful when the table-output from functions, which is usually printed as formatted text-table to console, should be formatted for pretty table-rendering in markdown documents, or if knitted from rmarkdown to PDF or Word files. See [vignette](https://easystats.github.io/parameters/articles/model_parameters_formatting.html) for examples.

print\_table() is a special function for compare\_parameters() objects, which prints the output as a formatted HTML table. It is still somewhat experimental, thus, only a fixed layout-style is available at the moment (columns for estimates, confidence intervals and p-values). However, it is possible to include other model components, like zero-inflation, or random effects in the table. See 'Examples'. An alternative is to set engine = "tt" in print\_html() to use the *tinytable* package for creating HTML tables.

# Value

If format = "markdown", the return value will be a character vector in markdown-table format. If format = "html", an object of class gt\_tbl. For print\_table(), an object of class tinytable is returned.

#### See Also

[print.parameters\\_model\(\)](#page-51-1) and [print.compare\\_parameters\(\)](#page-46-1)

```
model \leq -\ln(mpg \sim wt + cyl, data = mtcars)mp <- model_parameters(model)
display(mp)
```

```
data(iris)
lm1 <- lm(Sepal.Length ~ Species, data = iris)
lm2 <- lm(Sepal.Length ~ Species + Petal.Length, data = iris)
lm3 <- lm(Sepal.Length ~ Species * Petal.Length, data = iris)
out <- compare_parameters(lm1, lm2, lm3)
```

```
print_html(
  out,
  select = "{coeff}{stars}|({ci})",column_labels = c("Estimate", "95% CI")
\mathcal{L}# line break, unicode minus-sign
print_html(
  out,
  select = "{estimate}{stars}<br>({ci_low} \u2212 {ci_high})",
  column_labels = c("Est. (95% CI)")\mathcal{L}data(iris)
data(Salamanders, package = "glmmTMB")
m1 <- lm(Sepal.Length ~ Species * Petal.Length, data = iris)
m2 < -1me4::lmer(Sepal.Length ~ Petal.Length + Petal.Width + (1 | Species),
  data = iris
\mathcal{L}m3 <- glmmTMB::glmmTMB(
  count \sim spp + mined + (1 | site),
  ziformula = ~mined,
  family = poisson(),
  data = Salamanders
)
out <- compare_parameters(m1, m2, m3, effects = "all", component = "all")
print_table(out)
```
dominance\_analysis *Dominance Analysis*

#### Description

Computes Dominance Analysis Statistics and Designations

# Usage

```
dominance_analysis(
 model,
  sets = NULL,
 all = NULL,conditional = TRUE,
  complete = TRUE,
  quote_args = NULL,
```
<span id="page-35-0"></span>
```
contrasts = model$contrasts,
...
```
# Arguments

 $\mathcal{L}$ 

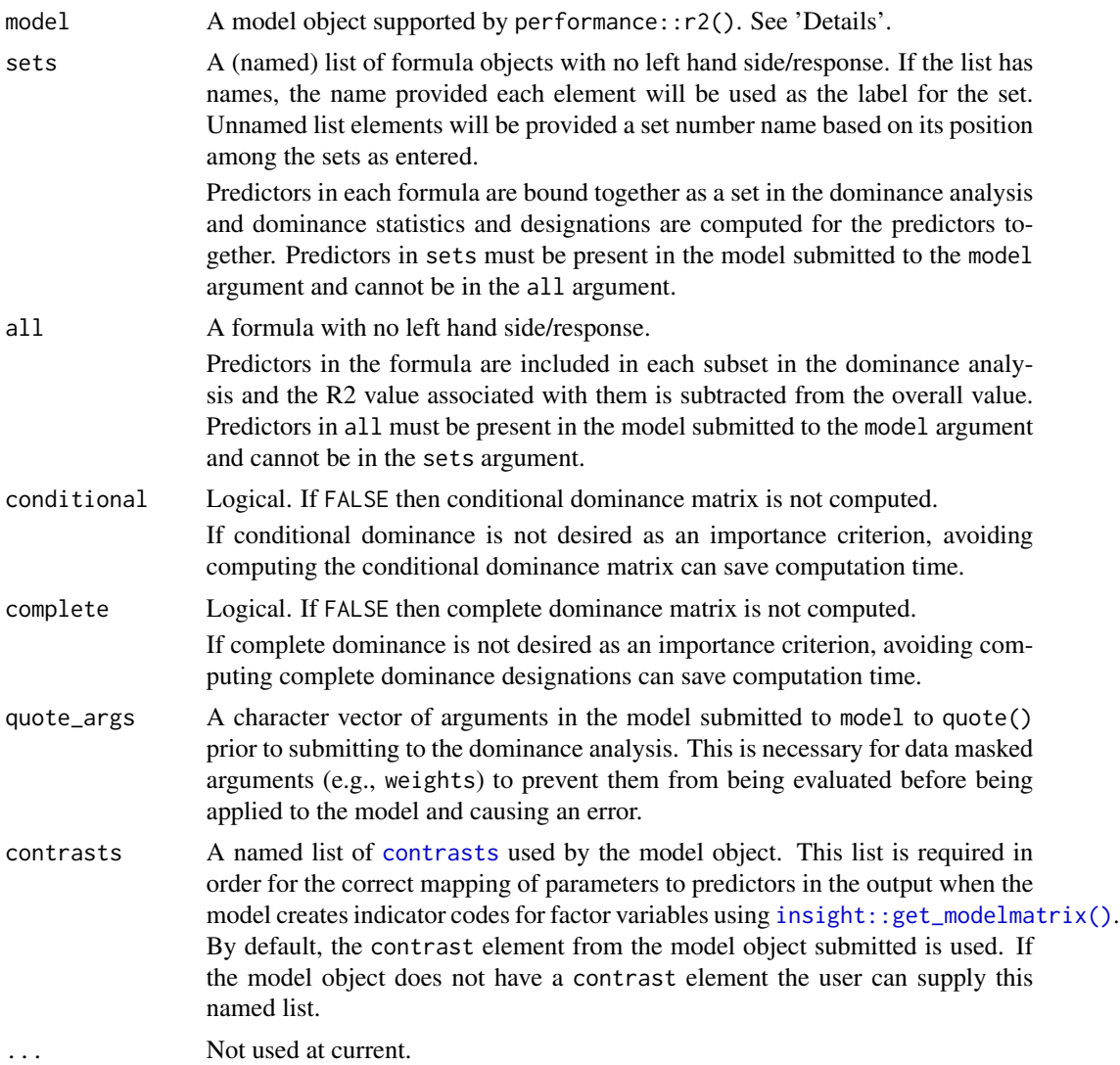

# Details

Computes two decompositions of the model's R2 and returns a matrix of designations from which predictor relative importance determinations can be obtained.

Note in the output that the "constant" subset is associated with a component of the model that does not directly contribute to the R2 such as an intercept. The "all" subset is apportioned a component of the fit statistic but is not considered a part of the dominance analysis and therefore does not receive a rank, conditional dominance statistics, or complete dominance designations.

The input model is parsed using insight::find\_predictors(), does not yet support interactions, transformations, or offsets applied in the R formula, and will fail with an error if any such terms are detected.

The model submitted must accept an formula object as a formula argument. In addition, the model object must accept the data on which the model is estimated as a data argument. Formulas submitted using object references (i.e., lm(mtcars\$mpg ~ mtcars\$vs)) and functions that accept data as a non-data argument (e.g., survey::svyglm() uses design) will fail with an error.

Models that return TRUE for the insight::model\_info() function's values "is bayesian", "is mixed", "is\_gam", is\_multivariate", "is\_zero\_inflated", or "is\_hurdle" are not supported at current.

When performance::r2() returns multiple values, only the first is used by default.

### Value

Object of class "parameters\_da".

An object of class "parameters\_da" is a list of data.frames composed of the following elements:

General A data.frame which associates dominance statistics with model parameters. The variables in this data.frame include:

Parameter Parameter names.

- General\_Dominance Vector of general dominance statistics. The R2 ascribed to variables in the all argument are also reported here though they are not general dominance statistics.
- Percent Vector of general dominance statistics normalized to sum to 1.
- Ranks Vector of ranks applied to the general dominance statistics.
- Subset Names of the subset to which the parameter belongs in the dominance analysis. Each other data.frame returned will refer to these subset names.
- Conditional A data.frame of conditional dominance statistics. Each observation represents a subset and each variable represents an the average increment to R2 with a specific number of subsets in the model. NULL if conditional argument is FALSE.
- Complete A data.frame of complete dominance designations. The subsets in the observations are compared to the subsets referenced in each variable. Whether the subset in each variable dominates the subset in each observation is represented in the logical value. NULL if complete argument is FALSE.

### Author(s)

Joseph Luchman

# References

- Azen, R., & Budescu, D. V. (2003). The dominance analysis approach for comparing predictors in multiple regression. Psychological Methods, 8(2), 129-148. doi:10.1037/1082- 989X.8.2.129
- Budescu, D. V. (1993). Dominance analysis: A new approach to the problem of relative importance of predictors in multiple regression. Psychological Bulletin, 114(3), 542-551. doi:10.1037/0033-2909.114.3.542
- Groemping, U. (2007). Estimators of relative importance in linear regression based on variance decomposition. The American Statistician, 61(2), 139-147. doi:10.1198/000313007X188252

equivalence\_test.lm 39

# See Also

[domir::domin\(\)](#page-0-0)

### Examples

data(mtcars)

```
# Dominance Analysis with Logit Regression
model \leq glm(vs \sim cyl + carb + mpg, data = mtcars, family = binomial())
performance::r2(model)
dominance_analysis(model)
# Dominance Analysis with Weighted Logit Regression
model_wt \leq glm(vs \sim cyl + carb + mpg,data = mtcars,
  weights = wt, family = quasibinomial()
)
dominance_analysis(model_wt, quote_args = "weights")
```
equivalence\_test.lm *Equivalence test*

# Description

Compute the (conditional) equivalence test for frequentist models.

# Usage

```
## S3 method for class 'lm'
equivalence_test(
 x,
 range = "default",
 ci = 0.95,rule = "classic",
 verbose = TRUE,
  ...
)
## S3 method for class 'merMod'
equivalence_test(
 x,
 range = "default",
 ci = 0.95,rule = "classic",
 effects = c("fixed", "random"),
```

```
verbose = TRUE,
  ...
\lambda## S3 method for class 'ggeffects'
equivalence_test(
 x,
  range = "default",
  rule = "classic",
  test = "pairwise",
  verbose = TRUE,
  ...
)
```
### Arguments

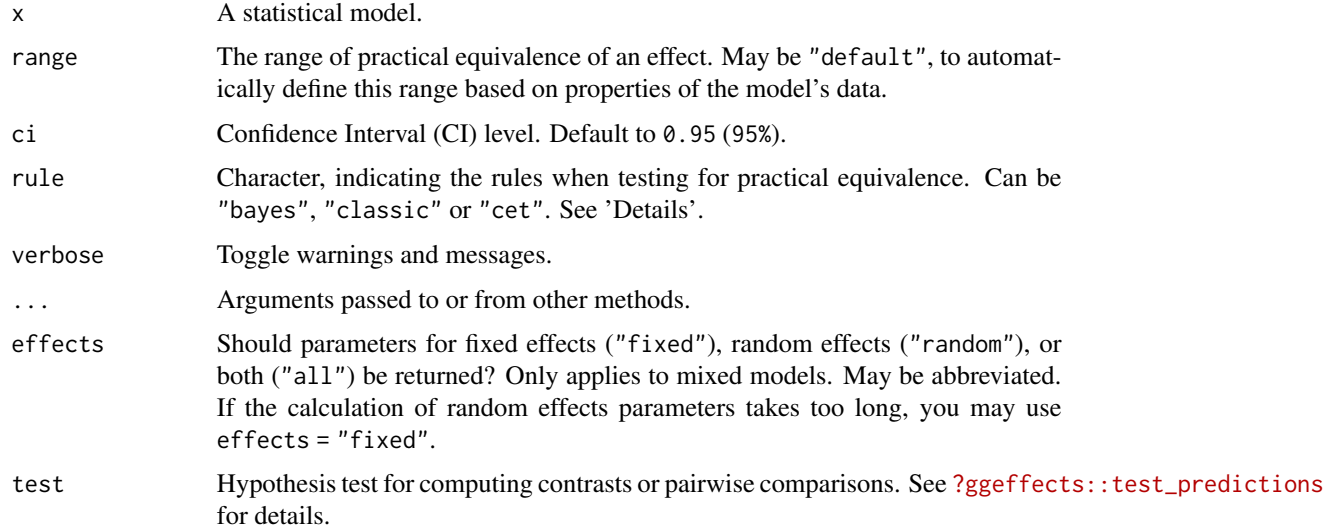

### Details

In classical null hypothesis significance testing (NHST) within a frequentist framework, it is not possible to accept the null hypothesis, H0 - unlike in Bayesian statistics, where such probability statements are possible. ["...](#page-0-0) one can only reject the null hypothesis if the test statistics falls into the critical region(s), or fail to reject this hypothesis. In the latter case, all we can say is that no significant effect was observed, but one cannot conclude that the null hypothesis is true." (*Pernet 2017*). One way to address this issues without Bayesian methods is *Equivalence Testing*, as implemented in equivalence\_test(). While you either can reject the null hypothesis or claim an inconclusive result in NHST, the equivalence test - according to *Pernet* - adds a third category, *"accept"*. Roughly speaking, the idea behind equivalence testing in a frequentist framework is to check whether an estimate and its uncertainty (i.e. confidence interval) falls within a region of "practical equivalence". Depending on the rule for this test (see below), statistical significance does not necessarily indicate whether the null hypothesis can be rejected or not, i.e. the classical interpretation of the p-value may differ from the results returned from the equivalence test.

# Calculation of equivalence testing:

• "bayes" - Bayesian rule (Kruschke 2018)

This rule follows the "HDI+ROPE decision rule" (*Kruschke, 2014, 2018*) used for the [Bayesia](#page-0-0)n [counterpart\(\)](#page-0-0). This means, if the confidence intervals are completely outside the ROPE, the "null hypothesis" for this parameter is "rejected". If the ROPE completely covers the CI, the null hypothesis is accepted. Else, it's undecided whether to accept or reject the null hypothesis. Desirable results are low proportions inside the ROPE (the closer to zero the better).

• "classic" - The TOST rule (Lakens 2017)

This rule follows the "TOST rule", i.e. a two one-sided test procedure (*Lakens 2017*). Following this rule, practical equivalence of an effect (i.e. H0) is *rejected*, when the coefficient is statistically significant *and* the narrow confidence intervals (i.e. 1-2\*alpha) *include* or *exceed* the ROPE boundaries. Practical equivalence is assumed (i.e. H0 "accepted") when the narrow confidence intervals are completely inside the ROPE, no matter if the effect is statistically significant or not. Else, the decision whether to accept or reject practical equivalence is undecided.

• "cet" - Conditional Equivalence Testing (Campbell/Gustafson 2018)

The Conditional Equivalence Testing as described by *Campbell and Gustafson 2018*. According to this rule, practical equivalence is rejected when the coefficient is statistically significant. When the effect is *not* significant and the narrow confidence intervals are completely inside the ROPE, we accept (i.e. assume) practical equivalence, else it is undecided.

# Levels of Confidence Intervals used for Equivalence Testing:

For rule = "classic", "narrow" confidence intervals are used for equivalence testing. "Narrow" means, the the intervals is not 1 - alpha, but  $1 - 2$  \* alpha. Thus, if ci = .95, alpha is assumed to be 0.05 and internally a ci-level of 0.90 is used. rule = "cet" uses both regular and narrow confidence intervals, while rule = "bayes" only uses the regular intervals.

### p-Values:

The equivalence p-value is the area of the (cumulative) confidence distribution that is outside of the region of equivalence. It can be interpreted as p-value for *rejecting* the alternative hypothesis and *accepting* the "null hypothesis" (i.e. assuming practical equivalence). That is, a high p-value means we reject the assumption of practical equivalence and accept the alternative hypothesis.

### Second Generation p-Value (SGPV):

Second generation p-values (SGPV) were proposed as a statistic that represents *the proportion of data-supported hypotheses that are also null hypotheses (Blume et al. 2018, Lakens and Delacre 2020)*. It represents the proportion of the confidence interval range that is inside the ROPE.

### ROPE range:

Some attention is required for finding suitable values for the ROPE limits (argument range). See 'Details' in [bayestestR::rope\\_range\(\)](#page-0-0) for further information.

# Value

A data frame.

# **Note**

There is also a plot()[-method](https://easystats.github.io/see/articles/parameters.html) implemented in the **see**[-package.](https://easystats.github.io/see/)

### References

- Blume, J. D., D'Agostino McGowan, L., Dupont, W. D., & Greevy, R. A. (2018). Secondgeneration p-values: Improved rigor, reproducibility, & transparency in statistical analyses. PLOS ONE, 13(3), e0188299. https://doi.org/10.1371/journal.pone.0188299
- Campbell, H., & Gustafson, P. (2018). Conditional equivalence testing: An alternative remedy for publication bias. PLOS ONE, 13(4), e0195145. doi: 10.1371/journal.pone.0195145
- Kruschke, J. K. (2014). Doing Bayesian data analysis: A tutorial with R, JAGS, and Stan. Academic Press
- Kruschke, J. K. (2018). Rejecting or accepting parameter values in Bayesian estimation. Advances in Methods and Practices in Psychological Science, 1(2), 270-280. doi: 10.1177/2515245918771304
- Lakens, D. (2017). Equivalence Tests: A Practical Primer for t Tests, Correlations, and Meta-Analyses. Social Psychological and Personality Science, 8(4), 355–362. doi: 10.1177/1948550617697177
- Lakens, D., & Delacre, M. (2020). Equivalence Testing and the Second Generation P-Value. Meta-Psychology, 4. https://doi.org/10.15626/MP.2018.933
- Pernet, C. (2017). Null hypothesis significance testing: A guide to commonly misunderstood concepts and recommendations for good practice. F1000Research, 4, 621. doi: 10.12688/f1000research.6963.5

### See Also

For more details, see [bayestestR::equivalence\\_test\(\)](#page-0-0). Further readings can be found in the references.

### Examples

```
data(qol_cancer)
model \leq lm(QoL \sim time + age + education, data = qol_cancer)
# default rule
equivalence_test(model)
# conditional equivalence test
equivalence_test(model, rule = "cet")
# plot method
if (require("see", quietly = TRUE)) {
 result <- equivalence_test(model)
 plot(result)
}
```
factor\_analysis *Principal Component Analysis (PCA) and Factor Analysis (FA)*

### <span id="page-41-0"></span>Description

The functions principal\_components() and factor\_analysis() can be used to perform a principal component analysis (PCA) or a factor analysis (FA). They return the loadings as a data frame, and various methods and functions are available to access / display other information (see the Details section).

factor\_analysis 43

# Usage

```
factor_analysis(
 x,
 n = "auto",rotation = "none",
 sort = FALSE,threshold = NULL,
  standardize = TRUE,
  cor = NULL,...
\mathcal{L}principal_components(
  x,
 n = "auto",rotation = "none",
  sparse = FALSE,sort = FALSE,threshold = NULL,
  standardize = TRUE,
  ...
\mathcal{L}rotated_data(pca_results, verbose = TRUE)
## S3 method for class 'parameters_efa'
predict(
 object,
 newdata = NULL,
 names = NULL,
 keep_na = TRUE,
 verbose = TRUE,
  ...
\mathcal{L}## S3 method for class 'parameters_efa'
print(x, digits = 2, sort = FALSE, threshold = NULL, labels = NULL, ...)## S3 method for class 'parameters_efa'
sort(x, \ldots)
```
# closest\_component(pca\_results)

### Arguments

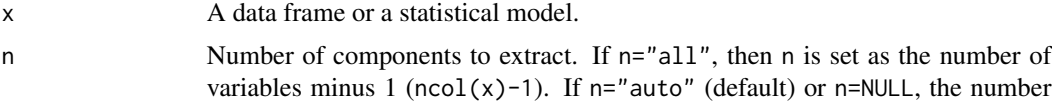

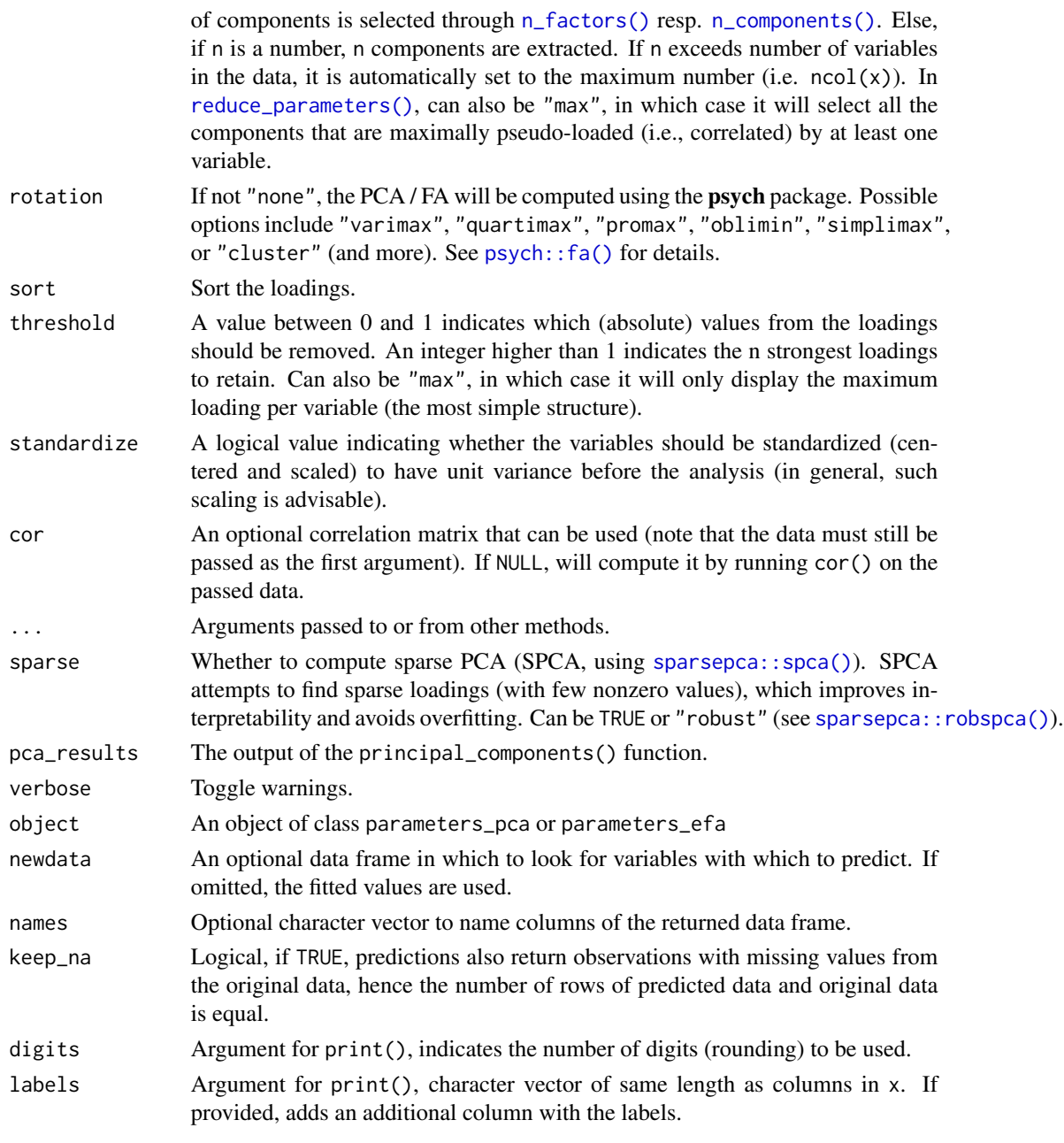

# Details

# Methods and Utilities:

- [n\\_components\(\)](#page-139-0) and [n\\_factors\(\)](#page-138-0) automatically estimates the optimal number of dimensions to retain.
- [performance::check\\_factorstructure\(\)](#page-0-0) checks the suitability of the data for factor analysis using the sphericity (see [performance::check\\_sphericity\\_bartlett\(\)](#page-0-0)) and the KMO (see [performance::check\\_kmo\(\)](#page-0-0)) measure.
- [performance::check\\_itemscale\(\)](#page-0-0) computes various measures of internal consistencies applied to the (sub)scales (i.e., components) extracted from the PCA.
- Running summary() returns information related to each component/factor, such as the explained variance and the Eivenvalues.
- Running [get\\_scores\(\)](#page-62-0) computes scores for each subscale.
- Running [closest\\_component\(\)](#page-41-0) will return a numeric vector with the assigned component index for each column from the original data frame.
- Running [rotated\\_data\(\)](#page-41-0) will return the rotated data, including missing values, so it matches the original data frame.
- Running [plot\(\)](https://easystats.github.io/see/articles/parameters.html#principal-component-analysis) visually displays the loadings (that requires the see[-package](https://easystats.github.io/see/) to work).

#### Complexity:

Complexity represents the number of latent components needed to account for the observed variables. Whereas a perfect simple structure solution has a complexity of 1 in that each item would only load on one factor, a solution with evenly distributed items has a complexity greater than 1 (*Hofman, 1978; Pettersson and Turkheimer, 2010*).

#### Uniqueness:

Uniqueness represents the variance that is 'unique' to the variable and not shared with other variables. It is equal to 1 – communality (variance that is shared with other variables). A uniqueness of 0.20 suggests that 20% or that variable's variance is not shared with other variables in the overall factor model. The greater 'uniqueness' the lower the relevance of the variable in the factor model.

### MSA:

MSA represents the Kaiser-Meyer-Olkin Measure of Sampling Adequacy (*Kaiser and Rice, 1974*) for each item. It indicates whether there is enough data for each factor give reliable results for the PCA. The value should be > 0.6, and desirable values are > 0.8 (*Tabachnick and Fidell, 2013*).

### PCA or FA?:

There is a simplified rule of thumb that may help do decide whether to run a factor analysis or a principal component analysis:

- Run *factor analysis* if you assume or wish to test a theoretical model of *latent factors* causing observed variables.
- Run *principal component analysis* If you want to simply *reduce* your correlated observed variables to a smaller set of important independent composite variables.

(Source: [CrossValidated\)](https://stats.stackexchange.com/q/1576/54740)

#### Computing Item Scores:

Use [get\\_scores\(\)](#page-62-0) to compute scores for the "subscales" represented by the extracted principal components. get\_scores() takes the results from principal\_components() and extracts the variables for each component found by the PCA. Then, for each of these "subscales", raw means are calculated (which equals adding up the single items and dividing by the number of items). This results in a sum score for each component from the PCA, which is on the same scale as the original, single items that were used to compute the PCA. One can also use predict() to backpredict scores for each component, to which one can provide newdata or a vector of names for the components.

#### Explained Variance and Eingenvalues:

Use summary() to get the Eigenvalues and the explained variance for each extracted component. The eigenvectors and eigenvalues represent the "core" of a PCA: The eigenvectors (the principal components) determine the directions of the new feature space, and the eigenvalues determine their magnitude. In other words, the eigenvalues explain the variance of the data along the new feature axes.

#### Value

A data frame of loadings.

### References

- Kaiser, H.F. and Rice. J. (1974). Little jiffy, mark iv. Educational and Psychological Measurement, 34(1):111–117
- Hofmann, R. (1978). Complexity and simplicity as objective indices descriptive of factor solutions. Multivariate Behavioral Research, 13:2, 247-250, [doi:10.1207/s15327906mbr1302\\_9](https://doi.org/10.1207/s15327906mbr1302_9)
- Pettersson, E., & Turkheimer, E. (2010). Item selection, evaluation, and simple structure in personality data. Journal of research in personality, 44(4), 407-420, [doi:10.1016/j.jrp.2010.03.002](https://doi.org/10.1016/j.jrp.2010.03.002)
- Tabachnick, B. G., and Fidell, L. S. (2013). Using multivariate statistics (6th ed.). Boston: Pearson Education.

### Examples

library(parameters)

```
# Principal Component Analysis (PCA) -------------------
principal_components(mtcars[, 1:7], n = "all", threshold = 0.2)
# Automated number of components
principal_components(mtcars[, 1:4], n = "auto")
# labels can be useful if variable names are not self-explanatory
print(
 principal_components(mtcars[, 1:4], n = "auto"),
 labels = c("Miles/(US) gallon",
    "Number of cylinders",
    "Displacement (cu.in.)",
    "Gross horsepower"
 )
\mathcal{L}# Sparse PCA
principal_components(mtcars[, 1:7], n = 4, sparse = TRUE)
principal_components(mtcars[, 1:7], n = 4, sparse = "robust")
# Rotated PCA
principal_components(mtcars[, 1:7],
```

```
n = 2, rotation = "oblimin",
 threshold = "max", sort = TRUE
)
principal_components(mtcars[, 1:7], n = 2, threshold = 2, sort = TRUE)
pca <- principal_components(mtcars[, 1:5], n = 2, rotation = "varimax")
pca # Print loadings
summary(pca) # Print information about the factors
predict(pca, names = c("Component1", "Component2")) # Back-predict scores
# which variables from the original data belong to which extracted component?
closest_component(pca)
# Factor Analysis (FA) ------------------------
factor_analysis(mtcars[, 1:7], n = "all", threshold = 0.2)
factor_analysis(mtcars[, 1:7], n = 2, rotation = "oblimin", threshold = "max", sort = TRUE)
factor<sub>_analysis(mtcars[, 1:7], n = 2, threshold = 2, sort = TRUE)</sub>
efa <- factor_analysis(mtcars[, 1:5], n = 2)
summary(efa)
predict(efa, verbose = FALSE)
# Automated number of components
factor_analysis(mtcars[, 1:4], n = "auto")
```
fish *Sample data set*

# Description

A sample data set, used in tests and some examples.

format.compare\_parameters

*Print comparisons of model parameters*

# Description

A print()-method for objects from [compare\\_parameters\(\)](#page-23-0).

# Usage

```
## S3 method for class 'compare_parameters'
format(
  x,
  split_components = TRUE,
  select = NULL,
  digits = 2,
 ci_digits = digits,
 p_digits = 3,
  ci_width = NULL,
  ci_brackets = NULL,
  zap_small = FALSE,
  format = NULL,groups = NULL,
 engine = NULL,
  ...
\mathcal{L}## S3 method for class 'compare_parameters'
print(
 x,
  split_components = TRUE,
 caption = NULL,
  subtitle = NULL,
  footer = NULL,
  digits = 2,
  ci_digits = digits,
  p_{\text{sl}}gits = 3,
  zap_small = FALSE,
  groups = NULL,column_width = NULL,
  ci\_brackets = c("("", ")"),select = NULL,
  ...
\mathcal{L}## S3 method for class 'compare_parameters'
print_html(
  x,
  caption = NULL,
  subtitle = NULL,
  footer = NULL,
  digits = 2,
  ci_digits = digits,
  p_{\text{sl}}gits = 3,
  zap_small = FALSE,
  groups = NULL,
  select = NULL,
```

```
ci_brackets = c("", ")",
  font_size = "100\%",
 line_padding = 4,
 column_labels = NULL,
  engine = "gt",...
\mathcal{L}## S3 method for class 'compare_parameters'
print_md(
 x,
 digits = 2,
 ci_digits = digits,
 p\_digits = 3,caption = NULL,
  subtitle = NULL,
  footer = NULL,
 select = NULL,
 split_components = TRUE,
 ci_brackets = c("("", ")"),zap_small = FALSE,
 groups = NULL,engine = "tt",...
\mathcal{L}
```
# Arguments

### x An object returned by [compare\\_parameters\(\)](#page-23-0).

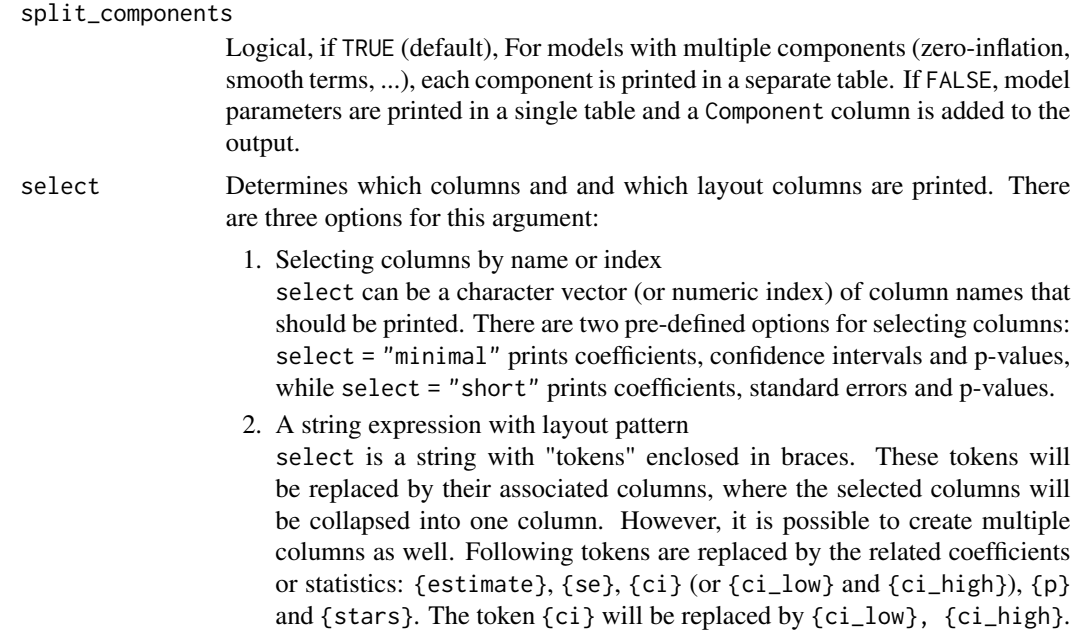

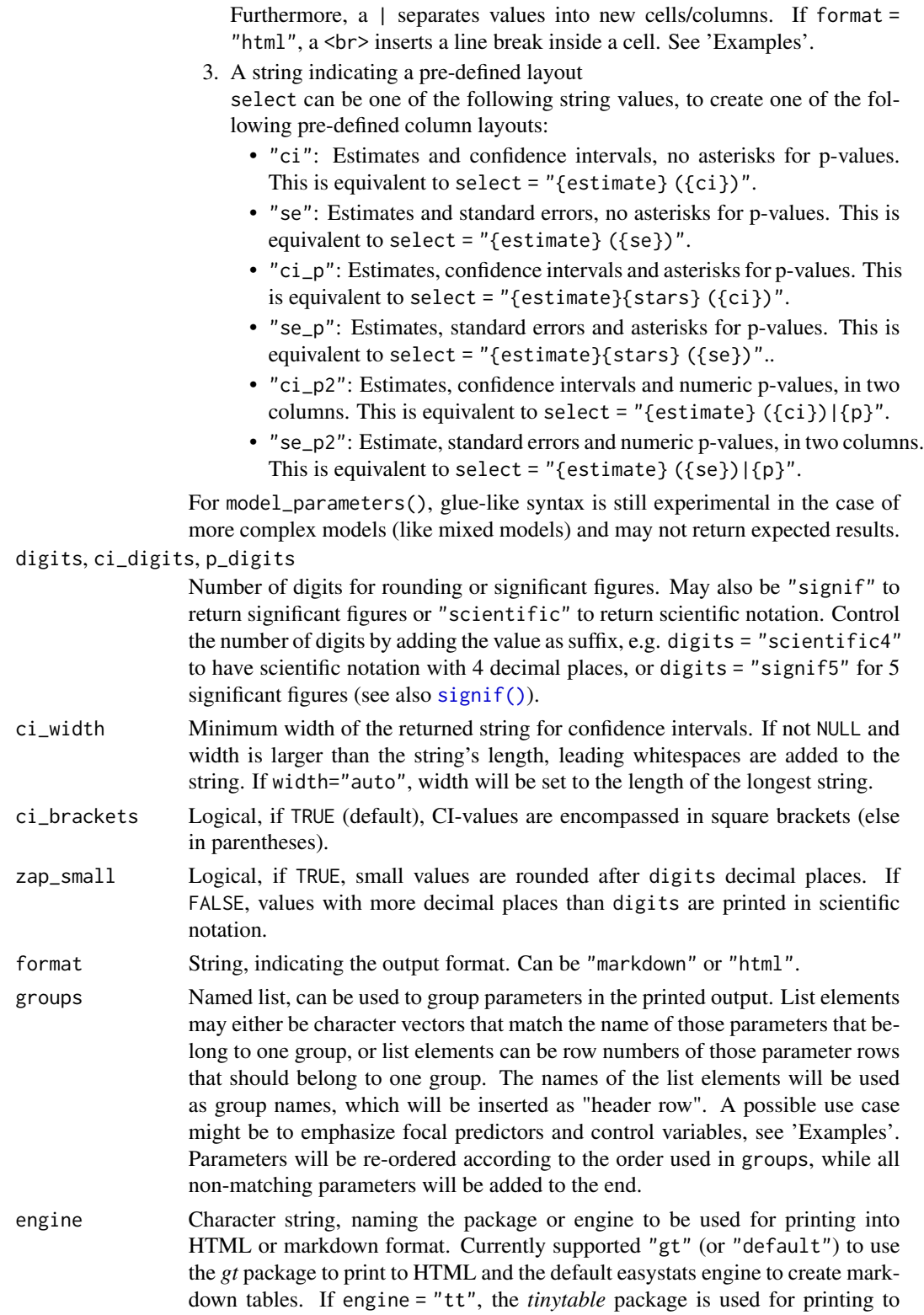

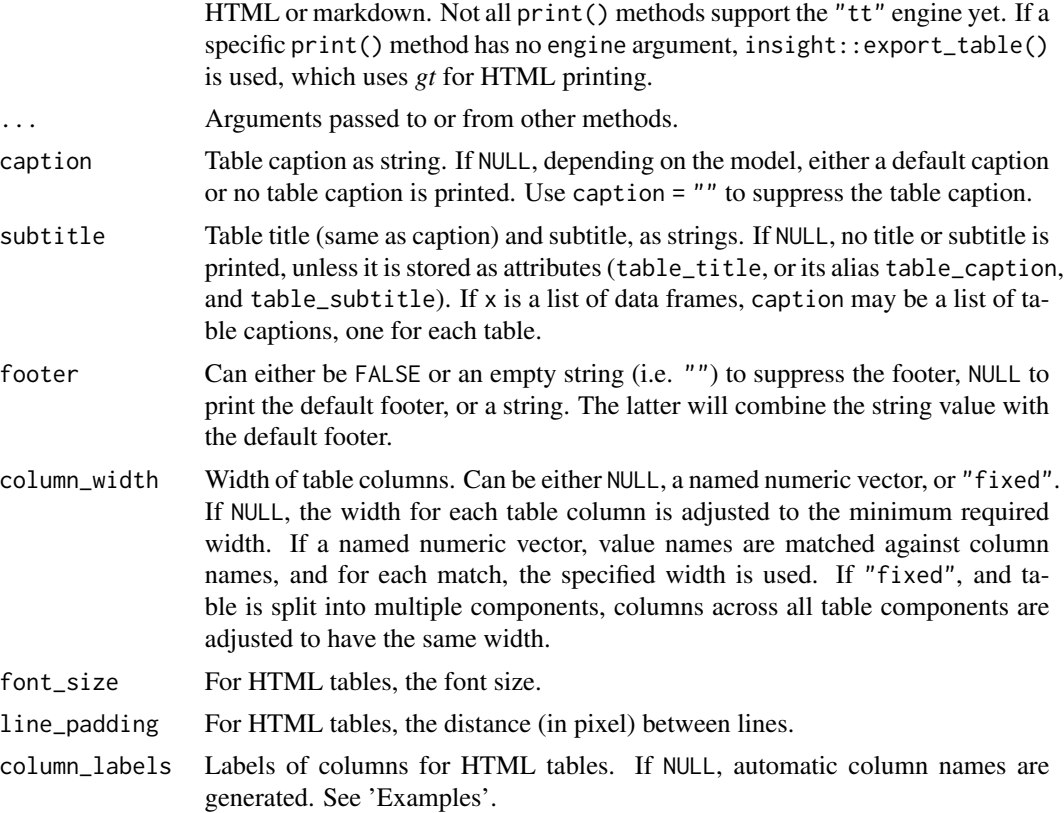

### Value

Invisibly returns the original input object.

#### Global Options to Customize Messages and Tables when Printing

The verbose argument can be used to display or silence messages and warnings for the different functions in the **parameters** package. However, some messages providing additional information can be displayed or suppressed using options():

- parameters\_summary: options(parameters\_summary = TRUE) will override the summary argument in model\_parameters() and always show the model summary for non-mixed models.
- parameters\_mixed\_summary: options(parameters\_mixed\_summary = TRUE) will override the summary argument in model\_parameters() for mixed models, and will then always show the model summary.
- parameters\_cimethod: options(parameters\_cimethod = TRUE) will show the additional information about the approximation method used to calculate confidence intervals and pvalues. Set to FALSE to hide this message when printing model\_parameters() objects.
- parameters\_exponentiate: options(parameters\_exponentiate = TRUE) will show the additional information on how to interpret coefficients of models with log-transformed response variables or with log-/logit-links when the exponentiate argument in model\_parameters()

is not TRUE. Set this option to FALSE to hide this message when printing model\_parameters() objects.

There are further options that can be used to modify the default behaviour for printed outputs:

- parameters\_labels: options(parameters\_labels = TRUE) will use variable and value labels for pretty names, if data is labelled. If no labels available, default pretty names are used.
- parameters\_interaction: options(parameters\_interaction = <character>) will replace the interaction mark (by default, \*) with the related character.
- parameters\_select: options(parameters\_select = <value>) will set the default for the select argument. See argument's documentation for available options.
- easystats\_html\_engine: options(easystats\_html\_engine = "gt") will set the default HTML engine for tables to gt, i.e. the *gt* package is used to create HTML tables. If set to tt, the *tinytable* package is used.

### Examples

```
data(iris)
lm1 <- lm(Sepal.Length ~ Species, data = iris)
lm2 <- lm(Sepal.Length ~ Species + Petal.Length, data = iris)
# custom style
result <- compare_parameters(lm1, lm2, select = "{estimate}{stars} ({se})")
print(result)
# custom style, in HTML
result <- compare_parameters(lm1, lm2, select = "{estimate}<br>({se})|{p}")
print_html(result)
```
format.parameters\_model

*Print model parameters*

#### <span id="page-51-0"></span>**Description**

A print()-method for objects from [model\\_parameters\(\)](#page-63-0).

### Usage

```
## S3 method for class 'parameters_model'
format(
  x,
  pretty_names = TRUE,
  split_components = TRUE,
  select = NULL,
```

```
digits = 2,
  ci_digits = digits,
 p\_digits = 3,
 ci_width = NULL,
  ci_brackets = NULL,
  zap_small = FALSE,
  format = NULL,groups = NULL,include_reference = FALSE,
  ...
\mathcal{L}## S3 method for class 'parameters_model'
print(
  x,
  pretty_names = TRUE,
  split_components = TRUE,
  select = NULL,
  caption = NULL,
  footer = NULL,
  digits = 2,
  ci_digits = digits,
  p\_digits = 3,footer_digits = 3,
  show_sigma = FALSE,
  show_formula = FALSE,
  zap\_small = FALSE,groups = NULL,
  column_width = NULL,
  ci_brackets = c("["", "]"),
  include_reference = FALSE,
  ...
\mathcal{L}## S3 method for class 'parameters_model'
summary(object, ...)
## S3 method for class 'parameters_model'
print_html(
  x,
 pretty_names = TRUE,
  split_components = TRUE,
  select = NULL,caption = NULL,
  subtitle = NULL,
  footer = NULL,align = NULL,
  digits = 2,
```

```
ci_digits = digits,
 p\_digits = 3,
  footer_digits = 3,
 ci_brackets = c("("", ")"),show_sigma = FALSE,
  show_formula = FALSE,
  zap\_small = FALSE,groups = NULL,
  font_size = "100%",
 line_padding = 4,
 column_labels = NULL,
  include_reference = FALSE,
  verbose = TRUE,
  ...
\mathcal{L}## S3 method for class 'parameters_model'
print_md(
 x,
 pretty_names = TRUE,
  split_components = TRUE,
  select = NULL,caption = NULL,
  subtitle = NULL,
  footer = NULL,
 align = NULL,
 digits = 2,
 ci_digits = digits,
 p\_digits = 3,
  footer_digits = 3,
  ci_brackets = c("("", ")"),show_sigma = FALSE,
  show_formula = FALSE,
 zap_small = FALSE,
  groups = NULL,
  include_reference = FALSE,
 verbose = TRUE,
  ...
)
```
#### Arguments

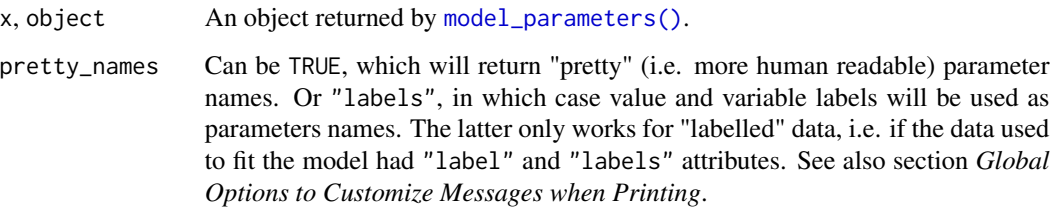

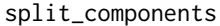

Logical, if TRUE (default), For models with multiple components (zero-inflation, smooth terms, ...), each component is printed in a separate table. If FALSE, model parameters are printed in a single table and a Component column is added to the output.

select Determines which columns and and which layout columns are printed. There are three options for this argument:

1. Selecting columns by name or index

select can be a character vector (or numeric index) of column names that should be printed. There are two pre-defined options for selecting columns: select = "minimal" prints coefficients, confidence intervals and p-values, while select = "short" prints coefficients, standard errors and p-values.

- 2. A string expression with layout pattern select is a string with "tokens" enclosed in braces. These tokens will be replaced by their associated columns, where the selected columns will be collapsed into one column. However, it is possible to create multiple columns as well. Following tokens are replaced by the related coefficients or statistics: {estimate}, {se}, {ci} (or {ci\_low} and {ci\_high}), {p} and {stars}. The token {ci} will be replaced by {ci\_low}, {ci\_high}. Furthermore, a | separates values into new cells/columns. If format = "html", a <br> inserts a line break inside a cell. See 'Examples'.
- 3. A string indicating a pre-defined layout

select can be one of the following string values, to create one of the following pre-defined column layouts:

- "ci": Estimates and confidence intervals, no asterisks for p-values. This is equivalent to select =  $"$ {estimate} ({ci})".
- "se": Estimates and standard errors, no asterisks for p-values. This is equivalent to select = "{estimate} ({se})".
- "ci\_p": Estimates, confidence intervals and asterisks for p-values. This is equivalent to select = "{estimate}{stars} ({ci})".
- "se\_p": Estimates, standard errors and asterisks for p-values. This is equivalent to select = "{estimate}{stars} ({se})"..
- "ci\_p2": Estimates, confidence intervals and numeric p-values, in two columns. This is equivalent to select = "{estimate}  $({ci})|{p}$ ".
- "se\_p2": Estimate, standard errors and numeric p-values, in two columns. This is equivalent to select = "{estimate}  $({se})|{p}$ ".

For model\_parameters(), glue-like syntax is still experimental in the case of more complex models (like mixed models) and may not return expected results.

digits, ci\_digits, p\_digits

Number of digits for rounding or significant figures. May also be "signif" to return significant figures or "scientific" to return scientific notation. Control the number of digits by adding the value as suffix, e.g. digits = "scientific4" to have scientific notation with 4 decimal places, or digits = "signif5" for 5 significant figures (see also [signif\(\)](#page-0-0)).

ci\_width Minimum width of the returned string for confidence intervals. If not NULL and width is larger than the string's length, leading whitespaces are added to the string. If width="auto", width will be set to the length of the longest string.

- ci\_brackets Logical, if TRUE (default), CI-values are encompassed in square brackets (else in parentheses).
- zap\_small Logical, if TRUE, small values are rounded after digits decimal places. If FALSE, values with more decimal places than digits are printed in scientific notation.

format String, indicating the output format. Can be "markdown" or "html".

groups Named list, can be used to group parameters in the printed output. List elements may either be character vectors that match the name of those parameters that belong to one group, or list elements can be row numbers of those parameter rows that should belong to one group. The names of the list elements will be used as group names, which will be inserted as "header row". A possible use case might be to emphasize focal predictors and control variables, see 'Examples'. Parameters will be re-ordered according to the order used in groups, while all non-matching parameters will be added to the end.

include\_reference

Logical, if TRUE, the reference level of factors will be added to the parameters table. This is only relevant for models with categorical predictors. The coefficient for the reference level is always  $\theta$  (except when exponentiate = TRUE, then the coefficient will be 1), so this is just for completeness.

... Arguments passed to or from other methods.

caption Table caption as string. If NULL, depending on the model, either a default caption or no table caption is printed. Use caption = "" to suppress the table caption.

footer Can either be FALSE or an empty string (i.e. "") to suppress the footer, NULL to print the default footer, or a string. The latter will combine the string value with the default footer.

footer\_digits Number of decimal places for values in the footer summary.

show\_sigma Logical, if TRUE, adds information about the residual standard deviation.

show\_formula Logical, if TRUE, adds the model formula to the output.

- column\_width Width of table columns. Can be either NULL, a named numeric vector, or "fixed". If NULL, the width for each table column is adjusted to the minimum required width. If a named numeric vector, value names are matched against column names, and for each match, the specified width is used. If "fixed", and table is split into multiple components, columns across all table components are adjusted to have the same width.
- subtitle Table title (same as caption) and subtitle, as strings. If NULL, no title or subtitle is printed, unless it is stored as attributes (table\_title, or its alias table\_caption, and table\_subtitle). If x is a list of data frames, caption may be a list of table captions, one for each table.

align Only applies to HTML tables. May be one of "left", "right" or "center".

font\_size For HTML tables, the font size.

line\_padding For HTML tables, the distance (in pixel) between lines.

column\_labels Labels of columns for HTML tables. If NULL, automatic column names are generated. See 'Examples'.

verbose Toggle messages and warnings.

#### Details

summary() is a convenient shortcut for  $print(object, select = "minimal", show_sigma = TRUE,$ show\_formula = TRUE).

### Value

Invisibly returns the original input object.

### Global Options to Customize Messages and Tables when Printing

The verbose argument can be used to display or silence messages and warnings for the different functions in the **parameters** package. However, some messages providing additional information can be displayed or suppressed using options():

- parameters\_summary: options(parameters\_summary = TRUE) will override the summary argument in model\_parameters() and always show the model summary for non-mixed models.
- parameters\_mixed\_summary: options(parameters\_mixed\_summary = TRUE) will override the summary argument in model\_parameters() for mixed models, and will then always show the model summary.
- parameters\_cimethod: options(parameters\_cimethod = TRUE) will show the additional information about the approximation method used to calculate confidence intervals and pvalues. Set to FALSE to hide this message when printing model\_parameters() objects.
- parameters\_exponentiate: options(parameters\_exponentiate = TRUE) will show the additional information on how to interpret coefficients of models with log-transformed response variables or with log-/logit-links when the exponentiate argument in model\_parameters() is not TRUE. Set this option to FALSE to hide this message when printing model\_parameters() objects.

There are further options that can be used to modify the default behaviour for printed outputs:

- parameters\_labels: options(parameters\_labels = TRUE) will use variable and value labels for pretty names, if data is labelled. If no labels available, default pretty names are used.
- parameters\_interaction: options(parameters\_interaction = <character>) will replace the interaction mark (by default, \*) with the related character.
- parameters\_select: options(parameters\_select = <value>) will set the default for the select argument. See argument's documentation for available options.
- easystats\_html\_engine: options(easystats\_html\_engine = "gt") will set the default HTML engine for tables to gt, i.e. the *gt* package is used to create HTML tables. If set to tt, the *tinytable* package is used.

### Interpretation of Interaction Terms

Note that the *interpretation* of interaction terms depends on many characteristics of the model. The number of parameters, and overall performance of the model, can differ *or not* between a \* b a : b, and a / b, suggesting that sometimes interaction terms give different parameterizations of the same model, but other times it gives completely different models (depending on a or b being factors of covariates, included as main effects or not, etc.). Their interpretation depends of the full

context of the model, which should not be inferred from the parameters table alone - rather, we recommend to use packages that calculate estimated marginal means or marginal effects, such as **[modelbased](https://CRAN.R-project.org/package=modelbased), [emmeans](https://CRAN.R-project.org/package=emmeans), [ggeffects](https://CRAN.R-project.org/package=ggeffects), or [marginaleffects](https://CRAN.R-project.org/package=marginaleffects).** To raise awareness for this issue, you may use print(...,show\_formula=TRUE) to add the model-specification to the output of the [print\(\)](#page-51-0) method for model\_parameters().

### Labeling the Degrees of Freedom

Throughout the parameters package, we decided to label the residual degrees of freedom *df\_error*. The reason for this is that these degrees of freedom not always refer to the residuals. For certain models, they refer to the estimate error - in a linear model these are the same, but in - for instance any mixed effects model, this isn't strictly true. Hence, we think that df\_error is the most generic label for these degrees of freedom.

### See Also

See also [display\(\)](#page-30-0).

### Examples

```
library(parameters)
model <- glmmTMB::glmmTMB(
  count \sim spp + mined + (1 | site),
 ziformula = \sim mined,
  family = poisson(),
  data = Salamanders
\lambdamp <- model_parameters(model)
print(mp, pretty_names = FALSE)
print(mp, split_components = FALSE)
print(mp, select = c("Parameter", "Coefficient", "SE"))
print(mp, select = "minimal")
# group parameters ------
data(iris)
model \leq Im(Sepal.Width ~ Sepal.Length + Species + Petal.Length,
  data = iris
)
# don't select "Intercept" parameter
mp <- model_parameters(model, parameters = "^(?!\\(Intercept)")
groups <- list(
  "Focal Predictors" = c("Speciesversicolor", "Speciesvirginica"),
  "Controls" = c("Sepal.Length", "Petal.Length")
)
```

```
print(mp, groups = groups)
# or use row indices
print(mp, groups = list(
  "Focal Predictors" = c(1, 4),
  "Controls" = c(2, 3)))
# only show coefficients, CI and p,
# put non-matched parameters to the end
data(mtcars)
mtcars$cyl <- as.factor(mtcars$cyl)
mtcars$gear <- as.factor(mtcars$gear)
model \leq lm(mpg \sim hp + gear * vs + cyl + drat, data = mtcars)
# don't select "Intercept" parameter
mp <- model_parameters(model, parameters = "^(?!\\(Intercept)")
print(mp, groups = list(
  "Engine" = c("cyl6", "cyl8", "vs", "hp"),"Interactions" = c("year4:vs", "gear5:vs")))
# custom column layouts ------
data(iris)
lm1 <- lm(Sepal.Length ~ Species, data = iris)
lm2 <- lm(Sepal.Length ~ Species + Petal.Length, data = iris)
# custom style
result <- compare_parameters(lm1, lm2, select = "{estimate}{stars} ({se})")
print(result)
# custom style, in HTML
result <- compare_parameters(lm1, lm2, select = "{estimate}<br>({se})|{p}")
print_html(result)
```
format\_df\_adjust *Format the name of the degrees-of-freedom adjustment methods*

#### Description

Format the name of the degrees-of-freedom adjustment methods.

# Usage

```
format_df_adjust(
 method,
  approx_string = "-approximated",
 dof_string = " degrees of freedom"
\lambda
```
# Arguments

method Name of the method. approx\_string, dof\_string Suffix added to the name of the method in the returned string.

# Value

A formatted string.

# Examples

library(parameters)

```
format_df_adjust("kenward")
format_df_adjust("kenward", approx_string = "", dof_string = " DoF")
```
format\_order *Order (first, second, ...) formatting*

# Description

Format order.

# Usage

```
format_order(order, textual = TRUE, ...)
```
### Arguments

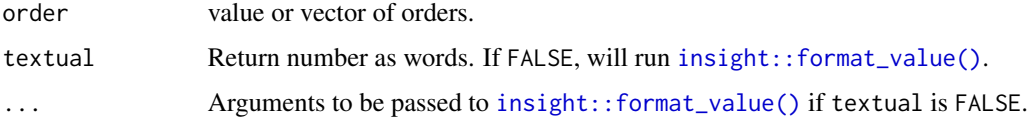

# Value

A formatted string.

### format\_parameters 61

### Examples

```
format_order(2)
format_order(8)
format_order(25, textual = FALSE)
```
format\_parameters *Parameter names formatting*

### Description

This functions formats the names of model parameters (coefficients) to make them more humanreadable.

### Usage

```
format_parameters(model, ...)
```

```
## Default S3 method:
format_parameters(model, brackets = c("["", "]"), ...)
```
### Arguments

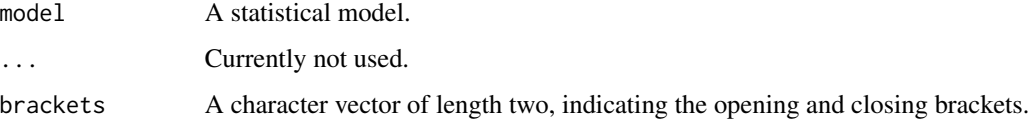

### Value

A (names) character vector with formatted parameter names. The value names refer to the original names of the coefficients.

### Interpretation of Interaction Terms

Note that the *interpretation* of interaction terms depends on many characteristics of the model. The number of parameters, and overall performance of the model, can differ *or not* between a \* b a : b, and a / b, suggesting that sometimes interaction terms give different parameterizations of the same model, but other times it gives completely different models (depending on a or b being factors of covariates, included as main effects or not, etc.). Their interpretation depends of the full context of the model, which should not be inferred from the parameters table alone - rather, we recommend to use packages that calculate estimated marginal means or marginal effects, such as [modelbased](https://CRAN.R-project.org/package=modelbased), [emmeans](https://CRAN.R-project.org/package=emmeans), [ggeffects](https://CRAN.R-project.org/package=ggeffects), or [marginaleffects](https://CRAN.R-project.org/package=marginaleffects). To raise awareness for this issue, you may use print(...,show\_formula=TRUE) to add the model-specification to the output of the [print\(\)](#page-51-0) method for model\_parameters().

### Examples

```
model <- lm(Sepal.Length ~ Species * Sepal.Width, data = iris)
format_parameters(model)
model <- lm(Sepal.Length ~ Petal.Length + (Species / Sepal.Width), data = iris)
format_parameters(model)
model <- lm(Sepal.Length ~ Species + poly(Sepal.Width, 2), data = iris)
format_parameters(model)
model <- lm(Sepal.Length ~ Species + poly(Sepal.Width, 2, raw = TRUE), data = iris)
format_parameters(model)
```
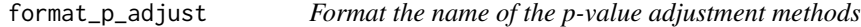

# Description

Format the name of the p-value adjustment methods.

# Usage

```
format_p_adjust(method)
```
### Arguments

method Name of the method.

# Value

A string with the full surname(s) of the author(s), including year of publication, for the adjustmentmethod.

# Examples

```
library(parameters)
```

```
format_p_adjust("holm")
format_p_adjust("bonferroni")
```
<span id="page-62-0"></span>

### Description

get\_scores() takes n\_items amount of items that load the most (either by loading cutoff or number) on a component, and then computes their average.

#### Usage

get\_scores(x, n\_items = NULL)

### Arguments

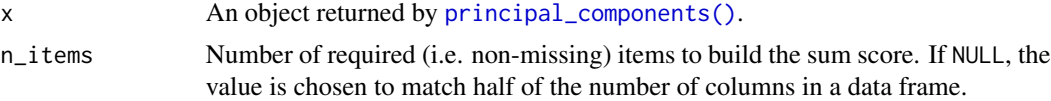

# Details

get\_scores() takes the results from [principal\\_components\(\)](#page-41-0) and extracts the variables for each component found by the PCA. Then, for each of these "subscales", row means are calculated (which equals adding up the single items and dividing by the number of items). This results in a sum score for each component from the PCA, which is on the same scale as the original, single items that were used to compute the PCA.

# Value

A data frame with subscales, which are average sum scores for all items from each component.

# Examples

```
if (require("psych")) {
 pca <- principal_components(mtcars[, 1:7], n = 2, rotation = "varimax")
 # PCA extracted two components
 pca
 # assignment of items to each component
 closest_component(pca)
 # now we want to have sum scores for each component
 get_scores(pca)
 # compare to manually computed sum score for 2nd component, which
 # consists of items "hp" and "qsec"
  (mtcars$hp + mtcars$qsec) / 2
}
```
<span id="page-63-0"></span>model\_parameters *Model Parameters*

#### Description

Compute and extract model parameters. The available options and arguments depend on the modeling **package** and model class. Follow one of these links to read the model-specific documentation:

- [Default method:](#page-93-0) lm, glm, stats, censReg, MASS, survey, ...
- [Additive models:](#page-76-0) bamlss, gamlss, mgcv, scam, VGAM, Gam, gamm, ...
- [ANOVA:](#page-69-0) afex, aov, anova, ...
- [Bayesian:](#page-115-0) BayesFactor, blavaan, brms, MCMCglmm, posterior, rstanarm, bayesQR, bcplm, BGGM, blmrm, blrm, mcmc.list, MCMCglmm, ...
- [Clustering:](#page-90-0) hclust, kmeans, mclust, pam, ...
- [Correlations, t-tests, etc.:](#page-112-0) lmtest, htest, pairwise.htest, ...
- [Meta-Analysis:](#page-128-0) metaBMA, metafor, metaplus, ...
- [Mixed models:](#page-80-0) cplm, glmmTMB, lme4, lmerTest, nlme, ordinal, robustlmm, spaMM, mixed, MixMod, ...
- [Multinomial, ordinal and cumulative link:](#page-100-0) brglm2, DirichletReg, nnet, ordinal, mlm, ...
- [Multiple imputation:](#page-122-0) mice
- [PCA, FA, CFA, SEM:](#page-124-0) FactoMineR, lavaan, psych, sem, ...
- [Zero-inflated and hurdle:](#page-132-0) cplm, mhurdle, pscl, ...
- [Other models:](#page-106-0) aod, bbmle, betareg, emmeans, epiR, ggeffects, glmx, ivfixed, ivprobit, JRM, lmodel2, logitsf, marginaleffects, margins, maxLik, mediation, mfx, multcomp, mvord, plm, PMCMRplus, quantreg, selection, systemfit, tidymodels, varEST, WRS2, bfsl, deltaMethod, fitdistr, mjoint, mle, model.avg, ...

#### Usage

```
model_parameters(model, ...)
```
parameters(model, ...)

#### Arguments

# model Statistical Model.

... Arguments passed to or from other methods. Non-documented arguments are digits, p\_digits, ci\_digits and footer\_digits to set the number of digits for the output. If s\_value = TRUE, the p-value will be replaced by the S-value in the output (cf. *Rafi and Greenland 2020*). pd adds an additional column with the *probability of direction* (see [bayestestR::p\\_direction\(\)](#page-0-0) for details). groups can be used to group coefficients. It will be passed to the print-method, or can directly be used in print(), see documentation in [print.parameters\\_model\(\)](#page-51-0). Furthermore, see 'Examples' in [model\\_parameters.default\(\)](#page-93-0). For developers, whose interest mainly is to get a "tidy" data frame of model summaries, it is recommended to set pretty\_names = FALSE to speed up computation of the summary table.

#### Value

A data frame of indices related to the model's parameters.

### Standardization of model coefficients

Standardization is based on [standardize\\_parameters\(\)](#page-170-0). In case of standardize = "refit", the data used to fit the model will be standardized and the model is completely refitted. In such cases, standard errors and confidence intervals refer to the standardized coefficient. The default, standardize = "refit", never standardizes categorical predictors (i.e. factors), which may be a different behaviour compared to other R packages or other software packages (like SPSS). To mimic behaviour of SPSS or packages such as Im.beta, use standardize = "basic".

### Standardization Methods

- refit: This method is based on a complete model re-fit with a standardized version of the data. Hence, this method is equal to standardizing the variables before fitting the model. It is the "purest" and the most accurate (Neter et al., 1989), but it is also the most computationally costly and long (especially for heavy models such as Bayesian models). This method is particularly recommended for complex models that include interactions or transformations (e.g., polynomial or spline terms). The robust (default to FALSE) argument enables a robust standardization of data, i.e., based on the median and MAD instead of the mean and SD. See [datawizard::standardize\(\)](#page-0-0) for more details. Note that standardize\_parameters(method = "refit") may not return the same results as fitting a model on data that has been standardized with standardize(); standardize\_parameters() used the data used by the model fitting function, which might not be same data if there are missing values. see the remove\_na argument in standardize().
- posthoc: Post-hoc standardization of the parameters, aiming at emulating the results obtained by "refit" without refitting the model. The coefficients are divided by the standard deviation (or MAD if robust) of the outcome (which becomes their expression 'unit'). Then, the coefficients related to numeric variables are additionally multiplied by the standard deviation (or MAD if robust) of the related terms, so that they correspond to changes of 1 SD of the predictor (e.g., "A change in 1 SD of x is related to a change of 0.24 of the SD of y). This does not apply to binary variables or factors, so the coefficients are still related to changes in levels. This method is not accurate and tend to give aberrant results when interactions are specified.
- basic: This method is similar to method = "posthoc", but treats all variables as continuous: it also scales the coefficient by the standard deviation of model's matrix' parameter of factors levels (transformed to integers) or binary predictors. Although being inappropriate for these cases, this method is the one implemented by default in other software packages, such as [lm.beta::lm.beta\(\)](#page-0-0).
- smart (Standardization of Model's parameters with Adjustment, Reconnaissance and Transformation - *experimental*): Similar to method = "posthoc" in that it does not involve model refitting. The difference is that the SD (or MAD if robust) of the response is computed on the

relevant section of the data. For instance, if a factor with 3 levels A (the intercept), B and C is entered as a predictor, the effect corresponding to B vs. A will be scaled by the variance of the response at the intercept only. As a results, the coefficients for effects of factors are similar to a Glass' delta.

• pseudo (*for 2-level (G)LMMs only*): In this (post-hoc) method, the response and the predictor are standardized based on the level of prediction (levels are detected with performance::check\_heterogeneity\_bias Predictors are standardized based on their SD at level of prediction (see also [datawizard::demean\(\)](#page-0-0)); The outcome (in linear LMMs) is standardized based on a fitted random-intercept-model, where sqrt(random-intercept-variance) is used for level 2 predictors, and sqrt(residual-variance) is used for level 1 predictors (Hoffman 2015, page 342). A warning is given when a withingroup variable is found to have access between-group variance.

See also [package vignette.](https://easystats.github.io/parameters/articles/standardize_parameters_effsize.html)

### Labeling the Degrees of Freedom

Throughout the parameters package, we decided to label the residual degrees of freedom *df\_error*. The reason for this is that these degrees of freedom not always refer to the residuals. For certain models, they refer to the estimate error - in a linear model these are the same, but in - for instance any mixed effects model, this isn't strictly true. Hence, we think that df\_error is the most generic label for these degrees of freedom.

#### Confidence intervals and approximation of degrees of freedom

There are different ways of approximating the degrees of freedom depending on different assumptions about the nature of the model and its sampling distribution. The ci\_method argument modulates the method for computing degrees of freedom (df) that are used to calculate confidence intervals (CI) and the related p-values. Following options are allowed, depending on the model class:

### Classical methods:

Classical inference is generally based on the Wald method. The Wald approach to inference computes a test statistic by dividing the parameter estimate by its standard error (Coefficient / SE), then comparing this statistic against a t- or normal distribution. This approach can be used to compute CIs and p-values.

"wald":

• Applies to *non-Bayesian models*. For *linear models*, CIs computed using the Wald method (SE and a *t-distribution with residual df*); p-values computed using the Wald method with a *tdistribution with residual df*. For other models, CIs computed using the Wald method (SE and a *normal distribution*); p-values computed using the Wald method with a *normal distribution*.

"normal"

• Applies to *non-Bayesian models*. Compute Wald CIs and p-values, but always use a normal distribution.

"residual"

• Applies to *non-Bayesian models*. Compute Wald CIs and p-values, but always use a *t-distribution with residual df* when possible. If the residual df for a model cannot be determined, a normal distribution is used instead.

### Methods for mixed models:

Compared to fixed effects (or single-level) models, determining appropriate df for Wald-based inference in mixed models is more difficult. See [the R GLMM FAQ](https://bbolker.github.io/mixedmodels-misc/glmmFAQ.html#what-are-the-p-values-listed-by-summaryglmerfit-etc.-are-they-reliable) for a discussion.

Several approximate methods for computing df are available, but you should also consider instead using profile likelihood ("profile") or bootstrap ("boot") CIs and p-values instead.

"satterthwaite"

• Applies to *linear mixed models*. CIs computed using the Wald method (SE and a *t-distribution with Satterthwaite df*); p-values computed using the Wald method with a *t-distribution with Satterthwaite df*.

### "kenward"

• Applies to *linear mixed models*. CIs computed using the Wald method (*Kenward-Roger SE* and a *t-distribution with Kenward-Roger df*); p-values computed using the Wald method with *Kenward-Roger SE and t-distribution with Kenward-Roger df*.

"ml1"

• Applies to *linear mixed models*. CIs computed using the Wald method (SE and a *t-distribution with m-l-1 approximated df*); p-values computed using the Wald method with a *t-distribution with m-l-1 approximated df*. See [ci\\_ml1\(\)](#page-13-0).

# "betwithin"

• Applies to *linear mixed models* and *generalized linear mixed models*. CIs computed using the Wald method (SE and a *t-distribution with between-within df*); p-values computed using the Wald method with a *t-distribution with between-within df*. See [ci\\_betwithin\(\)](#page-10-0).

### Likelihood-based methods:

Likelihood-based inference is based on comparing the likelihood for the maximum-likelihood estimate to the the likelihood for models with one or more parameter values changed (e.g., set to zero or a range of alternative values). Likelihood ratios for the maximum-likelihood and alternative models are compared to a  $\chi$ -squared distribution to compute CIs and p-values.

"profile"

• Applies to *non-Bayesian models* of class glm, polr, merMod or glmmTMB. CIs computed by *profiling the likelihood curve for a parameter*, using linear interpolation to find where likelihood ratio equals a critical value; p-values computed using the Wald method with a *normaldistribution* (note: this might change in a future update!)

"uniroot"

• Applies to *non-Bayesian models* of class glmmTMB. CIs computed by *profiling the likelihood curve for a parameter*, using root finding to find where likelihood ratio equals a critical value; p-values computed using the Wald method with a *normal-distribution* (note: this might change in a future update!)

### Methods for bootstrapped or Bayesian models:

Bootstrap-based inference is based on **resampling** and refitting the model to the resampled datasets. The distribution of parameter estimates across resampled datasets is used to approximate the parameter's sampling distribution. Depending on the type of model, several different methods for bootstrapping and constructing CIs and p-values from the bootstrap distribution are available.

For Bayesian models, inference is based on drawing samples from the model posterior distribution. "quantile" (or "eti")

• Applies to *all models (including Bayesian models)*. For non-Bayesian models, only applies if bootstrap = TRUE. CIs computed as *equal tailed intervals* using the quantiles of the bootstrap or posterior samples; p-values are based on the *probability of direction*. See [bayestestR::eti\(\)](#page-0-0).

"hdi"

• Applies to *all models (including Bayesian models)*. For non-Bayesian models, only applies if bootstrap = TRUE. CIs computed as *highest density intervals* for the bootstrap or posterior samples; p-values are based on the *probability of direction*. See [bayestestR::hdi\(\)](#page-0-0).

"bci" (or "bcai")

• Applies to *all models (including Bayesian models)*. For non-Bayesian models, only applies if bootstrap = TRUE. CIs computed as *bias corrected and accelerated intervals* for the bootstrap or posterior samples; p-values are based on the *probability of direction*. See [bayestestR::bci\(\)](#page-0-0).

 $"$ si"

• Applies to *Bayesian models* with proper priors. CIs computed as *support intervals* comparing the posterior samples against the prior samples; p-values are based on the *probability of direction*. See [bayestestR::si\(\)](#page-0-0).

"boot"

• Applies to *non-Bayesian models* of class merMod. CIs computed using *parametric bootstrapping* (simulating data from the fitted model); p-values computed using the Wald method with a *normal-distribution)* (note: this might change in a future update!).

For all iteration-based methods other than "boot" ("hdi", "quantile", "ci", "eti", "si", "bci", "bcai"), p-values are based on the probability of direction (bayestestR:: $p_d$ direction()), which is converted into a p-value using [bayestestR::pd\\_to\\_p\(\)](#page-0-0).

### Interpretation of Interaction Terms

Note that the *interpretation* of interaction terms depends on many characteristics of the model. The number of parameters, and overall performance of the model, can differ *or not* between a \* b a : b, and a / b, suggesting that sometimes interaction terms give different parameterizations of the same model, but other times it gives completely different models (depending on a or b being factors of covariates, included as main effects or not, etc.). Their interpretation depends of the full context of the model, which should not be inferred from the parameters table alone - rather, we recommend to use packages that calculate estimated marginal means or marginal effects, such as [modelbased](https://CRAN.R-project.org/package=modelbased), [emmeans](https://CRAN.R-project.org/package=emmeans), [ggeffects](https://CRAN.R-project.org/package=ggeffects), or [marginaleffects](https://CRAN.R-project.org/package=marginaleffects). To raise awareness for this issue, you may use print(...,show\_formula=TRUE) to add the model-specification to the output of the [print\(\)](#page-51-0) method for model\_parameters().

### Global Options to Customize Messages and Tables when Printing

The verbose argument can be used to display or silence messages and warnings for the different functions in the **parameters** package. However, some messages providing additional information can be displayed or suppressed using options():

- parameters\_summary: options(parameters\_summary = TRUE) will override the summary argument in model\_parameters() and always show the model summary for non-mixed models.
- parameters\_mixed\_summary: options(parameters\_mixed\_summary = TRUE) will override the summary argument in model\_parameters() for mixed models, and will then always show the model summary.
- parameters\_cimethod: options(parameters\_cimethod = TRUE) will show the additional information about the approximation method used to calculate confidence intervals and pvalues. Set to FALSE to hide this message when printing model\_parameters() objects.
- parameters\_exponentiate: options(parameters\_exponentiate = TRUE) will show the additional information on how to interpret coefficients of models with log-transformed response variables or with log-/logit-links when the exponentiate argument in model\_parameters() is not TRUE. Set this option to FALSE to hide this message when printing model\_parameters() objects.

There are further options that can be used to modify the default behaviour for printed outputs:

- parameters\_labels: options(parameters\_labels = TRUE) will use variable and value labels for pretty names, if data is labelled. If no labels available, default pretty names are used.
- parameters\_interaction: options(parameters\_interaction = <character>) will replace the interaction mark (by default, \*) with the related character.
- parameters\_select: options(parameters\_select = <value>) will set the default for the select argument. See argument's documentation for available options.
- easystats\_html\_engine: options(easystats\_html\_engine = "gt") will set the default HTML engine for tables to gt, i.e. the *gt* package is used to create HTML tables. If set to tt, the *tinytable* package is used.

### **Note**

The print () method has several arguments to tweak the output. There is also a  $plot()$ [-method](https://easystats.github.io/see/articles/parameters.html) im-plemented in the see[-package,](https://easystats.github.io/see/) and a dedicated method for use inside rmarkdown files, [print\\_md\(\)](#page-51-0).

For developers, if speed performance is an issue, you can use the (undocumented) pretty\_names argument, e.g. model\_parameters(..., pretty\_names = FALSE). This will skip the formatting of the coefficient names and make model\_parameters() faster.

# References

- Hoffman, L. (2015). Longitudinal analysis: Modeling within-person fluctuation and change. Routledge.
- Neter, J., Wasserman, W., & Kutner, M. H. (1989). Applied linear regression models.
- Rafi Z, Greenland S. Semantic and cognitive tools to aid statistical science: replace confidence and significance by compatibility and surprise. BMC Medical Research Methodology (2020) 20:244.

# See Also

[insight::standardize\\_names\(\)](#page-0-0) to rename columns into a consistent, standardized naming scheme.

<span id="page-69-0"></span>model\_parameters.aov *Parameters from ANOVAs*

# Description

Parameters from ANOVAs

# Usage

```
## S3 method for class 'aov'
model_parameters(
 model,
  type = NULL,
  df_error = NULL,
  ci = NULL,alternative = NULL,
  test = NULL,power = FALSE,
  es_type = NULL,
  keep = NULL,
  drop = NULL,
  table_wide = FALSE,
  verbose = TRUE,
  effectsize_type = NULL,
  ...
)
## S3 method for class 'afex_aov'
model_parameters(
  model,
  es_type = NULL,
 df_error = NULL,
  type = NULL,keep = NULL,
  drop = NULL,
  verbose = TRUE,
  ...
)
```
# Arguments

model Object of class [aov\(\)](#page-0-0), [anova\(\)](#page-0-0), aovlist, Gam, [manova\(\)](#page-0-0), Anova.mlm, afex\_aov or maov.

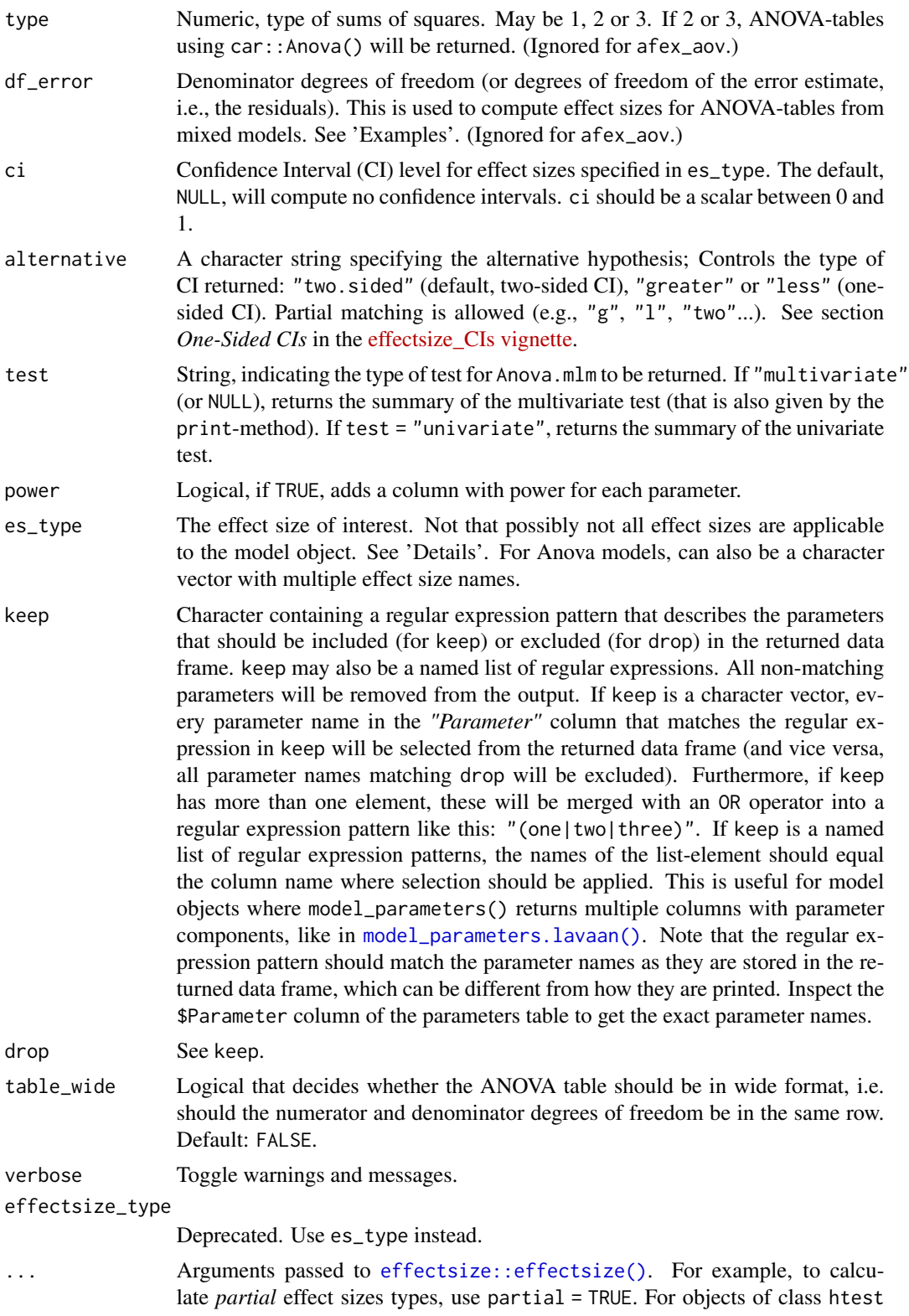

or BFBayesFactor, adjust = TRUE can be used to return bias-corrected effect sizes, which is advisable for small samples and large tables. See also [?effectsize::eta\\_squared](https://easystats.github.io/effectsize/reference/eta_squared.html) for arguments partial and generalized; [?effectsize::phi](https://easystats.github.io/effectsize/reference/phi.html) for adjust; and [?effectsize::oddratio](https://easystats.github.io/effectsize/reference/oddsratio.html) for log.

### Details

- For an object of class htest, data is extracted via [insight::get\\_data\(\)](#page-0-0), and passed to the relevant function according to:
	- A t-test depending on type: "cohens\_d" (default), "hedges\_g", or one of "p\_superiority", "u1", "u2", "u3", "overlap".
		- \* For a Paired t-test: depending on type: "rm\_rm", "rm\_av", "rm\_b", "rm\_d", "rm\_z".
	- A Chi-squared tests of independence or Fisher's Exact Test, depending on type: "cramers\_v" (default), "tschuprows\_t", "phi", "cohens\_w", "pearsons\_c", "cohens\_h", "oddsratio", "riskratio", "arr", or "nnt".
	- A Chi-squared tests of goodness-of-fit, depending on type: "fei" (default) "cohens\_w", "pearsons\_c"
	- A One-way ANOVA test, depending on type: "eta" (default), "omega" or "epsilon" -squared, "f", or "f2".
	- A McNemar test returns *Cohen's g*.
	- A Wilcoxon test depending on type: returns "rank\_biserial" correlation (default) or one of "p\_superiority", "vda", "u2", "u3", "overlap".
	- A Kruskal-Wallis test depending on type: "epsilon" (default) or "eta".
	- A Friedman test returns *Kendall's W*. (Where applicable, ci and alternative are taken from the htest if not otherwise provided.)
- For an object of class BFBayesFactor, using [bayestestR::describe\\_posterior\(\)](#page-0-0),
	- A t-test depending on type: "cohens\_d" (default) or one of "p\_superiority", "u1", "u2", "u3", "overlap".
	- A correlation test returns *r*.
	- A contingency table test, depending on type: "cramers\_v" (default), "phi", "tschuprows\_t", "cohens\_w", "pearsons\_c", "cohens\_h", "oddsratio", or "riskratio", "arr", or "nnt".
	- A proportion test returns *p*.
- Objects of class anova, aov, aovlist or afex\_aov, depending on type: "eta" (default), "omega" or "epsilon" -squared, "f", or "f2".
- Other objects are passed to [parameters::standardize\\_parameters\(\)](#page-0-0).

# For statistical models it is recommended to directly use the listed functions, for the full range of options they provide.

# Value

A data frame of indices related to the model's parameters.
#### Note

For ANOVA-tables from mixed models (i.e. anova(lmer())), only partial or adjusted effect sizes can be computed. Note that type 3 ANOVAs with interactions involved only give sensible and informative results when covariates are mean-centred and factors are coded with orthogonal contrasts (such as those produced by contr.sum, contr.poly, or contr.helmert, but *not* by the default contr.treatment).

## Examples

```
df <- iris
df$Sepal.Big <- ifelse(df$Sepal.Width >= 3, "Yes", "No")
model \leq aov(Sepal.Length \sim Sepal.Big, data = df)
model_parameters(model)
model_parameters(model, es_type = c("omega", "eta"), ci = 0.9)
model <- anova(lm(Sepal.Length ~ Sepal.Big, data = df))
model_parameters(model)
model_parameters(
  model,
  es_type = c("omega", "eta", "epsilon"),
  alternative = "greater"
)
model \leq aov(Sepal.Length \sim Sepal.Big + Error(Species), data = df)
model_parameters(model)
df <- iris
df$Sepal.Big <- ifelse(df$Sepal.Width >= 3, "Yes", "No")
mm <- lme4::lmer(Sepal.Length ~ Sepal.Big + Petal.Width + (1 | Species), data = df)
model \leq -anova(mm)# simple parameters table
model_parameters(model)
# parameters table including effect sizes
model_parameters(
 model,
 es_type = "eta",
 ci = 0.9,
  df_error = dof_satterthwaite(mm)[2:3]
\lambda
```
model\_parameters.befa *Parameters from Bayesian Exploratory Factor Analysis*

## Description

Format Bayesian Exploratory Factor Analysis objects from the BayesFM package.

## Usage

```
## S3 method for class 'befa'
model_parameters(
 model,
 sort = FALSE,
 centrality = "median",
 dispersion = FALSE,
 ci = 0.95,ci_method = "eti",test = NULL,verbose = TRUE,
  ...
)
```
## Arguments

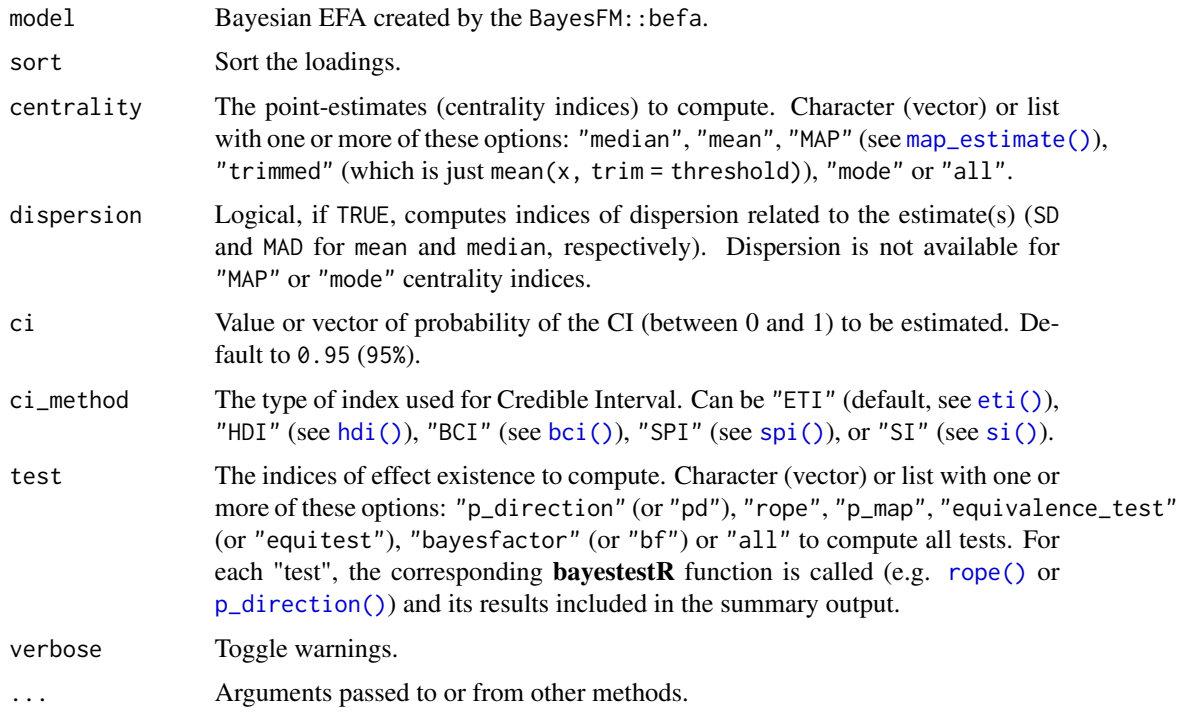

## Value

A data frame of loadings.

## Examples

```
library(parameters)
```

```
if (require("BayesFM")) {
  efa <- BayesFM::befa(mtcars, iter = 1000)
  results <- model_parameters(efa, sort = TRUE, verbose = FALSE)
  results
  efa_to_cfa(results, verbose = FALSE)
}
```
model\_parameters.BFBayesFactor

*Parameters from BayesFactor objects*

## Description

Parameters from BFBayesFactor objects from {BayesFactor} package.

## Usage

```
## S3 method for class 'BFBayesFactor'
model_parameters(
  model,
  centrality = "median",
  dispersion = FALSE,
  ci = 0.95,ci_method = "eti",
  test = "pd",rope_range = "default",
  rope_ci = 0.95,
 priors = TRUE,
  es_type = NULL,
  include_proportions = FALSE,
  verbose = TRUE,
  effectsize_type = NULL,
  ...
```
# )

## Arguments

model Object of class BFBayesFactor.

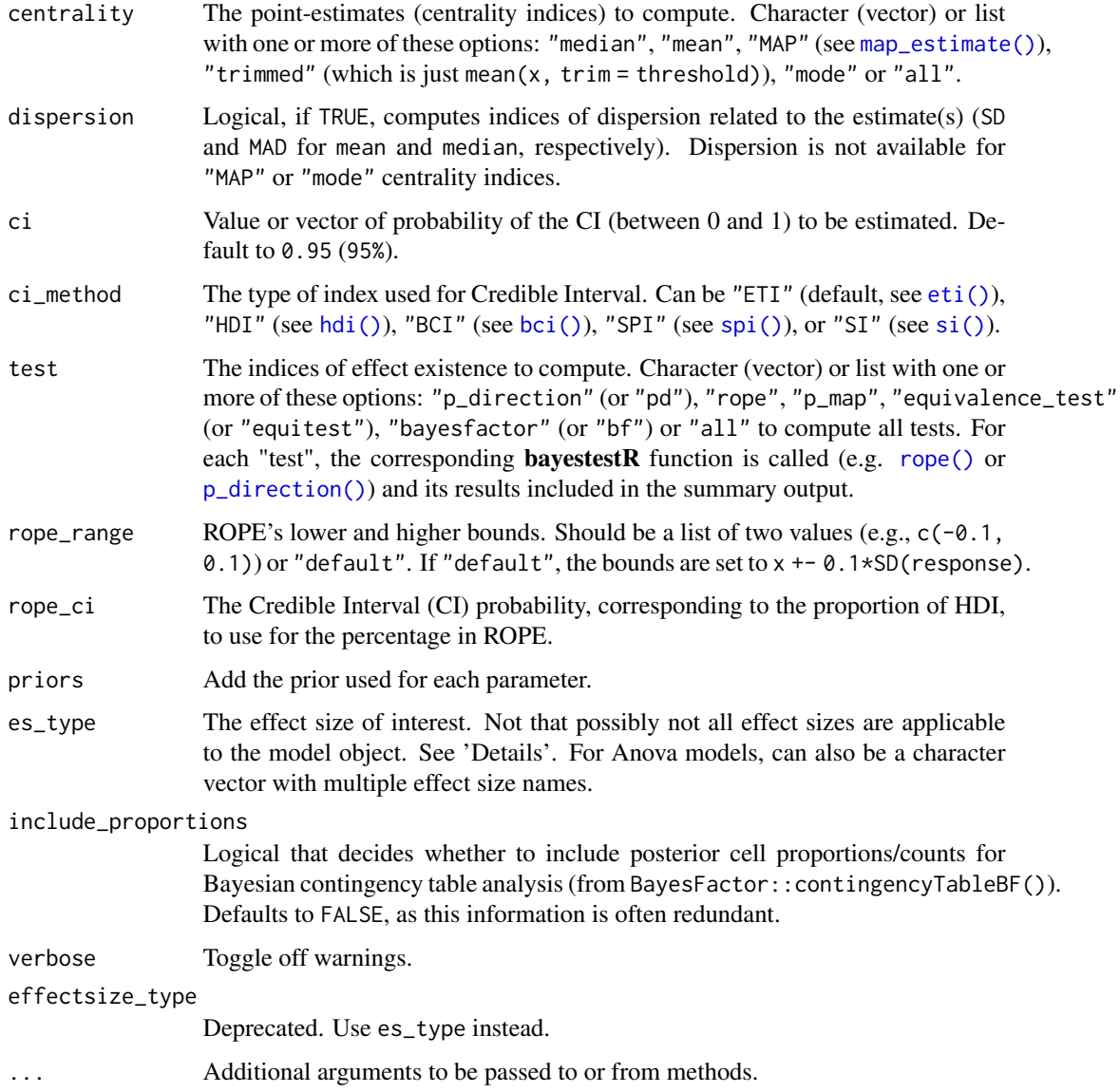

## Details

The meaning of the extracted parameters:

- For [BayesFactor::ttestBF\(\)](#page-0-0): Difference is the raw difference between the means.
- For [BayesFactor::correlationBF\(\)](#page-0-0): rho is the linear correlation estimate (equivalent to Pearson's *r*).
- For [BayesFactor::lmBF\(\)](#page-0-0) / [BayesFactor::generalTestBF\(\)](#page-0-0) / [BayesFactor::regressionBF\(\)](#page-0-0) / [BayesFactor::anovaBF\(\)](#page-0-0): in addition to parameters of the fixed and random effects, there are: mu is the (mean-centered) intercept; sig2 is the model's sigma; g /  $g$ <sub>-</sub> $\star$  are the *g* parameters; See the *Bayes Factors for ANOVAs* paper [\(doi:10.1016/j.jmp.2012.08.001\)](https://doi.org/10.1016/j.jmp.2012.08.001).

## Value

A data frame of indices related to the model's parameters.

#### Examples

```
# Bayesian t-test
model <- BayesFactor::ttestBF(x = rnorm(100, 1, 1))
model_parameters(model)
model_parameters(model, es_type = "cohens_d", ci = 0.9)
# Bayesian contingency table analysis
data(raceDolls)
bf <- BayesFactor::contingencyTableBF(
  raceDolls,
  sampleType = "indepMulti",
  fixedMargin = "cols"
)
model_parameters(bf,
  centrality = "mean",
  dispersion = TRUE,
  verbose = FALSE,
  es_type = "cramers_v"
)
```
model\_parameters.cgam *Parameters from Generalized Additive (Mixed) Models*

## Description

Extract and compute indices and measures to describe parameters of generalized additive models (GAM(M)s).

```
## S3 method for class 'cgam'
model_parameters(
 model,
  ci = 0.95,ci_method = "residual",
  bootstrap = FALSE,
  iterations = 1000,
  standardize = NULL,
  exponentiate = FALSE,
  p_adjust = NULL,
  keep = NULL,
```

```
drop = NULL,
  verbose = TRUE,
  ...
\mathcal{L}## S3 method for class 'gamm'
model_parameters(
 model,
 ci = 0.95,
 bootstrap = FALSE,
  iterations = 1000,
  verbose = TRUE,
  ...
\mathcal{L}## S3 method for class 'Gam'
model_parameters(
 model,
 es_type = NULL,
 df_error = NULL,
  type = NULL,
  table_wide = FALSE,
  verbose = TRUE,
  effectsize_type = NULL,
  ...
\mathcal{L}## S3 method for class 'scam'
model_parameters(
 model,
 ci = 0.95,ci_method = "residual",
 bootstrap = FALSE,
  iterations = 1000,
  standardize = NULL,
  exponentiate = FALSE,
 p_adjust = NULL,
 keep = NULL,
  drop = NULL,
  verbose = TRUE,
  ...
\mathcal{L}
```
## Arguments

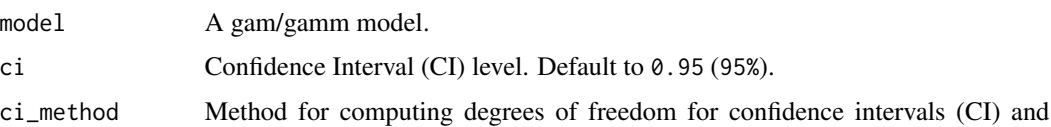

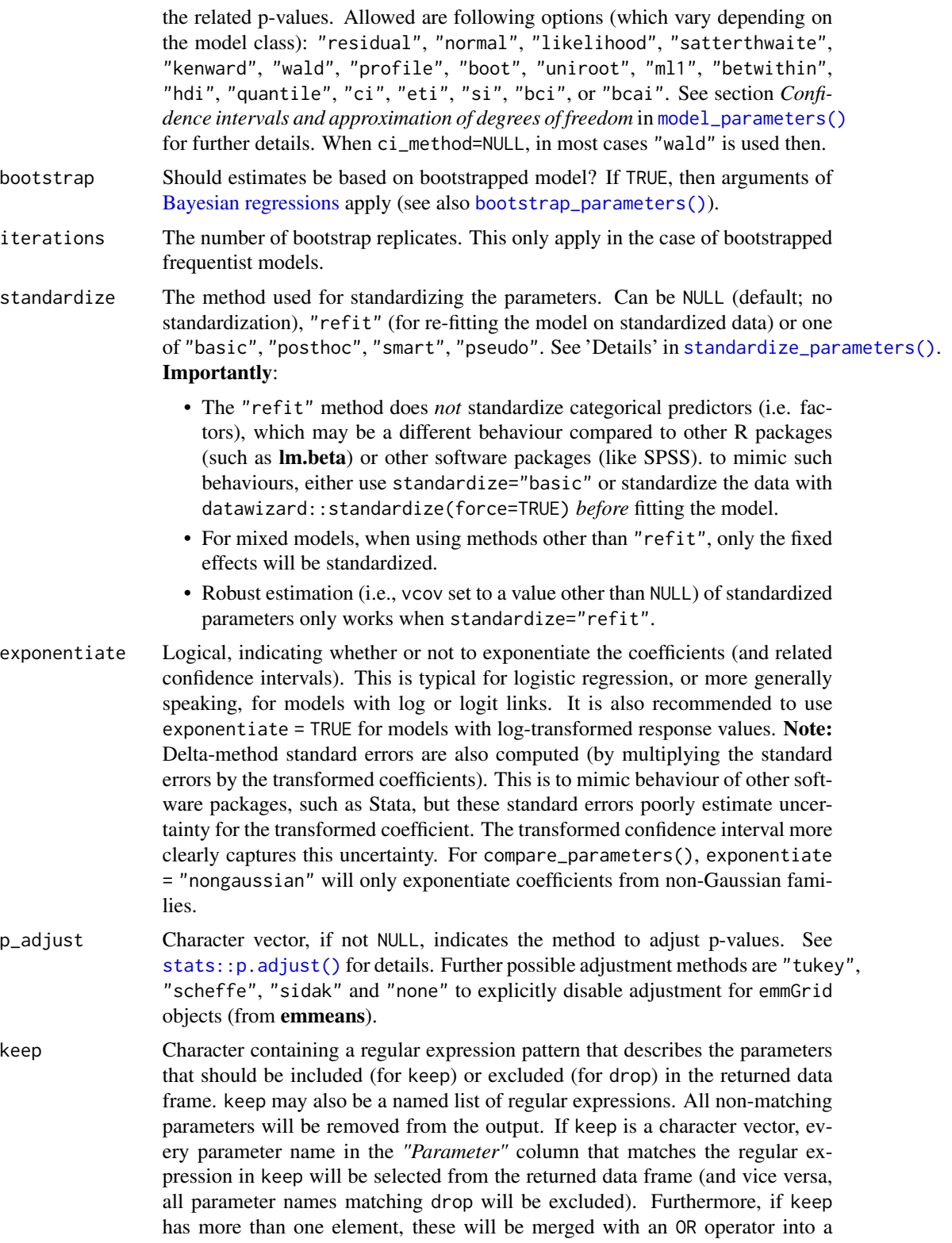

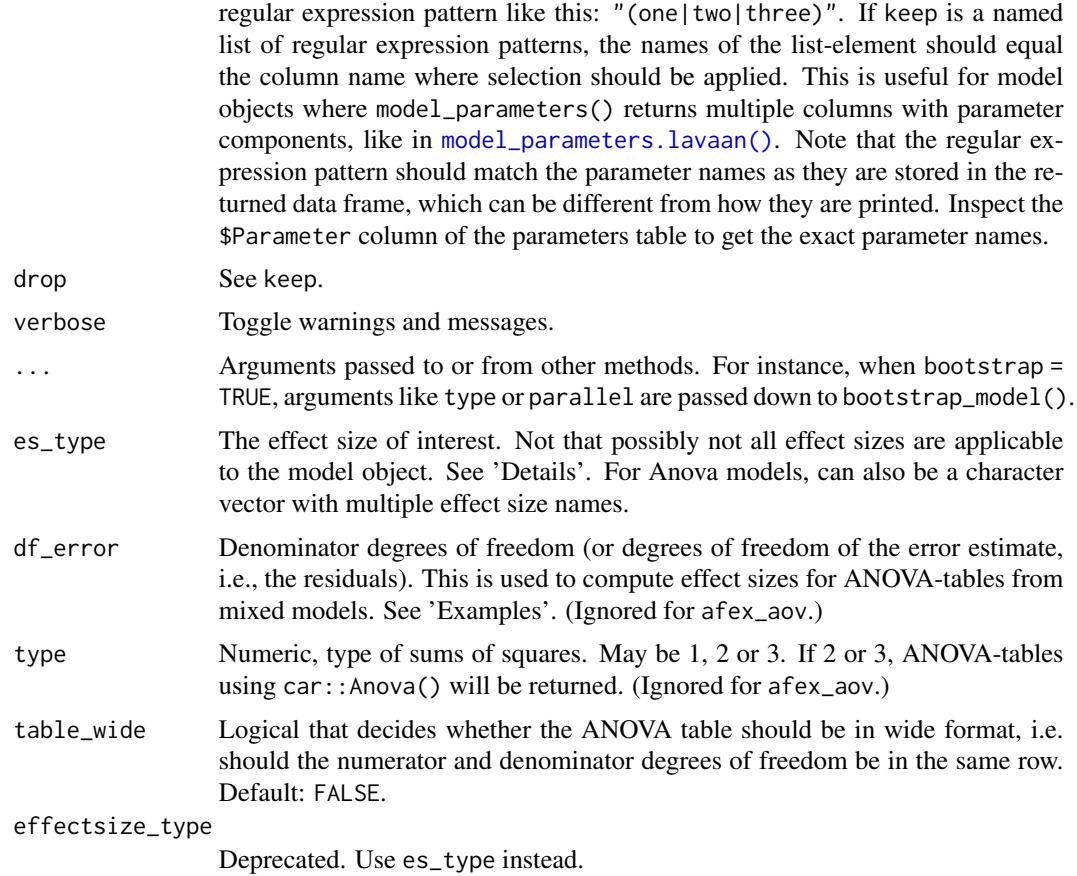

## Details

The reporting of degrees of freedom *for the spline terms*slightly differs from the output of summary(model), for example in the case of mgcv::gam(). The *estimated degrees of freedom*, column edf in the summary-output, is named df in the returned data frame, while the column df\_error in the returned data frame refers to the residual degrees of freedom that are returned by df.residual(). Hence, the values in the the column df\_error differ from the column Ref.df from the summary, which is intentional, as these reference degrees of freedom "is not very interpretable" [\(web\)](https://stat.ethz.ch/pipermail/r-help/2019-March/462135.html).

## Value

A data frame of indices related to the model's parameters.

#### See Also

[insight::standardize\\_names\(\)](#page-0-0) to rename columns into a consistent, standardized naming scheme.

## Examples

```
library(parameters)
if (require("mgcv")) {
```

```
dat \leq gamSim(1, n = 400, dist = "normal", scale = 2)
 model <- gam(y ~ s(x0) + s(x1) + s(x2) + s(x3), data = dat)
 model_parameters(model)
}
```
model\_parameters.cpglmm

*Parameters from Mixed Models*

## Description

Parameters from (linear) mixed models.

```
## S3 method for class 'cpglmm'
model_parameters(
 model,
 ci = 0.95,
  ci_method = NULL,
  ci_random = NULL,
 bootstrap = FALSE,
  iterations = 1000,
  standardize = NULL,
  effects = "all".group_level = FALSE,
  exponentiate = FALSE,
  p_adjust = NULL,
  include_sigma = FALSE,
  keep = NULL,
  drop = NULL,
  verbose = TRUE,
  ...
)
## S3 method for class 'glmmTMB'
model_parameters(
 model,
  ci = 0.95,ci_method = "wald",
  ci_random = NULL,
  bootstrap = FALSE,
  iterations = 1000,
  standardize = NULL,
  effects = "all",component = "all",group_level = FALSE,
```

```
exponentiate = FALSE,
  p_adjust = NULL,
  wb_{\text{component}} = TRUE,summary = getOption("parameters_mixed_summary", FALSE),
  keep = NULL,
  drop = NULL,
  verbose = TRUE,
  include_sigma = FALSE,
  ...
)
## S3 method for class 'merMod'
model_parameters(
 model,
 ci = 0.95,ci_method = NULL,
  ci_random = NULL,
 bootstrap = FALSE,
  iterations = 1000,
  standardize = NULL,
  effects = "all",group_level = FALSE,
  exponentiate = FALSE,
  p_adjust = NULL,
  wb_{\text{component}} = TRUE,summary = getOption("parameters_mixed_summary", FALSE),
  keep = NULL,
  drop = NULL,
  verbose = TRUE,
  include_sigma = FALSE,
  vcov = NULL,vcov_args = NULL,
  ...
\lambda## S3 method for class 'mixed'
model_parameters(
 model,
 ci = 0.95,
  ci_method = "wald",
  ci_random = NULL,
 bootstrap = FALSE,
  iterations = 1000,
  standardize = NULL,
  effects = "all",component = "all",group_level = FALSE,
  exponentiate = FALSE,
```

```
p_adjust = NULL,
 wb_component = TRUE,
  summary = getOption("parameters_mixed_summary", FALSE),
 keep = NULL,
 drop = NULL,
 verbose = TRUE,
  include_sigma = FALSE,
  ...
\lambda## S3 method for class 'MixMod'
model_parameters(
 model,
 ci = 0.95,ci_method = "wald",
  ci_random = NULL,
 bootstrap = FALSE,
 iterations = 1000,
  standardize = NULL,
 effects = "all".component = "all",
  group_level = FALSE,
 exponentiate = FALSE,
  p_adjust = NULL,
 wb_{\text{component}} = TRUE,summary = getOption("parameters_mixed_summary", FALSE),
 keep = NULL,
 drop = NULL,
  verbose = TRUE,
  include_sigma = FALSE,
  ...
)
## S3 method for class 'lme'
model_parameters(
 model,
 ci = 0.95,
 ci_method = NULL,
 ci_random = NULL,
 bootstrap = FALSE,
  iterations = 1000,
  standardize = NULL,
  effects = "all",group_level = FALSE,
  exponentiate = FALSE,
  p_adjust = NULL,
 wb_{\text{component}} = TRUE,summary = getOption("parameters_mixed_summary", FALSE),
```

```
keep = NULL,
  drop = NULL,
  verbose = TRUE,
  include_sigma = FALSE,
  vcov = NULL,vcov_args = NULL,
  ...
\mathcal{L}## S3 method for class 'clmm2'
model_parameters(
 model,
 ci = 0.95,bootstrap = FALSE,
  iterations = 1000,
  component = c("all", "conditional", "scale"),
  standardize = NULL,
  exponentiate = FALSE,
  p_adjust = NULL,
  summary = getOption("parameters_summary", FALSE),
  keep = NULL,drop = NULL,verbose = TRUE,
  ...
)
## S3 method for class 'clmm'
model_parameters(
 model,
 ci = 0.95,
  ci_method = NULL,
  ci_random = NULL,
 bootstrap = FALSE,
  iterations = 1000,
  standardize = NULL,
  effects = "all",group_level = FALSE,
  exponentiate = FALSE,
  p_adjust = NULL,
  include_sigma = FALSE,
  keep = NULL,drop = NULL,
  verbose = TRUE,
  ...
\mathcal{L}
```
#### Arguments

model A mixed model.

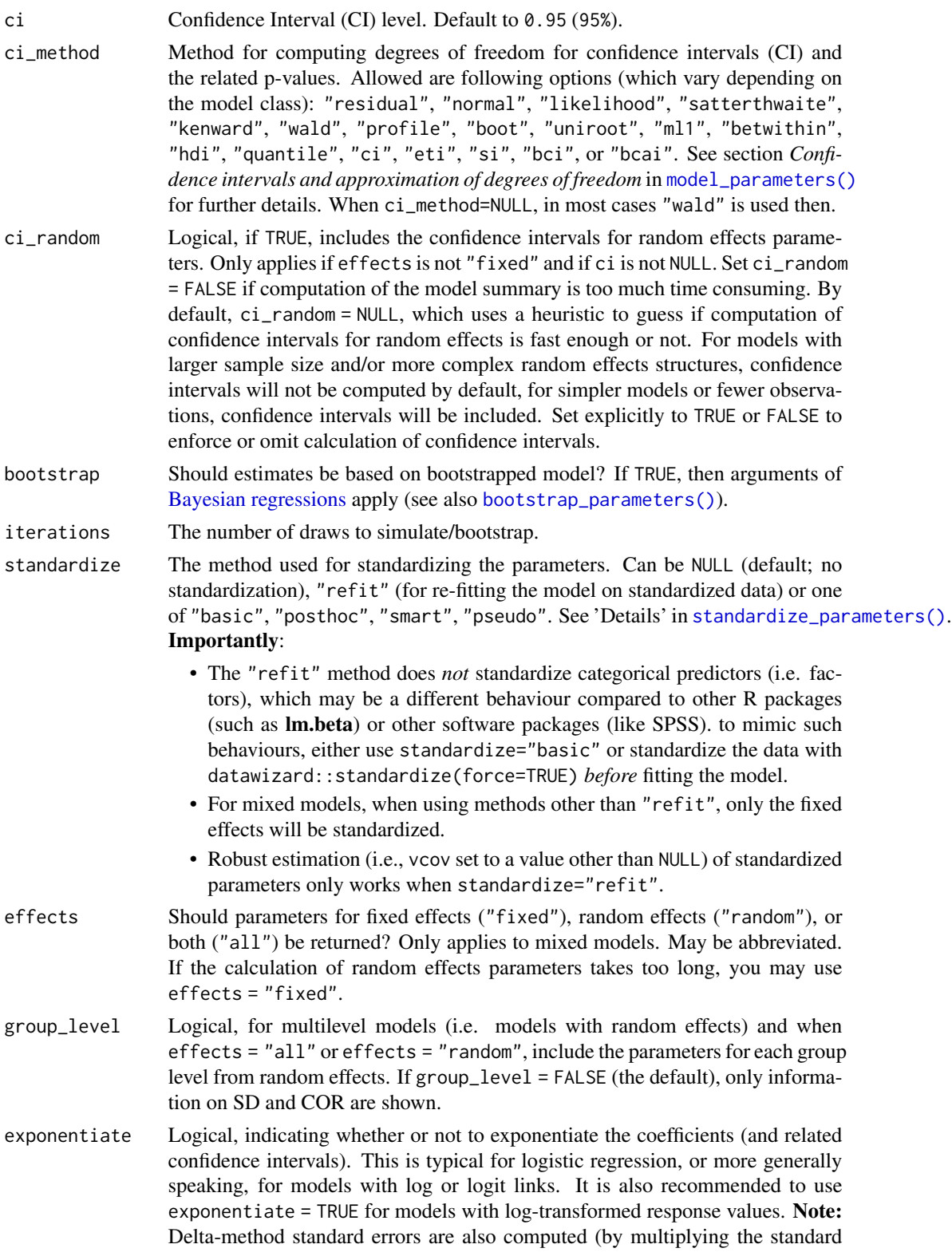

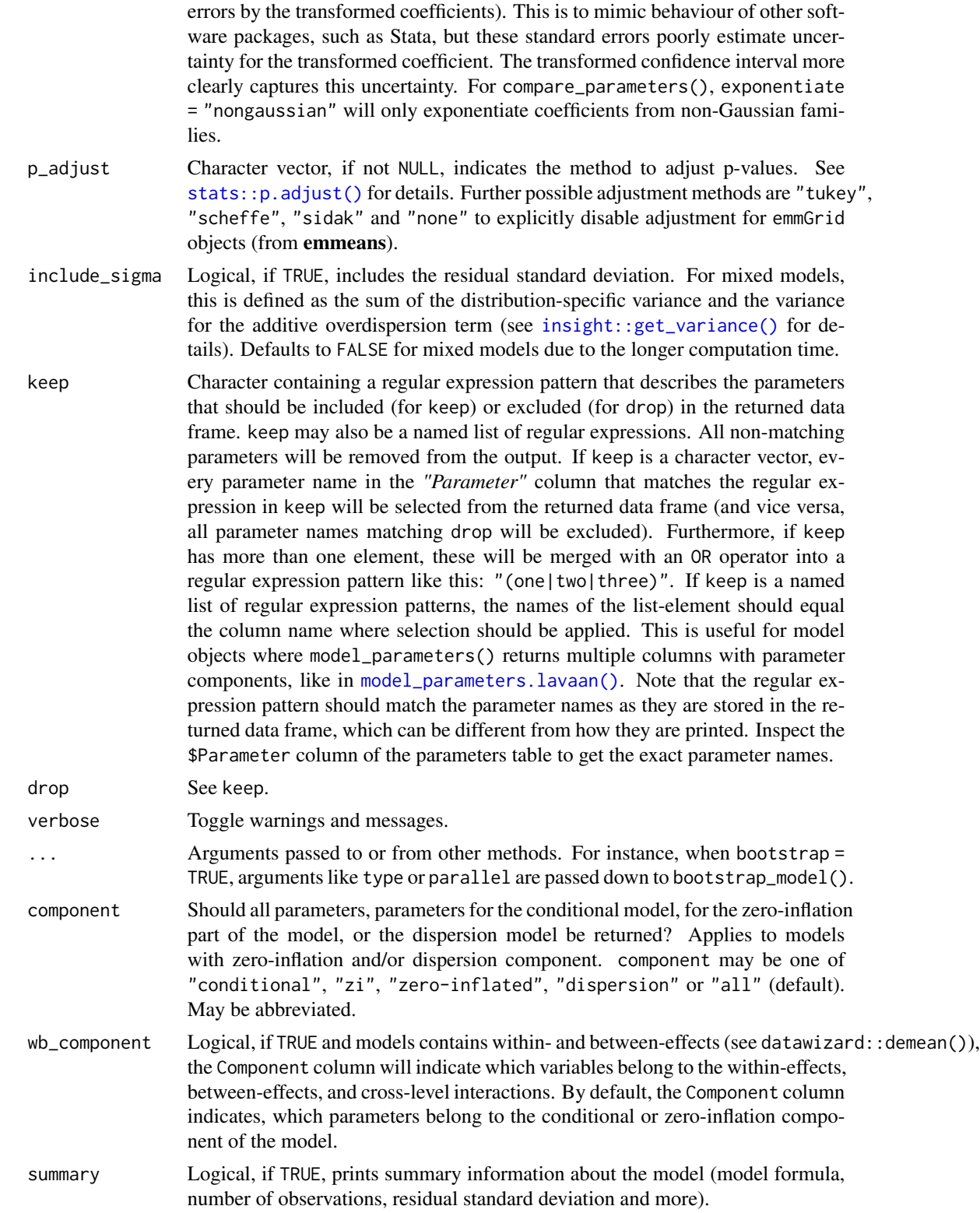

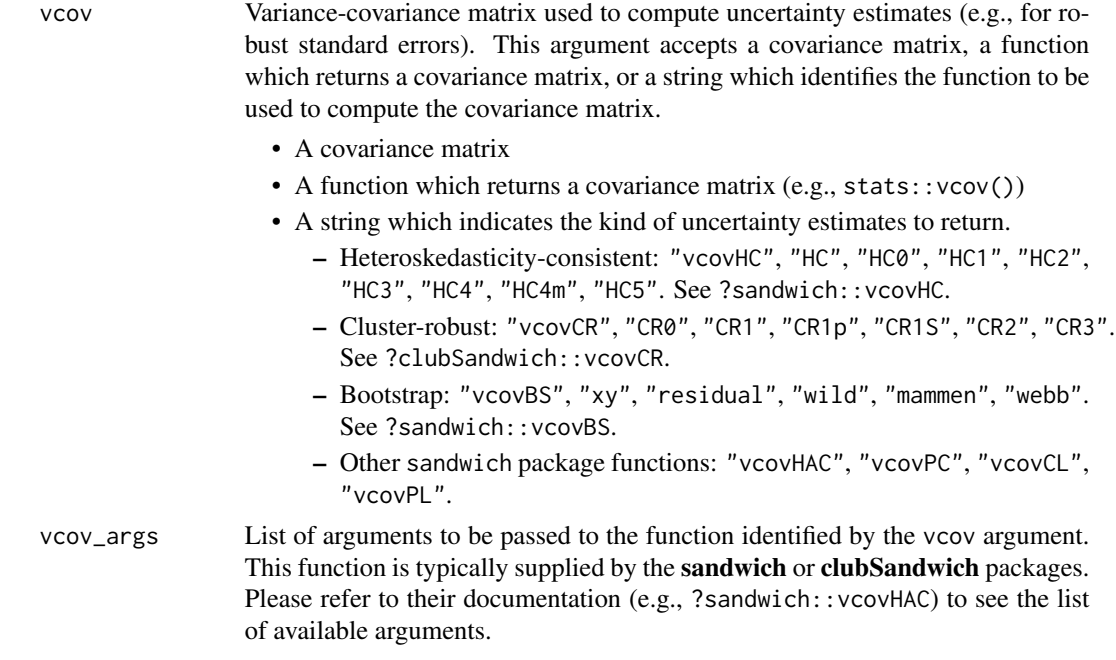

#### Value

A data frame of indices related to the model's parameters.

#### Confidence intervals for random effects variances

For models of class merMod and glmmTMB, confidence intervals for random effect variances can be calculated.

- For models of from package lme4, when ci\_method is either "profile" or "boot", and effects is either "random" or "all", profiled resp. bootstrapped confidence intervals are computed for the random effects.
- For all other options of ci\_method, and only when the **merDeriv** package is installed, confidence intervals for random effects are based on normal-distribution approximation, using the delta-method to transform standard errors for constructing the intervals around the logtransformed SD parameters. These are than back-transformed, so that random effect variances, standard errors and confidence intervals are shown on the original scale. Due to the transformation, the intervals are asymmetrical, however, they are within the correct bounds (i.e. no negative interval for the SD, and the interval for the correlations is within the range from  $-1$  to  $+1$ ).
- For models of class glmmTMB, confidence intervals for random effect variances always use a Wald t-distribution approximation.

#### Singular fits (random effects variances near zero)

If a model is "singular", this means that some dimensions of the variance-covariance matrix have been estimated as exactly zero. This often occurs for mixed models with complex random effects structures.

There is no gold-standard about how to deal with singularity and which random-effects specification to choose. One way is to fully go Bayesian (with informative priors). Other proposals are listed in the documentation of [performance::check\\_singularity\(\)](#page-0-0). However, since version 1.1.9, the glmmTMB package allows to use priors in a frequentist framework, too. One recommendation is to use a Gamma prior (*Chung et al. 2013*). The mean may vary from 1 to very large values (like 1e8), and the shape parameter should be set to a value of 2.5. You can then update() your model with the specified prior. In **glmmTMB**, the code would look like this:

```
# "model" is an object of class gmmmTMB
prior <- data.frame(
 prior = "gamma(1, 2.5)", # mean can be 1, but even 1e8
 class = "ranef" \# for random effects)
model_with_priors <- update(model, priors = prior)
```
Large values for the mean parameter of the Gamma prior have no large impact on the random effects variances in terms of a "bias". Thus, if 1 doesn't fix the singular fit, you can safely try larger values.

#### Dispersion parameters in *glmmTMB*

For some models from package **glmmTMB**, both the dispersion parameter and the residual variance from the random effects parameters are shown. Usually, these are the same but presented on different scales, e.g.

model <- glmmTMB(Sepal.Width ~ Petal.Length + (1|Species), data = iris) exp(fixef(model)\$disp) # 0.09902987 sigma(model)^2 # 0.09902987

For models where the dispersion parameter and the residual variance are the same, only the residual variance is shown in the output.

#### Confidence intervals and approximation of degrees of freedom

There are different ways of approximating the degrees of freedom depending on different assumptions about the nature of the model and its sampling distribution. The ci\_method argument modulates the method for computing degrees of freedom (df) that are used to calculate confidence intervals (CI) and the related p-values. Following options are allowed, depending on the model class:

## Classical methods:

Classical inference is generally based on the **Wald method**. The Wald approach to inference computes a test statistic by dividing the parameter estimate by its standard error (Coefficient / SE), then comparing this statistic against a t- or normal distribution. This approach can be used to compute CIs and p-values.

"wald":

• Applies to *non-Bayesian models*. For *linear models*, CIs computed using the Wald method (SE and a *t-distribution with residual df*); p-values computed using the Wald method with a *tdistribution with residual df*. For other models, CIs computed using the Wald method (SE and a *normal distribution*); p-values computed using the Wald method with a *normal distribution*.

"normal"

• Applies to *non-Bayesian models*. Compute Wald CIs and p-values, but always use a normal distribution.

"residual"

• Applies to *non-Bayesian models*. Compute Wald CIs and p-values, but always use a *t-distribution with residual df* when possible. If the residual df for a model cannot be determined, a normal distribution is used instead.

## Methods for mixed models:

Compared to fixed effects (or single-level) models, determining appropriate df for Wald-based inference in mixed models is more difficult. See [the R GLMM FAQ](https://bbolker.github.io/mixedmodels-misc/glmmFAQ.html#what-are-the-p-values-listed-by-summaryglmerfit-etc.-are-they-reliable) for a discussion.

Several approximate methods for computing df are available, but you should also consider instead using profile likelihood ("profile") or bootstrap ("boot") CIs and p-values instead.

"satterthwaite"

• Applies to *linear mixed models*. CIs computed using the Wald method (SE and a *t-distribution with Satterthwaite df*); p-values computed using the Wald method with a *t-distribution with Satterthwaite df*.

"kenward"

• Applies to *linear mixed models*. CIs computed using the Wald method (*Kenward-Roger SE* and a *t-distribution with Kenward-Roger df*); p-values computed using the Wald method with *Kenward-Roger SE and t-distribution with Kenward-Roger df*.

"ml1"

• Applies to *linear mixed models*. CIs computed using the Wald method (SE and a *t-distribution with m-l-1 approximated df*); p-values computed using the Wald method with a *t-distribution with m-l-1 approximated df*. See [ci\\_ml1\(\)](#page-13-0).

"betwithin"

• Applies to *linear mixed models* and *generalized linear mixed models*. CIs computed using the Wald method (SE and a *t-distribution with between-within df*); p-values computed using the Wald method with a *t-distribution with between-within df*. See [ci\\_betwithin\(\)](#page-10-0).

#### Likelihood-based methods:

Likelihood-based inference is based on comparing the likelihood for the maximum-likelihood estimate to the the likelihood for models with one or more parameter values changed (e.g., set to zero or a range of alternative values). Likelihood ratios for the maximum-likelihood and alternative models are compared to a  $\chi$ -squared distribution to compute CIs and p-values.

"profile"

• Applies to *non-Bayesian models* of class glm, polr, merMod or glmmTMB. CIs computed by *profiling the likelihood curve for a parameter*, using linear interpolation to find where likelihood ratio equals a critical value; p-values computed using the Wald method with a *normaldistribution* (note: this might change in a future update!)

## "uniroot"

• Applies to *non-Bayesian models* of class glmmTMB. CIs computed by *profiling the likelihood curve for a parameter*, using root finding to find where likelihood ratio equals a critical value; p-values computed using the Wald method with a *normal-distribution* (note: this might change in a future update!)

#### Methods for bootstrapped or Bayesian models:

Bootstrap-based inference is based on **resampling** and refitting the model to the resampled datasets. The distribution of parameter estimates across resampled datasets is used to approximate the parameter's sampling distribution. Depending on the type of model, several different methods for bootstrapping and constructing CIs and p-values from the bootstrap distribution are available.

For Bayesian models, inference is based on drawing samples from the model posterior distribution.

"quantile" (or "eti")

• Applies to *all models (including Bayesian models)*. For non-Bayesian models, only applies if bootstrap = TRUE. CIs computed as *equal tailed intervals* using the quantiles of the bootstrap or posterior samples; p-values are based on the *probability of direction*. See [bayestestR::eti\(\)](#page-0-0).

"hdi"

• Applies to *all models (including Bayesian models)*. For non-Bayesian models, only applies if bootstrap = TRUE. CIs computed as *highest density intervals* for the bootstrap or posterior samples; p-values are based on the *probability of direction*. See [bayestestR::hdi\(\)](#page-0-0).

```
"bci" (or "bcai")
```
• Applies to *all models (including Bayesian models)*. For non-Bayesian models, only applies if bootstrap = TRUE. CIs computed as *bias corrected and accelerated intervals* for the bootstrap or posterior samples; p-values are based on the *probability of direction*. See [bayestestR::bci\(\)](#page-0-0).

"si"

• Applies to *Bayesian models* with proper priors. CIs computed as *support intervals* comparing the posterior samples against the prior samples; p-values are based on the *probability of direction*. See [bayestestR::si\(\)](#page-0-0).

```
"boot"
```
• Applies to *non-Bayesian models* of class merMod. CIs computed using *parametric bootstrapping* (simulating data from the fitted model); p-values computed using the Wald method with a *normal-distribution)* (note: this might change in a future update!).

For all iteration-based methods other than "boot" ("hdi", "quantile", "ci", "eti", "si", "bci", "bcai"), p-values are based on the probability of direction ([bayestestR::p\\_direction\(\)](#page-0-0)), which is converted into a p-value using [bayestestR::pd\\_to\\_p\(\)](#page-0-0).

#### Note

If the calculation of random effects parameters takes too long, you may use effects = "fixed". There is also a plot()[-method](https://easystats.github.io/see/articles/parameters.html) implemented in the see[-package.](https://easystats.github.io/see/)

#### References

Chung Y, Rabe-Hesketh S, Dorie V, Gelman A, and Liu J. 2013. "A Nondegenerate Penalized Likelihood Estimator for Variance Parameters in Multilevel Models." Psychometrika 78 (4): 685–709. [doi:10.1007/s1133601393282](https://doi.org/10.1007/s11336-013-9328-2)

## See Also

[insight::standardize\\_names\(\)](#page-0-0) to rename columns into a consistent, standardized naming scheme.

#### Examples

```
library(parameters)
data(mtcars)
model \le lme4::lmer(mpg \sim wt + (1 | gear), data = mtcars)
model_parameters(model)
data(Salamanders, package = "glmmTMB")
model <- glmmTMB::glmmTMB(
  count \sim spp + mined + (1 | site),
  ziformula = \gamma^2mined,
  family = poisson(),
  data = Salamanders
)
model_parameters(model, effects = "all")
model \le - lme4:: lmer(mpg \sim wt + (1 | gear), data = mtcars)
model_parameters(model, bootstrap = TRUE, iterations = 50, verbose = FALSE)
```
model\_parameters.dbscan

*Parameters from Cluster Models (k-means, ...)*

#### **Description**

Format cluster models obtained for example by [kmeans\(\)](#page-0-0).

```
## S3 method for class 'dbscan'
model_parameters(model, data = NULL, clusters = NULL, ...)
## S3 method for class 'hclust'
model_parameters(model, data = NULL, clusters = NULL, ...)
## S3 method for class 'pvclust'
```

```
model\_parameters(model, data = NULL, clusters = NULL, ci = 0.95, ...)## S3 method for class 'kmeans'
model_parameters(model, ...)
## S3 method for class 'hkmeans'
model_parameters(model, ...)
## S3 method for class 'Mclust'
model_parameters(model, data = NULL, clusters = NULL, ...)
## S3 method for class 'pam'
model_parameters(model, data = NULL, clusters = NULL, ...)
```
## Arguments

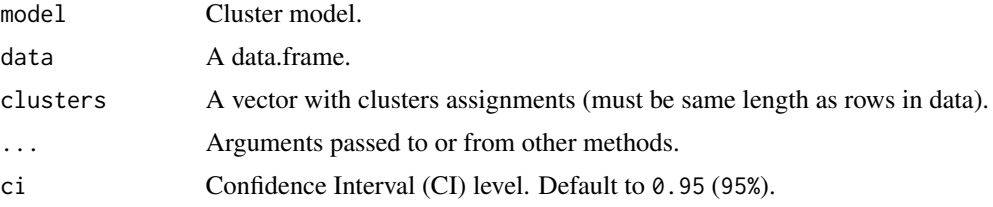

## Examples

```
# DBSCAN ---------------------------
if (require("dbscan", quietly = TRUE)) {
  model \leq dbscan::dbscan(iris[1:4], eps = 1.45, minPts = 10)
  rez <- model_parameters(model, iris[1:4])
  rez
  # Get clusters
  predict(rez)
  # Clusters centers in long form
  attributes(rez)$means
  # Between and Total Sum of Squares
  attributes(rez)$Sum_Squares_Total
  attributes(rez)$Sum_Squares_Between
  # HDBSCAN
  model <- dbscan::hdbscan(iris[1:4], minPts = 10)
  model_parameters(model, iris[1:4])
}
#
# Hierarchical clustering (hclust) ---------------------------
data \leftarrow iris[1:4]
model <- hclust(dist(data))
```

```
clusters <- cutree(model, 3)
rez <- model_parameters(model, data, clusters)
rez
# Get clusters
predict(rez)
# Clusters centers in long form
attributes(rez)$means
# Between and Total Sum of Squares
attributes(rez)$Total_Sum_Squares
attributes(rez)$Between_Sum_Squares
#
# pvclust (finds "significant" clusters) ---------------------------
if (require("pvclust", quietly = TRUE)) {
  data \leftarrow iris[1:4]
  # NOTE: pvclust works on transposed data
  model <- pvclust::pvclust(datawizard::data_transpose(data, verbose = FALSE),
   method.dist = "euclidean",
   nboot = 50,
   quiet = TRUE
  \lambdarez <- model_parameters(model, data, ci = 0.90)
  rez
  # Get clusters
  predict(rez)
  # Clusters centers in long form
  attributes(rez)$means
  # Between and Total Sum of Squares
  attributes(rez)$Sum_Squares_Total
  attributes(rez)$Sum_Squares_Between
}
#
# K-means -------------------------------
model <- kmeans(iris[1:4], centers = 3)
rez <- model_parameters(model)
rez
# Get clusters
predict(rez)
# Clusters centers in long form
attributes(rez)$means
```

```
# Between and Total Sum of Squares
attributes(rez)$Sum_Squares_Total
attributes(rez)$Sum_Squares_Between
#
# Hierarchical K-means (factoextra::hkclust) ----------------------
if (require("factoextra", quietly = TRUE)) {
 data \le iris[1:4]
 model <- factoextra::hkmeans(data, k = 3)
 rez <- model_parameters(model)
 rez
 # Get clusters
 predict(rez)
 # Clusters centers in long form
 attributes(rez)$means
 # Between and Total Sum of Squares
 attributes(rez)$Sum_Squares_Total
 attributes(rez)$Sum_Squares_Between
}
if (require("mclust", quietly = TRUE)) {
 model <- mclust::Mclust(iris[1:4], verbose = FALSE)
 model_parameters(model)
}
#
# K-Medoids (PAM and HPAM) ==============
if (require("cluster", quietly = TRUE)) {
 model <- cluster::pam(iris[1:4], k = 3)
 model_parameters(model)
}
if (require("fpc", quietly = TRUE)) {
 model <- fpc::pamk(iris[1:4], criterion = "ch")
 model_parameters(model)
}
```
model\_parameters.default *Parameters from (General) Linear Models*

#### Description

Extract and compute indices and measures to describe parameters of (general) linear models (GLMs).

```
## Default S3 method:
model_parameters(
 model,
 ci = 0.95,ci_method = NULL,
  bootstrap = FALSE,
  iterations = 1000,
  standardize = NULL,
  exponentiate = FALSE,
  p_adjust = NULL,
  summary = getOption("parameters_summary", FALSE),
  keep = NULL,
  drop = NULL,
  verbose = TRUE,
  vcov = NULL,vcov_args = NULL,
  ...
\mathcal{L}## S3 method for class 'glm'
model_parameters(
 model,
  ci = 0.95,ci_method = NULL,
 bootstrap = FALSE,
  iterations = 1000,
  standardize = NULL,
  exponentiate = FALSE,
  p_adjust = NULL,
  summary = getOption("parameters_summary", FALSE),
  keep = NULL,
  drop = NULL,
  vcov = NULL,vcov_args = NULL,
  verbose = TRUE,
  ...
\mathcal{L}## S3 method for class 'censReg'
model_parameters(
 model,
 ci = 0.95,
  ci_method = NULL,
 bootstrap = FALSE,
  iterations = 1000,
  standardize = NULL,
  exponentiate = FALSE,
```

```
p\_adjust = NULL,summary = getOption("parameters_summary", FALSE),
 keep = NULL,
 drop = NULL,
 verbose = TRUE,
 vcov = NULL,vcov_args = NULL,
  ...
\mathcal{L}
```

```
## S3 method for class 'ridgelm'
model_parameters(model, verbose = TRUE, ...)
```
## Arguments

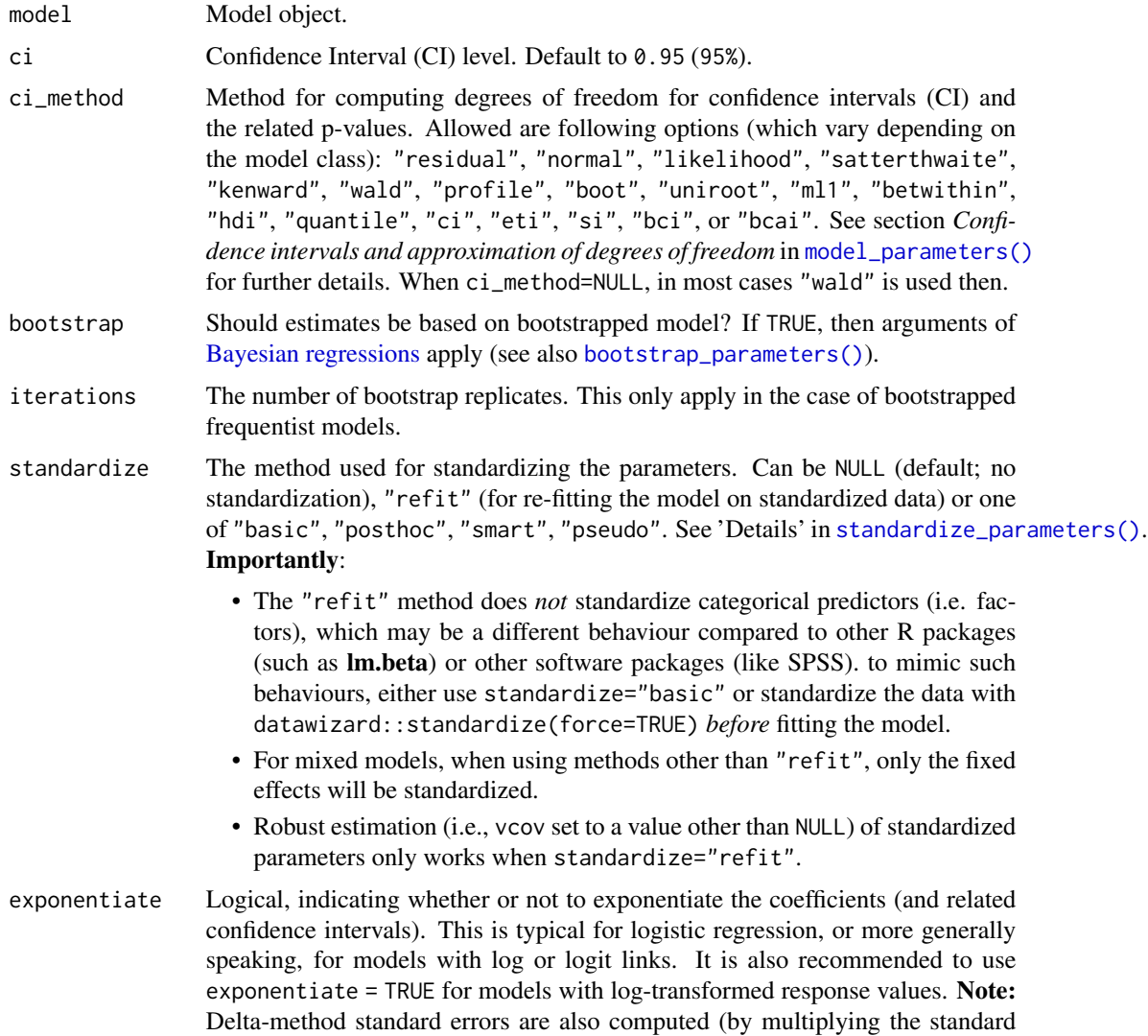

errors by the transformed coefficients). This is to mimic behaviour of other software packages, such as Stata, but these standard errors poorly estimate uncertainty for the transformed coefficient. The transformed confidence interval more clearly captures this uncertainty. For compare\_parameters(), exponentiate = "nongaussian" will only exponentiate coefficients from non-Gaussian families.

p\_adjust Character vector, if not NULL, indicates the method to adjust p-values. See [stats::p.adjust\(\)](#page-0-0) for details. Further possible adjustment methods are "tukey", "scheffe", "sidak" and "none" to explicitly disable adjustment for emmGrid objects (from emmeans).

summary Logical, if TRUE, prints summary information about the model (model formula, number of observations, residual standard deviation and more).

- keep Character containing a regular expression pattern that describes the parameters that should be included (for keep) or excluded (for drop) in the returned data frame. keep may also be a named list of regular expressions. All non-matching parameters will be removed from the output. If keep is a character vector, every parameter name in the *"Parameter"* column that matches the regular expression in keep will be selected from the returned data frame (and vice versa, all parameter names matching drop will be excluded). Furthermore, if keep has more than one element, these will be merged with an OR operator into a regular expression pattern like this: "(one|two|three)". If keep is a named list of regular expression patterns, the names of the list-element should equal the column name where selection should be applied. This is useful for model objects where model\_parameters() returns multiple columns with parameter components, like in [model\\_parameters.lavaan\(\)](#page-124-0). Note that the regular expression pattern should match the parameter names as they are stored in the returned data frame, which can be different from how they are printed. Inspect the \$Parameter column of the parameters table to get the exact parameter names.
- drop See keep.

verbose Toggle warnings and messages.

vcov Variance-covariance matrix used to compute uncertainty estimates (e.g., for robust standard errors). This argument accepts a covariance matrix, a function which returns a covariance matrix, or a string which identifies the function to be used to compute the covariance matrix.

- A covariance matrix
- A function which returns a covariance matrix  $(e.g., stats::vcov())$
- A string which indicates the kind of uncertainty estimates to return.
	- Heteroskedasticity-consistent: "vcovHC", "HC", "HC0", "HC1", "HC2", "HC3", "HC4", "HC4m", "HC5". See ?sandwich::vcovHC.
	- Cluster-robust: "vcovCR", "CR0", "CR1", "CR1p", "CR1S", "CR2", "CR3". See ?clubSandwich::vcovCR.
	- Bootstrap: "vcovBS", "xy", "residual", "wild", "mammen", "webb". See ?sandwich::vcovBS.
	- Other sandwich package functions: "vcovHAC", "vcovPC", "vcovCL", "vcovPL".

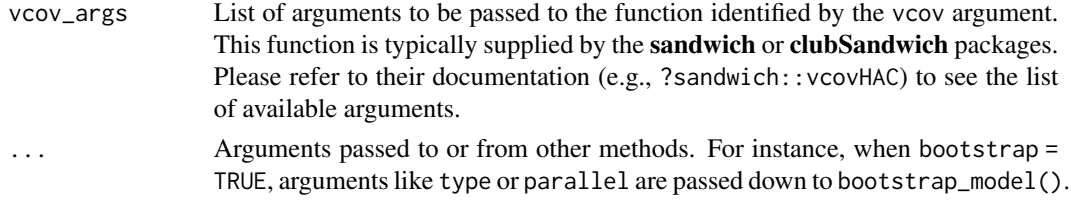

## Value

A data frame of indices related to the model's parameters.

#### Confidence intervals and approximation of degrees of freedom

There are different ways of approximating the degrees of freedom depending on different assumptions about the nature of the model and its sampling distribution. The ci\_method argument modulates the method for computing degrees of freedom (df) that are used to calculate confidence intervals (CI) and the related p-values. Following options are allowed, depending on the model class:

#### Classical methods:

Classical inference is generally based on the Wald method. The Wald approach to inference computes a test statistic by dividing the parameter estimate by its standard error (Coefficient / SE), then comparing this statistic against a t- or normal distribution. This approach can be used to compute CIs and p-values.

"wald":

• Applies to *non-Bayesian models*. For *linear models*, CIs computed using the Wald method (SE and a *t-distribution with residual df*); p-values computed using the Wald method with a *tdistribution with residual df*. For other models, CIs computed using the Wald method (SE and a *normal distribution*); p-values computed using the Wald method with a *normal distribution*.

"normal"

• Applies to *non-Bayesian models*. Compute Wald CIs and p-values, but always use a normal distribution.

## "residual"

• Applies to *non-Bayesian models*. Compute Wald CIs and p-values, but always use a *t-distribution with residual df* when possible. If the residual df for a model cannot be determined, a normal distribution is used instead.

#### Methods for mixed models:

Compared to fixed effects (or single-level) models, determining appropriate df for Wald-based inference in mixed models is more difficult. See [the R GLMM FAQ](https://bbolker.github.io/mixedmodels-misc/glmmFAQ.html#what-are-the-p-values-listed-by-summaryglmerfit-etc.-are-they-reliable) for a discussion.

Several approximate methods for computing df are available, but you should also consider instead using profile likelihood ("profile") or bootstrap ("boot") CIs and p-values instead.

"satterthwaite"

• Applies to *linear mixed models*. CIs computed using the Wald method (SE and a *t-distribution with Satterthwaite df*); p-values computed using the Wald method with a *t-distribution with Satterthwaite df*.

"kenward"

• Applies to *linear mixed models*. CIs computed using the Wald method (*Kenward-Roger SE* and a *t-distribution with Kenward-Roger df*); p-values computed using the Wald method with *Kenward-Roger SE and t-distribution with Kenward-Roger df*.

"ml1"

• Applies to *linear mixed models*. CIs computed using the Wald method (SE and a *t-distribution with m-l-1 approximated df*); p-values computed using the Wald method with a *t-distribution with m-l-1 approximated df.* See [ci\\_ml1\(\)](#page-13-0).

"betwithin"

• Applies to *linear mixed models* and *generalized linear mixed models*. CIs computed using the Wald method (SE and a *t-distribution with between-within df*); p-values computed using the Wald method with a *t-distribution with between-within df*. See [ci\\_betwithin\(\)](#page-10-0).

#### Likelihood-based methods:

Likelihood-based inference is based on comparing the likelihood for the maximum-likelihood estimate to the the likelihood for models with one or more parameter values changed (e.g., set to zero or a range of alternative values). Likelihood ratios for the maximum-likelihood and alternative models are compared to a  $\chi$ -squared distribution to compute CIs and p-values.

"profile"

• Applies to *non-Bayesian models* of class glm, polr, merMod or glmmTMB. CIs computed by *profiling the likelihood curve for a parameter*, using linear interpolation to find where likelihood ratio equals a critical value; p-values computed using the Wald method with a *normaldistribution* (note: this might change in a future update!)

"uniroot"

• Applies to *non-Bayesian models* of class glmmTMB. CIs computed by *profiling the likelihood curve for a parameter*, using root finding to find where likelihood ratio equals a critical value; p-values computed using the Wald method with a *normal-distribution* (note: this might change in a future update!)

## Methods for bootstrapped or Bayesian models:

Bootstrap-based inference is based on **resampling** and refitting the model to the resampled datasets. The distribution of parameter estimates across resampled datasets is used to approximate the parameter's sampling distribution. Depending on the type of model, several different methods for bootstrapping and constructing CIs and p-values from the bootstrap distribution are available.

For Bayesian models, inference is based on drawing samples from the model posterior distribution.

"quantile" (or "eti")

• Applies to *all models (including Bayesian models)*. For non-Bayesian models, only applies if bootstrap = TRUE. CIs computed as *equal tailed intervals* using the quantiles of the bootstrap or posterior samples; p-values are based on the *probability of direction*. See [bayestestR::eti\(\)](#page-0-0).

• Applies to *all models (including Bayesian models)*. For non-Bayesian models, only applies if bootstrap = TRUE. CIs computed as *highest density intervals* for the bootstrap or posterior samples; p-values are based on the *probability of direction*. See [bayestestR::hdi\(\)](#page-0-0).

"bci" (or "bcai")

• Applies to *all models (including Bayesian models)*. For non-Bayesian models, only applies if bootstrap = TRUE. CIs computed as *bias corrected and accelerated intervals* for the bootstrap or posterior samples; p-values are based on the *probability of direction*. See [bayestestR::bci\(\)](#page-0-0).

"si"

• Applies to *Bayesian models* with proper priors. CIs computed as *support intervals* comparing the posterior samples against the prior samples; p-values are based on the *probability of direction*. See [bayestestR::si\(\)](#page-0-0).

"boot"

• Applies to *non-Bayesian models* of class merMod. CIs computed using *parametric bootstrapping* (simulating data from the fitted model); p-values computed using the Wald method with a *normal-distribution)* (note: this might change in a future update!).

For all iteration-based methods other than "boot" ("hdi", "quantile", "ci", "eti", "si", "bci", "bcai"), p-values are based on the probability of direction ([bayestestR::p\\_direction\(\)](#page-0-0)), which is converted into a p-value using [bayestestR::pd\\_to\\_p\(\)](#page-0-0).

## See Also

[insight::standardize\\_names\(\)](#page-0-0) to rename columns into a consistent, standardized naming scheme.

## Examples

```
library(parameters)
model \leq lm(mpg \sim wt + cyl, data = mtcars)
model_parameters(model)
# bootstrapped parameters
model_parameters(model, bootstrap = TRUE)
# standardized parameters
model_parameters(model, standardize = "refit")
# robust, heteroskedasticity-consistent standard errors
model_parameters(model, vcov = "HC3")
model_parameters(model,
 vcov = "vcovCL",vcov_args = list(cluster = mtcars$cyl)
)
```

```
model_parameters(model, p_digits = 5)
model_parameters(model, digits = 3, ci_digits = 4, p_digits = "scientific")
# logistic regression model
model \leq glm(vs \sim wt + cyl, data = mtcars, family = "binomial")
model_parameters(model)
# show odds ratio / exponentiated coefficients
model_parameters(model, exponentiate = TRUE)
# bias-corrected logistic regression with penalized maximum likelihood
model \leq glm(vs ~ wt + cyl,data = mtcars,
  family = "binomial",
  method = "brglmFit"
)
model_parameters(model)
```
model\_parameters.DirichletRegModel *Parameters from multinomial or cumulative link models*

## Description

Parameters from multinomial or cumulative link models

```
## S3 method for class 'DirichletRegModel'
model_parameters(
 model,
  ci = 0.95,bootstrap = FALSE,
  iterations = 1000,
  component = c("all", "conditional", "precision"),
  standardize = NULL,
  exponentiate = FALSE,
  p_adjust = NULL,
  keep = NULL,
  drop = NULL,
  verbose = TRUE,
  ...
)
## S3 method for class 'bifeAPEs'
```

```
model_parameters(model, ...)
## S3 method for class 'bracl'
model_parameters(
  model,
  ci = 0.95,bootstrap = FALSE,
  iterations = 1000,
  standardize = NULL,
  exponentiate = FALSE,
  p_adjust = NULL,
  summary = getOption("parameters_summary", FALSE),
  keep = NULL,
  drop = NULL,verbose = TRUE,
  ...
\mathcal{L}## S3 method for class 'mlm'
model_parameters(
 model,
 ci = 0.95,
  vcov = NULL,vcov_args = NULL,
 bootstrap = FALSE,
  iterations = 1000,
  standardize = NULL,
  exponentiate = FALSE,
  p_adjust = NULL,
  keep = NULL,
  drop = NULL,verbose = TRUE,
  ...
\lambda## S3 method for class 'clm2'
model_parameters(
 model,
  ci = 0.95,
 bootstrap = FALSE,
  iterations = 1000,
  component = c("all", "conditional", "scale"),
  standardize = NULL,
  exponentiate = FALSE,
  p_adjust = NULL,
  summary = getOption("parameters_summary", FALSE),
  keep = NULL,
  drop = NULL,
```
verbose = TRUE, ...  $\overline{)}$ 

# Arguments

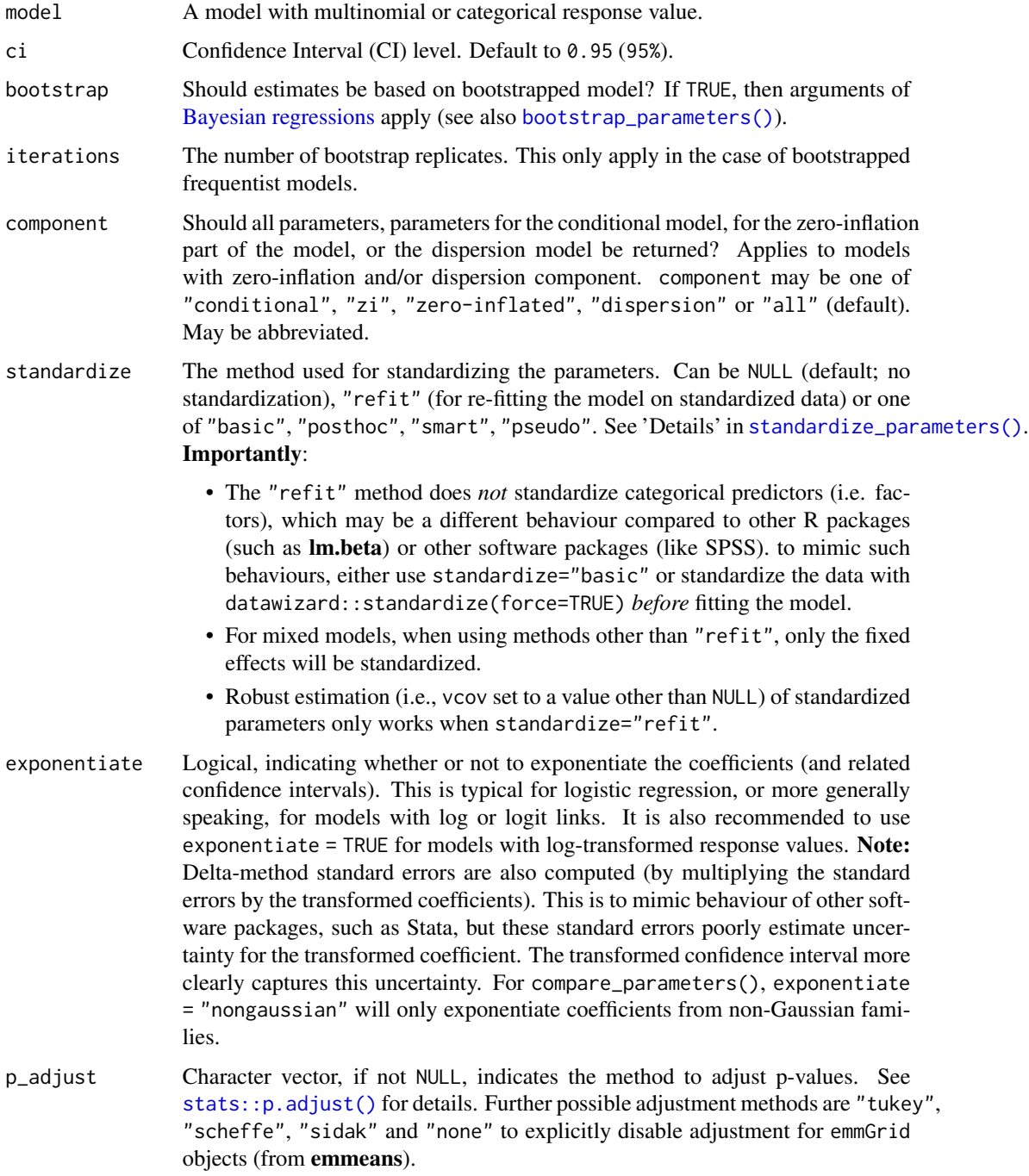

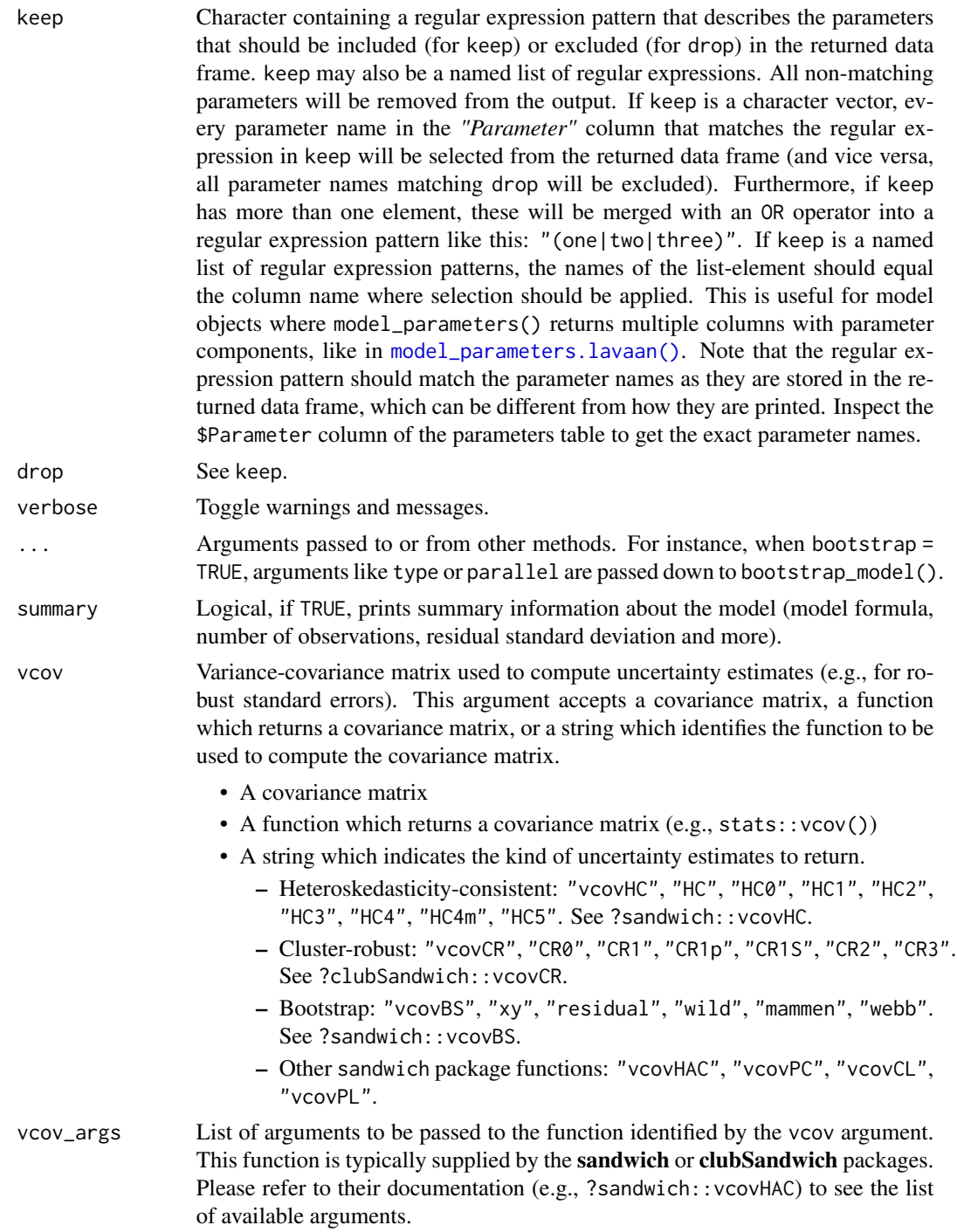

## Details

Multinomial or cumulative link models, i.e. models where the response value (dependent variable) is categorical and has more than two levels, usually return coefficients for each response level. Hence, the output from model\_parameters() will split the coefficient tables by the different levels of the model's response.

## Value

A data frame of indices related to the model's parameters.

## See Also

[insight::standardize\\_names\(\)](#page-0-0) to rename columns into a consistent, standardized naming scheme.

#### Examples

```
data("stemcell", package = "brglm2")
model <- brglm2::bracl(
 research ~ as.numeric(religion) + gender,
 weights = frequency,
 data = stemcell,
  type = "ML")
model_parameters(model)
```
model\_parameters.glht *Parameters from Hypothesis Testing*

## Description

Parameters from Hypothesis Testing.

### Usage

```
## S3 method for class 'glht'
model_parameters(
 model,
 ci = 0.95,exponentiate = FALSE,
 keep = NULL,
  drop = NULL,
  verbose = TRUE,
  ...
\mathcal{L}
```
## Arguments

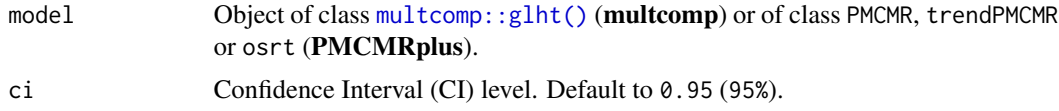

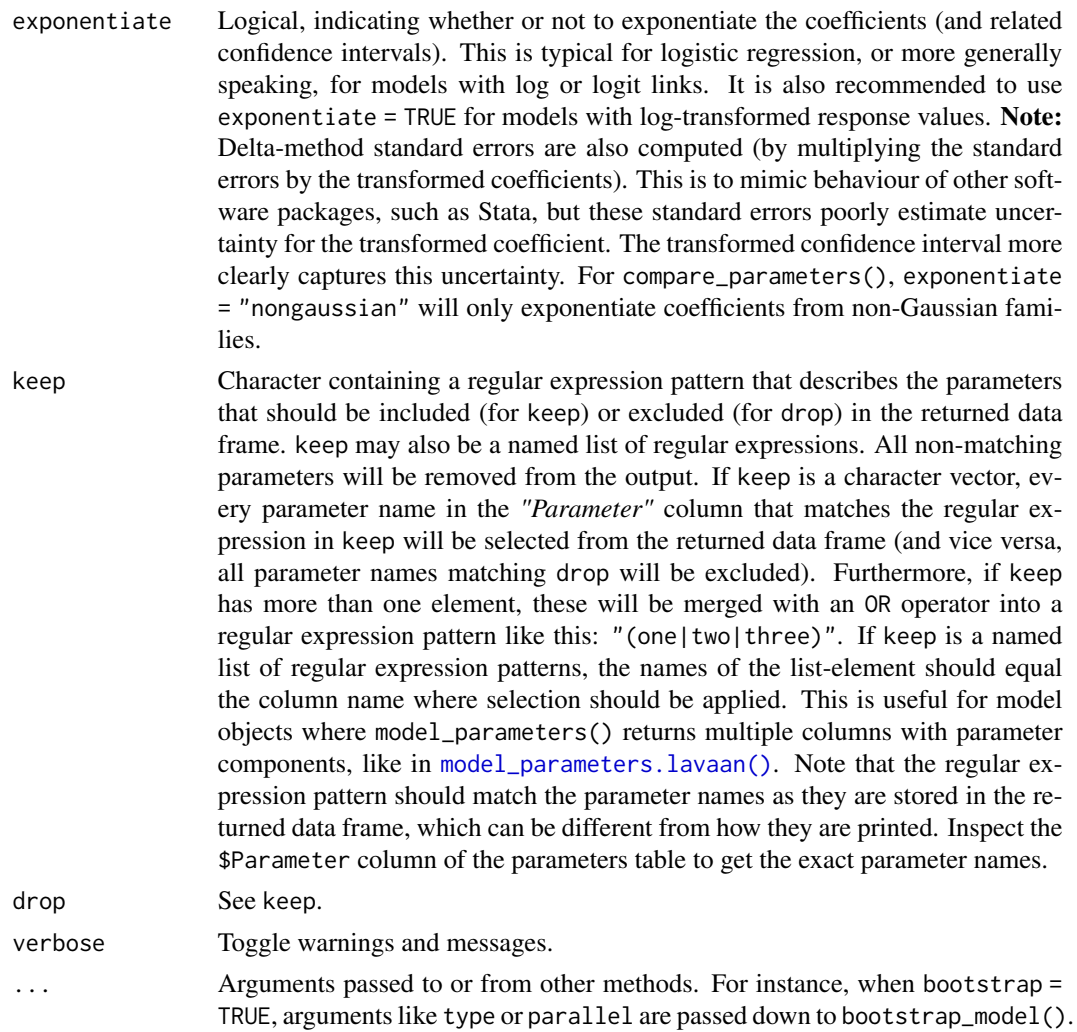

## Value

A data frame of indices related to the model's parameters.

## Examples

```
if (require("multcomp", quietly = TRUE)) {
  # multiple linear model, swiss data
  lmod <- lm(Fertility ~ ., data = swiss)
  mod <- glht(
   model = lmod,linfct = c("Agriculture = 0",
     "Examination = 0",
      "Education = 0",
      "Catholic = 0",
      "Infant.Mortality = 0"
```

```
)
 \lambdamodel_parameters(mod)
}
if (require("PMCMRplus", quietly = TRUE)) {
 model <- suppressWarnings(
   kwAllPairsConoverTest(count ~ spray, data = InsectSprays)
 )
 model_parameters(model)
}
```
model\_parameters.glimML

*Parameters from special models*

## Description

Parameters from special regression models not listed under one of the previous categories yet.

```
## S3 method for class 'glimML'
model_parameters(
 model,
  ci = 0.95,
 bootstrap = FALSE,
  iterations = 1000,
  component = c("conditional", "random", "dispersion", "all"),
  standardize = NULL,
  exponentiate = FALSE,
  p_adjust = NULL,
  summary = getOption("parameters_summary", FALSE),
  keep = NULL,
  drop = NULL,
  verbose = TRUE,
  ...
)
## S3 method for class 'averaging'
model_parameters(
 model,
 ci = 0.95,
  component = c("conditional", "full"),
  exponentiate = FALSE,
  p_adjust = NULL,
  summary = getOption("parameters_summary", FALSE),
  keep = NULL,
```

```
drop = NULL,
  verbose = TRUE,
  ...
\lambda## S3 method for class 'betareg'
model_parameters(
 model,
 ci = 0.95,
 bootstrap = FALSE,
  iterations = 1000,
  component = c("conditional", "precision", "all"),
  standardize = NULL,
  exponentiate = FALSE,
 p_adjust = NULL,
  summary = getOption("parameters_summary", FALSE),
  keep = NULL,
  drop = NULL,
  verbose = TRUE,
  ...
\mathcal{L}## S3 method for class 'emm_list'
model_parameters(
 model,
 ci = 0.95,exponentiate = FALSE,
 p_adjust = NULL,
 verbose = TRUE,
  ...
\mathcal{L}## S3 method for class 'glmx'
model_parameters(
 model,
 ci = 0.95,bootstrap = FALSE,
  iterations = 1000,
  component = c("all", "conditional", "extra"),
  standardize = NULL,
  exponentiate = FALSE,
  p_adjust = NULL,
 keep = NULL,
 drop = NULL,
 verbose = TRUE,
  ...
)
```
```
## S3 method for class 'marginaleffects'
model_parameters(model, ci = 0.95, exponentiate = FALSE, ...)
## S3 method for class 'metaplus'
model_parameters(
  model,
 ci = 0.95,
 bootstrap = FALSE,
  iterations = 1000,
  standardize = NULL,
  exponentiate = FALSE,
  include_studies = TRUE,
  keep = NULL,
  drop = NULL,verbose = TRUE,
  ...
\mathcal{L}## S3 method for class 'meta_random'
model_parameters(
 model,
 ci = 0.95,
 ci_method = "eti",
  exponentiate = FALSE,
  include_studies = TRUE,
  verbose = TRUE,
  ...
\mathcal{L}## S3 method for class 'meta_bma'
model_parameters(
 model,
 ci = 0.95,ci method = "eti",
  exponentiate = FALSE,
  include_studies = TRUE,
  verbose = TRUE,
  ...
\lambda## S3 method for class 'betaor'
model_parameters(
 model,
  ci = 0.95,bootstrap = FALSE,
  iterations = 1000,
  component = c("conditional", "precision", "all"),
  standardize = NULL,
```

```
exponentiate = FALSE,
  p_adjust = NULL,
 verbose = TRUE,
  ...
\mathcal{L}## S3 method for class 'betamfx'
model_parameters(
 model,
 ci = 0.95,bootstrap = FALSE,
  iterations = 1000,
  component = c("all", "conditional", "precision", "marginal"),
  standardize = NULL,
  exponentiate = FALSE,
  p_adjust = NULL,
  keep = NULL,
  drop = NULL,
  verbose = TRUE,
  ...
)
## S3 method for class 'mjoint'
model_parameters(
 model,
 ci = 0.95,effects = "fixed",
  component = c("all", "conditional", "survival"),
  exponentiate = FALSE,
  p_adjust = NULL,
 keep = NULL,
 drop = NULL,
  verbose = TRUE,
  ...
\mathcal{L}## S3 method for class 'mvord'
model_parameters(
  model,
  ci = 0.95,component = c("all", "conditional", "thresholds", "correlation"),
  standardize = NULL,
  exponentiate = FALSE,
  p\_adjust = NULL,summary = getOption("parameters_summary", FALSE),
  keep = NULL,
  drop = NULL,
  verbose = TRUE,
```

```
...
\mathcal{L}## S3 method for class 'selection'
model_parameters(
 model,
 ci = 0.95,
 component = c("all", "selection", "outcome", "auxiliary"),
 bootstrap = FALSE,
 iterations = 1000,
 standardize = NULL,
  exponentiate = FALSE,
 p_adjust = NULL,
  summary = getOption("parameters_summary", FALSE),
 keep = NULL,
 drop = NULL,
 verbose = TRUE,
  ...
\mathcal{L}
```
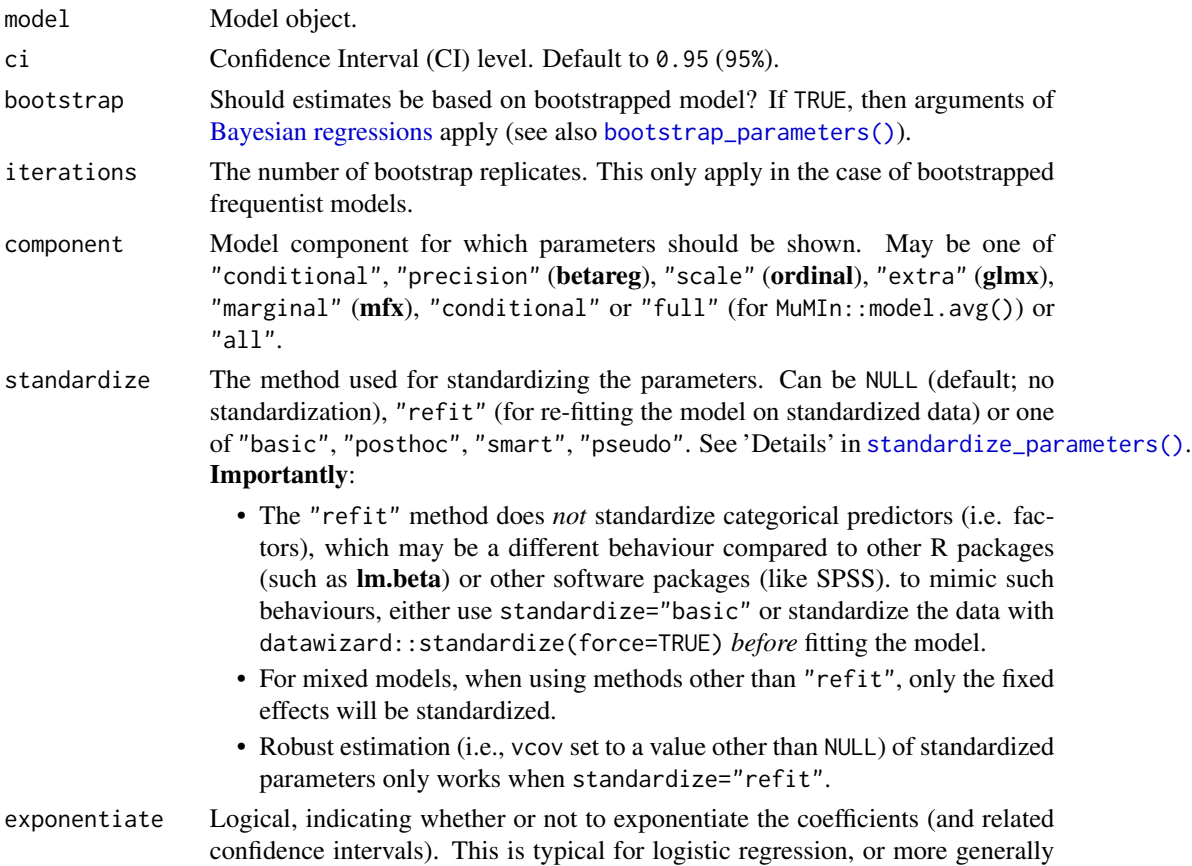

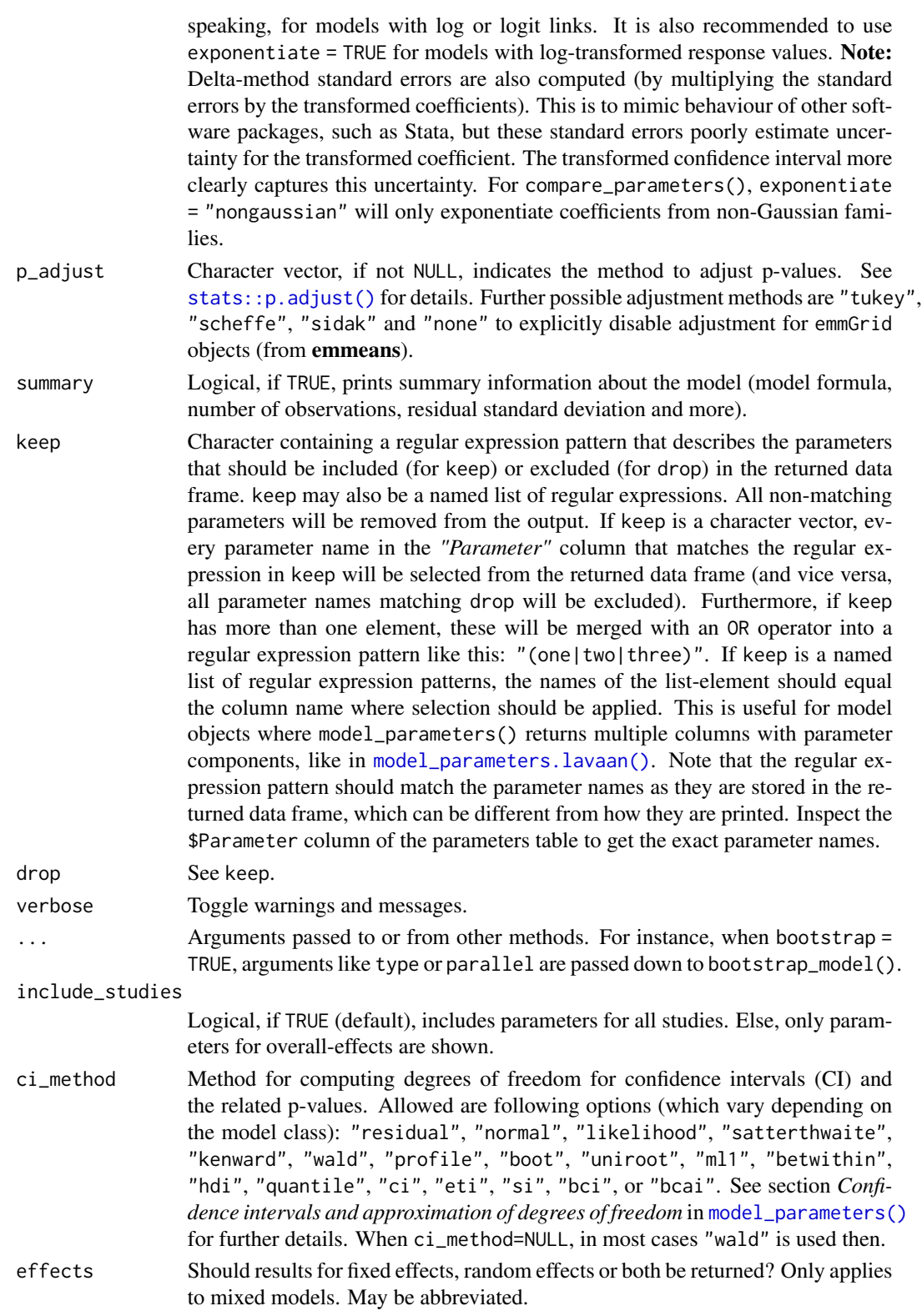

## Value

A data frame of indices related to the model's parameters.

#### See Also

[insight::standardize\\_names\(\)](#page-0-0) to rename columns into a consistent, standardized naming scheme.

## Examples

```
library(parameters)
if (require("brglm2", quietly = TRUE)) {
 data("stemcell")
 model <- bracl(
   research ~ as.numeric(religion) + gender,
   weights = frequency,
   data = stemcell,
   type = "ML"
 )
 model_parameters(model)
}
```
model\_parameters.htest

## *Parameters from hypothesis tests*

#### Description

Parameters of h-tests (correlations, t-tests, chi-squared, ...).

# Usage

```
## S3 method for class 'htest'
model_parameters(
 model,
 ci = 0.95,alternative = NULL,
 bootstrap = FALSE,
  es_type = NULL,
  verbose = TRUE,
  effectsize_type = NULL,
  ...
\lambda## S3 method for class 'coeftest'
model_parameters(
 model,
  ci = 0.95,ci_method = "wald",
```

```
keep = NULL,drop = NULL,
 verbose = TRUE,
 ...
)
```
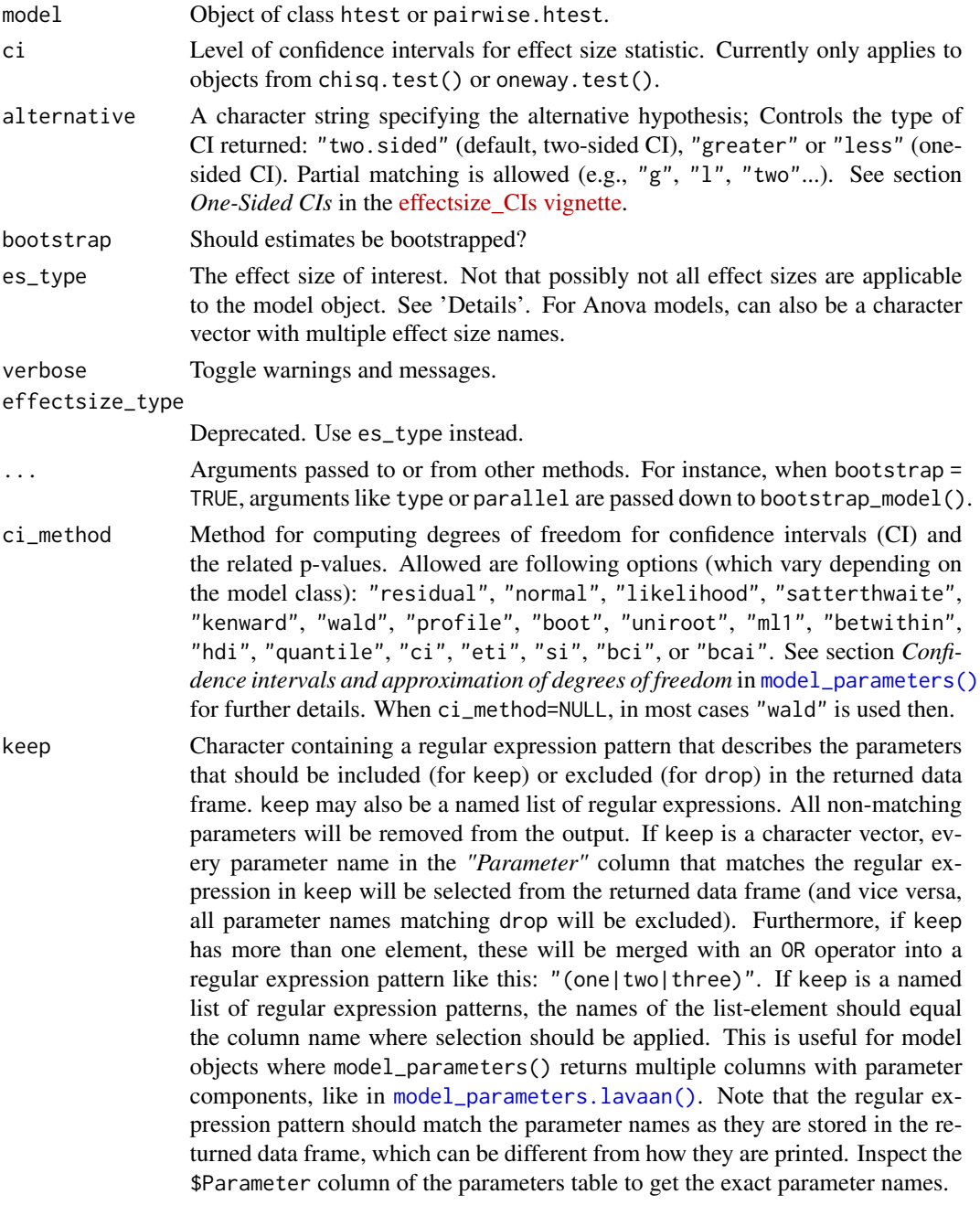

drop See keep.

#### Details

- For an object of class htest, data is extracted via [insight::get\\_data\(\)](#page-0-0), and passed to the relevant function according to:
	- A t-test depending on type: "cohens\_d" (default), "hedges\_g", or one of "p\_superiority", "u1", "u2", "u3", "overlap".
		- \* For a Paired t-test: depending on type: "rm\_rm", "rm\_av", "rm\_b", "rm\_d", "rm\_z".
	- A Chi-squared tests of independence or Fisher's Exact Test, depending on type: "cramers\_v" (default), "tschuprows\_t", "phi", "cohens\_w", "pearsons\_c", "cohens\_h", "oddsratio", "riskratio", "arr", or "nnt".
	- A Chi-squared tests of goodness-of-fit, depending on type: "fei" (default) "cohens\_w", "pearsons\_c"
	- A One-way ANOVA test, depending on type: "eta" (default), "omega" or "epsilon" -squared, "f", or "f2".
	- A McNemar test returns *Cohen's g*.
	- A Wilcoxon test depending on type: returns "rank\_biserial" correlation (default) or one of "p\_superiority", "vda", "u2", "u3", "overlap".
	- A Kruskal-Wallis test depending on type: "epsilon" (default) or "eta".
	- A Friedman test returns *Kendall's W*. (Where applicable, ci and alternative are taken from the htest if not otherwise provided.)
- For an object of class BFBayesFactor, using [bayestestR::describe\\_posterior\(\)](#page-0-0),
	- A t-test depending on type: "cohens\_d" (default) or one of "p\_superiority", "u1", "u2", "u3", "overlap".
	- A correlation test returns *r*.
	- A contingency table test, depending on type: "cramers\_v" (default), "phi", "tschuprows\_t", "cohens\_w", "pearsons\_c", "cohens\_h", "oddsratio", or "riskratio", "arr", or "nnt".
	- A proportion test returns *p*.
- Objects of class anova, aov, aovlist or afex\_aov, depending on type: "eta" (default), "omega" or "epsilon" -squared, "f", or "f2".
- Other objects are passed to [parameters::standardize\\_parameters\(\)](#page-0-0).

# For statistical models it is recommended to directly use the listed functions, for the full range of options they provide.

#### Value

A data frame of indices related to the model's parameters.

#### Examples

```
model <- cor.test(mtcars$mpg, mtcars$cyl, method = "pearson")
model_parameters(model)
model <- t.test(iris$Sepal.Width, iris$Sepal.Length)
```

```
model_parameters(model, es_type = "hedges_g")
model <- t.test(mtcars$mpg ~ mtcars$vs)
model_parameters(model, es_type = "hedges_g")
model <- t.test(iris$Sepal.Width, mu = 1)
model_parameters(model, es_type = "cohens_d")
data(airquality)
airquality$Month <- factor(airquality$Month, labels = month.abb[5:9])
model <- pairwise.t.test(airquality$Ozone, airquality$Month)
model_parameters(model)
smokers <- c(83, 90, 129, 70)
patients <- c(86, 93, 136, 82)
model <- suppressWarnings(pairwise.prop.test(smokers, patients))
model_parameters(model)
model <- suppressWarnings(chisq.test(table(mtcars$am, mtcars$cyl)))
model_parameters(model, es_type = "cramers_v")
```
model\_parameters.MCMCglmm

```
Parameters from Bayesian Models
```
## <span id="page-115-0"></span>Description

Parameters from Bayesian models.

#### Usage

```
## S3 method for class 'MCMCglmm'
model_parameters(
 model,
  centrality = "median",
  dispersion = FALSE,
  ci = 0.95,
  ci_method = "eti",
  test = "pd",
  rope_range = "default",
  rope_ci = 0.95,
  bf_prior = NULL,
  diagnostic = c("ESS", "Rhat"),
  priors = TRUE,
  keep = NULL,drop = NULL,verbose = TRUE,
  ...
```

```
\mathcal{L}## S3 method for class 'data.frame'
model_parameters(model, as_draws = FALSE, verbose = TRUE, ...)
## S3 method for class 'brmsfit'
model_parameters(
 model,
  centrality = "median",
  dispersion = FALSE,
  ci = 0.95,ci method = "eti",
  test = "pd",rope_range = "default",
  rope_ci = 0.95,
  bf_prior = NULL,
  diagnostic = c("ESS", "Rhat"),
  priors = FALSE,
  effects = "fixed",
  component = "all",exponentiate = FALSE,
  standardize = NULL,
  group_level = FALSE,
  keep = NULL,drop = NULL,
  verbose = TRUE,
  ...
)
## S3 method for class 'draws'
model_parameters(
 model,
  centrality = "median",
 dispersion = FALSE,
  ci = 0.95,ci method = "eti",
  test = "pd",rope_range = "default",
  rope_ci = 0.95,
 keep = NULL,
  drop = NULL,verbose = TRUE,
  ...
\mathcal{L}## S3 method for class 'stanreg'
model_parameters(
 model,
```

```
centrality = "median",
 dispersion = FALSE,
 ci = 0.95,ci method = "eti",
  test = "pd",rope_range = "default",
  rope\_ci = 0.95,bf_prior = NULL,
 diagnostic = c("ESS", "Rhat"),
 priors = TRUE,
 effects = "fixed",
  exponentiate = FALSE,
  standardize = NULL,
 group_level = FALSE,
 keep = NULL,
 drop = NULL,
 verbose = TRUE,
  ...
\mathcal{L}
```
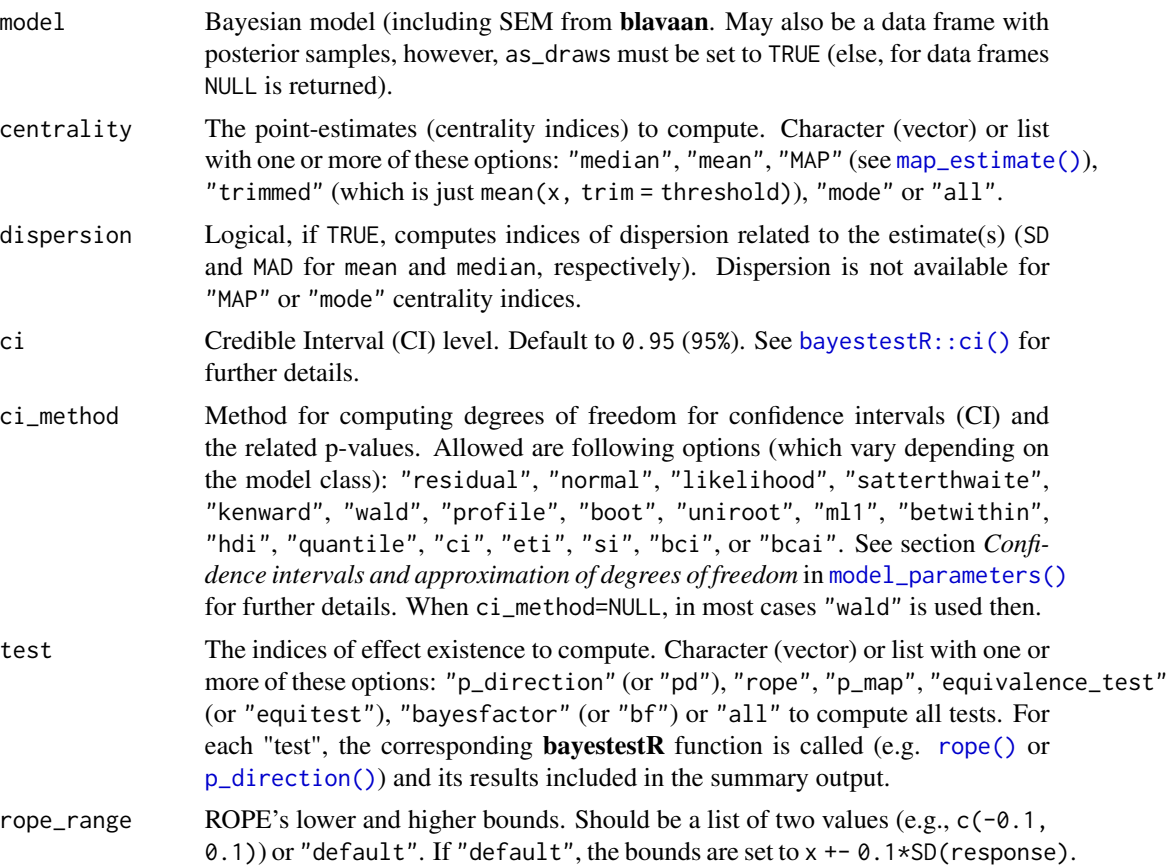

- rope\_ci The Credible Interval (CI) probability, corresponding to the proportion of HDI, to use for the percentage in ROPE.
- bf\_prior Distribution representing a prior for the computation of Bayes factors / SI. Used if the input is a posterior, otherwise (in the case of models) ignored.
- diagnostic Diagnostic metrics to compute. Character (vector) or list with one or more of these options: "ESS", "Rhat", "MCSE" or "all".
- priors Add the prior used for each parameter.
- keep Character containing a regular expression pattern that describes the parameters that should be included (for keep) or excluded (for drop) in the returned data frame. keep may also be a named list of regular expressions. All non-matching parameters will be removed from the output. If keep is a character vector, every parameter name in the *"Parameter"* column that matches the regular expression in keep will be selected from the returned data frame (and vice versa, all parameter names matching drop will be excluded). Furthermore, if keep has more than one element, these will be merged with an OR operator into a regular expression pattern like this: "(one|two|three)". If keep is a named list of regular expression patterns, the names of the list-element should equal the column name where selection should be applied. This is useful for model objects where model\_parameters() returns multiple columns with parameter components, like in [model\\_parameters.lavaan\(\)](#page-124-0). Note that the regular expression pattern should match the parameter names as they are stored in the returned data frame, which can be different from how they are printed. Inspect the \$Parameter column of the parameters table to get the exact parameter names.
- drop See keep.

verbose Toggle messages and warnings.

- ... Currently not used.
- as\_draws Logical, if TRUE and model is of class data.frame, the data frame is treated as posterior samples and handled similar to Bayesian models. All arguments in ... are passed to model\_parameters.draws().
- effects Should results for fixed effects, random effects or both be returned? Only applies to mixed models. May be abbreviated.
- component Which type of parameters to return, such as parameters for the conditional model, the zero-inflation part of the model, the dispersion term, or other auxiliary parameters be returned? Applies to models with zero-inflation and/or dispersion formula, or if parameters such as sigma should be included. May be abbreviated. Note that the *conditional* component is also called *count* or *mean* component, depending on the model. There are three convenient shortcuts: component = "all" returns all possible parameters. If component = "location", location parameters such as conditional, zero\_inflated, or smooth\_terms, are returned (everything that are fixed or random effects - depending on the effects argument - but no auxiliary parameters). For component = "distributional" (or "auxiliary"), components like sigma, dispersion, or beta (and other auxiliary parameters) are returned.

exponentiate Logical, indicating whether or not to exponentiate the coefficients (and related confidence intervals). This is typical for logistic regression, or more generally

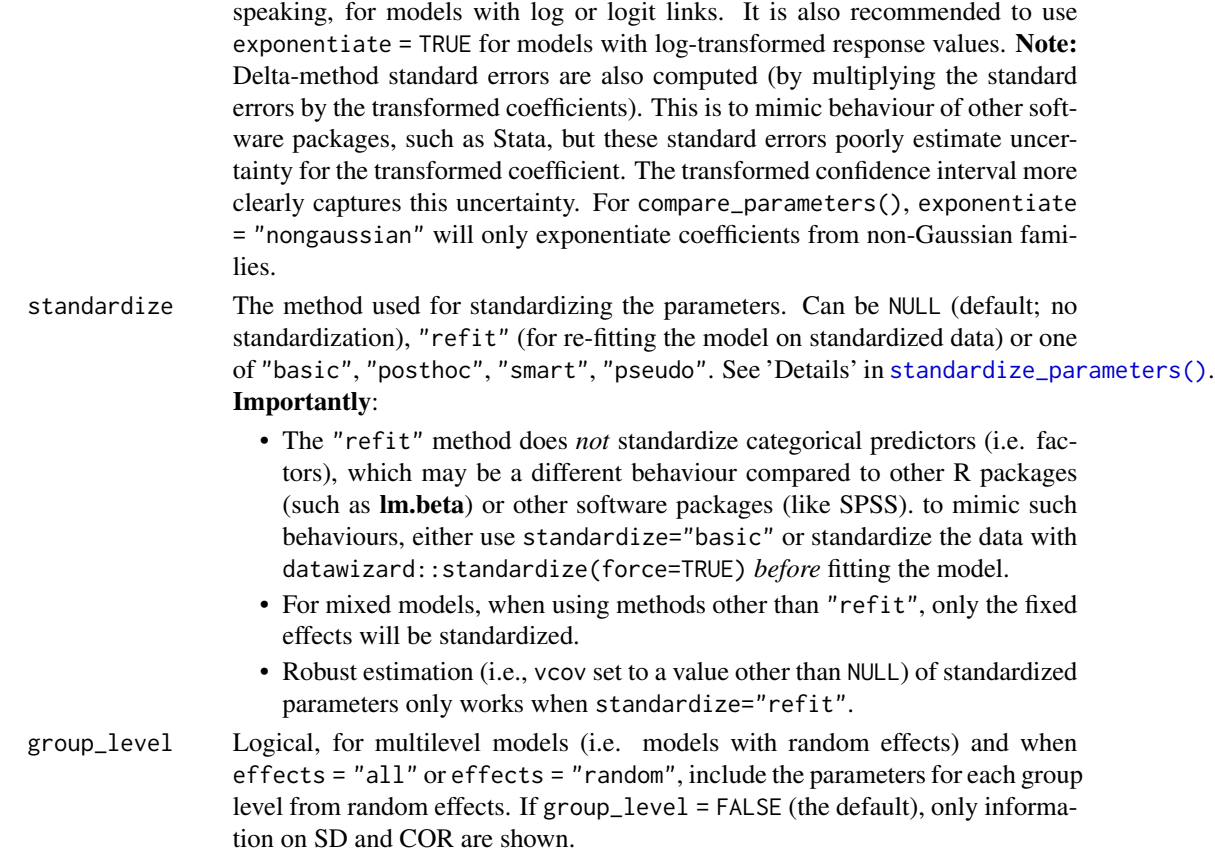

## Value

A data frame of indices related to the model's parameters.

#### Confidence intervals and approximation of degrees of freedom

There are different ways of approximating the degrees of freedom depending on different assumptions about the nature of the model and its sampling distribution. The ci\_method argument modulates the method for computing degrees of freedom (df) that are used to calculate confidence intervals (CI) and the related p-values. Following options are allowed, depending on the model class:

# Classical methods:

Classical inference is generally based on the Wald method. The Wald approach to inference computes a test statistic by dividing the parameter estimate by its standard error (Coefficient / SE), then comparing this statistic against a t- or normal distribution. This approach can be used to compute CIs and p-values.

"wald":

• Applies to *non-Bayesian models*. For *linear models*, CIs computed using the Wald method (SE and a *t-distribution with residual df*); p-values computed using the Wald method with a *tdistribution with residual df*. For other models, CIs computed using the Wald method (SE and a *normal distribution*); p-values computed using the Wald method with a *normal distribution*. "normal"

• Applies to *non-Bayesian models*. Compute Wald CIs and p-values, but always use a normal distribution.

"residual"

• Applies to *non-Bayesian models*. Compute Wald CIs and p-values, but always use a *t-distribution with residual df* when possible. If the residual df for a model cannot be determined, a normal distribution is used instead.

# Methods for mixed models:

Compared to fixed effects (or single-level) models, determining appropriate df for Wald-based inference in mixed models is more difficult. See [the R GLMM FAQ](https://bbolker.github.io/mixedmodels-misc/glmmFAQ.html#what-are-the-p-values-listed-by-summaryglmerfit-etc.-are-they-reliable) for a discussion.

Several approximate methods for computing df are available, but you should also consider instead using profile likelihood ("profile") or bootstrap ("boot") CIs and p-values instead.

"satterthwaite"

• Applies to *linear mixed models*. CIs computed using the Wald method (SE and a *t-distribution with Satterthwaite df*); p-values computed using the Wald method with a *t-distribution with Satterthwaite df*.

"kenward"

• Applies to *linear mixed models*. CIs computed using the Wald method (*Kenward-Roger SE* and a *t-distribution with Kenward-Roger df*); p-values computed using the Wald method with *Kenward-Roger SE and t-distribution with Kenward-Roger df*.

"ml1"

• Applies to *linear mixed models*. CIs computed using the Wald method (SE and a *t-distribution with m-l-1 approximated df*); p-values computed using the Wald method with a *t-distribution with m-l-1 approximated df*. See [ci\\_ml1\(\)](#page-13-0).

"betwithin"

• Applies to *linear mixed models* and *generalized linear mixed models*. CIs computed using the Wald method (SE and a *t-distribution with between-within df*); p-values computed using the Wald method with a *t-distribution with between-within df*. See [ci\\_betwithin\(\)](#page-10-0).

#### Likelihood-based methods:

Likelihood-based inference is based on comparing the likelihood for the maximum-likelihood estimate to the the likelihood for models with one or more parameter values changed (e.g., set to zero or a range of alternative values). Likelihood ratios for the maximum-likelihood and alternative models are compared to a  $\chi$ -squared distribution to compute CIs and p-values.

"profile"

• Applies to *non-Bayesian models* of class glm, polr, merMod or glmmTMB. CIs computed by *profiling the likelihood curve for a parameter*, using linear interpolation to find where likelihood ratio equals a critical value; p-values computed using the Wald method with a *normaldistribution* (note: this might change in a future update!)

# "uniroot"

• Applies to *non-Bayesian models* of class glmmTMB. CIs computed by *profiling the likelihood curve for a parameter*, using root finding to find where likelihood ratio equals a critical value; p-values computed using the Wald method with a *normal-distribution* (note: this might change in a future update!)

## Methods for bootstrapped or Bayesian models:

Bootstrap-based inference is based on **resampling** and refitting the model to the resampled datasets. The distribution of parameter estimates across resampled datasets is used to approximate the parameter's sampling distribution. Depending on the type of model, several different methods for bootstrapping and constructing CIs and p-values from the bootstrap distribution are available.

For Bayesian models, inference is based on drawing samples from the model posterior distribution.

"quantile" (or "eti")

• Applies to *all models (including Bayesian models)*. For non-Bayesian models, only applies if bootstrap = TRUE. CIs computed as *equal tailed intervals* using the quantiles of the bootstrap or posterior samples; p-values are based on the *probability of direction*. See [bayestestR::eti\(\)](#page-0-0).

"hdi"

• Applies to *all models (including Bayesian models)*. For non-Bayesian models, only applies if bootstrap = TRUE. CIs computed as *highest density intervals* for the bootstrap or posterior samples; p-values are based on the *probability of direction*. See [bayestestR::hdi\(\)](#page-0-0).

"bci" (or "bcai")

• Applies to *all models (including Bayesian models)*. For non-Bayesian models, only applies if bootstrap = TRUE. CIs computed as *bias corrected and accelerated intervals* for the bootstrap or posterior samples; p-values are based on the *probability of direction*. See [bayestestR::bci\(\)](#page-0-0).

"si"

• Applies to *Bayesian models* with proper priors. CIs computed as *support intervals* comparing the posterior samples against the prior samples; p-values are based on the *probability of direction*. See [bayestestR::si\(\)](#page-0-0).

"boot"

• Applies to *non-Bayesian models* of class merMod. CIs computed using *parametric bootstrapping* (simulating data from the fitted model); p-values computed using the Wald method with a *normal-distribution)* (note: this might change in a future update!).

For all iteration-based methods other than "boot" ("hdi", "quantile", "ci", "eti", "si", "bci", "bcai"), p-values are based on the probability of direction ([bayestestR::p\\_direction\(\)](#page-0-0)), which is converted into a p-value using [bayestestR::pd\\_to\\_p\(\)](#page-0-0).

## Note

When standardize = "refit", columns diagnostic, bf\_prior and priors refer to the *original* model. If model is a data frame, arguments diagnostic, bf\_prior and priors are ignored.

There is also a plot()[-method](https://easystats.github.io/see/articles/parameters.html) implemented in the see[-package.](https://easystats.github.io/see/)

# See Also

[insight::standardize\\_names\(\)](#page-0-0) to rename columns into a consistent, standardized naming scheme.

# Examples

```
library(parameters)
if (require("rstanarm")) {
  model <- suppressWarnings(stan_glm(
    Sepal.Length ~ Petal.Length * Species,
    data = iris, iter = 500, refresh = 0))
  model_parameters(model)
}
```
model\_parameters.mipo *Parameters from multiply imputed repeated analyses*

#### Description

Format models of class mira, obtained from mice::width.mids(), or of class mipo.

#### Usage

```
## S3 method for class 'mipo'
model_parameters(
 model,
  ci = 0.95,exponentiate = FALSE,
  p\_adjust = NULL,keep = NULL,drop = NULL,
  verbose = TRUE,
  ...
\lambda## S3 method for class 'mira'
model_parameters(
 model,
  ci = 0.95,
  exponentiate = FALSE,
```

```
p_adjust = NULL,
 keep = NULL,
 drop = NULL,verbose = TRUE,
 ...
)
```
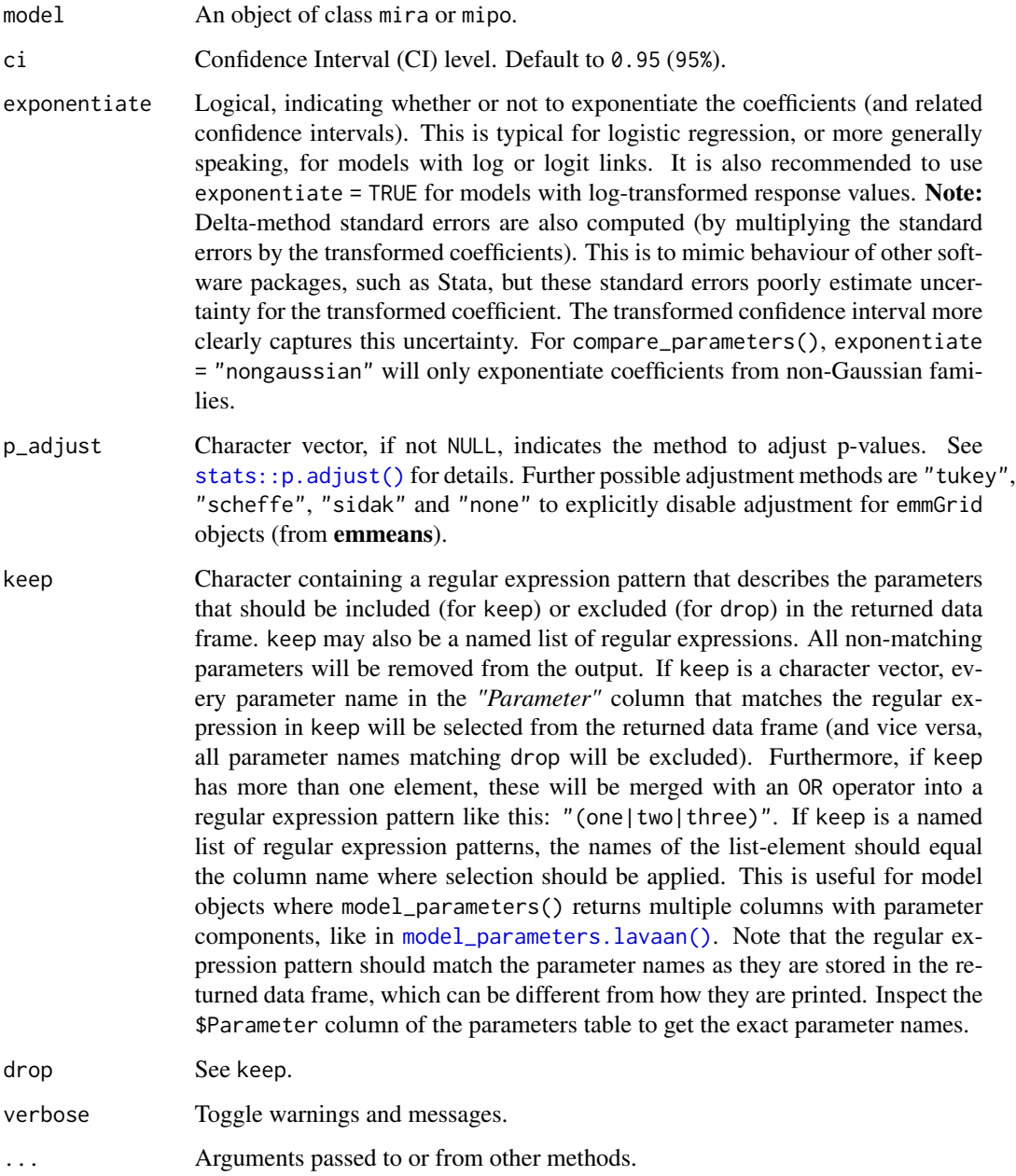

## Details

model\_parameters() for objects of class mira works similar to summary(mice::pool()), i.e. it generates the pooled summary of multiple imputed repeated regression analyses.

#### Examples

```
library(parameters)
if (require("mice", quietly = TRUE)) {
 data(nhanes2)
 imp <- mice(nhanes2)
 fit <- with(data = imp, exp = Im(bmi \sim age + hyp + chl))
 model_parameters(fit)
}
# model_parameters() also works for models that have no "tidy"-method in mice
if (require("mice", quietly = TRUE) && require("gee", quietly = TRUE)) {
 data(warpbreaks)
 set.seed(1234)
 warpbreaks$tension[sample(1:nrow(warpbreaks), size = 10)] <- NA
 imp <- mice(warpbreaks)
 fit \le with(data = imp, expr = gee(breaks \sim tension, id = wool))
 # does not work:
 # summary(pool(fit))
 model_parameters(fit)
}
# and it works with pooled results
if (require("mice")) {
 data("nhanes2")
 imp <- mice(nhanes2)
 fit \le with(data = imp, exp = lm(bmi \sim age + hyp + chl))
 pooled <- pool(fit)
 model_parameters(pooled)
}
```
model\_parameters.PCA *Parameters from PCA, FA, CFA, SEM*

#### <span id="page-124-0"></span>Description

Format structural models from the psych or FactoMineR packages.

# Usage

```
## S3 method for class 'PCA'
model_parameters(
 model,
 sort = FALSE,
 threshold = NULL,
 labels = NULL,
 verbose = TRUE,
  ...
\mathcal{L}## S3 method for class 'lavaan'
model_parameters(
 model,
 ci = 0.95,standardize = FALSE,
 component = c("regression", "correlation", "loading", "defined"),
 keep = NULL,
 drop = NULL,
 verbose = TRUE,
  ...
\mathcal{L}## S3 method for class 'principal'
model_parameters(
 model,
 sort = FALSE,
 threshold = NULL,
 labels = NULL,
 verbose = TRUE,
  ...
)
```
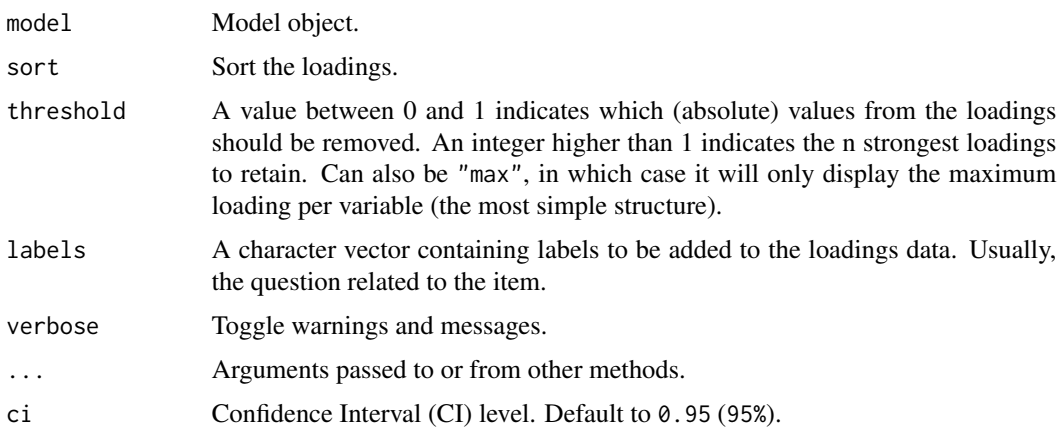

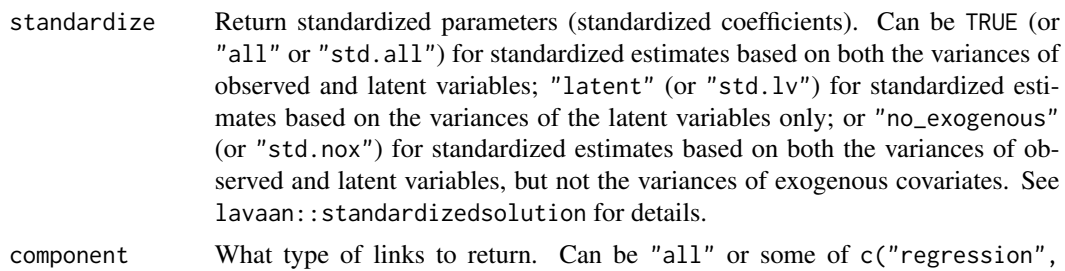

- "correlation", "loading", "variance", "mean").
- keep Character containing a regular expression pattern that describes the parameters that should be included (for keep) or excluded (for drop) in the returned data frame. keep may also be a named list of regular expressions. All non-matching parameters will be removed from the output. If keep is a character vector, every parameter name in the *"Parameter"* column that matches the regular expression in keep will be selected from the returned data frame (and vice versa, all parameter names matching drop will be excluded). Furthermore, if keep has more than one element, these will be merged with an OR operator into a regular expression pattern like this: "(one|two|three)". If keep is a named list of regular expression patterns, the names of the list-element should equal the column name where selection should be applied. This is useful for model objects where model\_parameters() returns multiple columns with parameter components, like in [model\\_parameters.lavaan\(\)](#page-124-0). Note that the regular expression pattern should match the parameter names as they are stored in the returned data frame, which can be different from how they are printed. Inspect the \$Parameter column of the parameters table to get the exact parameter names. drop See keep.

#### Details

For the structural models obtained with psych, the following indices are present:

- Complexity (Hoffman's, 1978; Pettersson and Turkheimer, 2010) represents the number of latent components needed to account for the observed variables. Whereas a perfect simple structure solution has a complexity of 1 in that each item would only load on one factor, a solution with evenly distributed items has a complexity greater than 1.
- Uniqueness represents the variance that is 'unique' to the variable and not shared with other variables. It is equal to 1 – communality (variance that is shared with other variables). A uniqueness of 0.20 suggests that 20% or that variable's variance is not shared with other variables in the overall factor model. The greater 'uniqueness' the lower the relevance of the variable in the factor model.
- MSA represents the Kaiser-Meyer-Olkin Measure of Sampling Adequacy (Kaiser and Rice, 1974) for each item. It indicates whether there is enough data for each factor give reliable results for the PCA. The value should be  $> 0.6$ , and desirable values are  $> 0.8$  (Tabachnick and Fidell, 2013).

#### Value

A data frame of indices or loadings.

# Note

There is also a plot()[-method](https://easystats.github.io/see/articles/parameters.html) for lavaan models implemented in the see[-package.](https://easystats.github.io/see/)

#### References

- Kaiser, H.F. and Rice. J. (1974). Little jiffy, mark iv. Educational and Psychological Measurement, 34(1):111–117
- Pettersson, E., and Turkheimer, E. (2010). Item selection, evaluation, and simple structure in personality data. Journal of research in personality, 44(4), 407-420.
- Revelle, W. (2016). How To: Use the psych package for Factor Analysis and data reduction.
- Tabachnick, B. G., and Fidell, L. S. (2013). Using multivariate statistics (6th ed.). Boston: Pearson Education.
- Rosseel Y (2012). lavaan: An R Package for Structural Equation Modeling. Journal of Statistical Software, 48(2), 1-36.
- Merkle EC , Rosseel Y (2018). blavaan: Bayesian Structural Equation Models via Parameter Expansion. Journal of Statistical Software, 85(4), 1-30. http://www.jstatsoft.org/v85/i04/

# Examples

```
library(parameters)
if (require("psych", quietly = TRUE)) {
 # Principal Component Analysis (PCA) ---------
 pca <- psych::principal(attitude)
 model_parameters(pca)
 pca <- psych::principal(attitude, nfactors = 3, rotate = "none")
 model\_parameters(pca, sort = TRUE, threshold = 0.2)principal_components(attitude, n = 3, sort = TRUE, threshold = 0.2)
 # Exploratory Factor Analysis (EFA) ---------
 efa <- psych::fa(attitude, nfactors = 3)
 model_parameters(efa,
   threshold = "max", sort = TRUE,
   labels = as.character(1:ncol(attitude))
 )
 # Omega ---------
 omega <- psych::omega(mtcars, nfactors = 3)
 params <- model_parameters(omega)
 params
  summary(params)
}
```
# lavaan

```
library(parameters)
# lavaan -------------------------------------
if (require("lavaan", quietly = TRUE)) {
 # Confirmatory Factor Analysis (CFA) ---------
 structure <- " visual =- x1 + x2 + x3textual =~x4 + x5 + x6speed = x7 + x8 + x9 "
 model <- lavaan::cfa(structure, data = HolzingerSwineford1939)
 model_parameters(model)
 model_parameters(model, standardize = TRUE)
 # filter parameters
 model_parameters(
   model,
   parameters = list(
     To = "^(?!visual)".
     From = "^(?!(x7|x8))")
 )
 # Structural Equation Model (SEM) ------------
 structure <- "
   # latent variable definitions
     ind60 = x1 + x2 + x3dem60 =~ y1 + a*y2 + b*y3 + c*y4
     dem65 =~ y5 + a*y6 + b*y7 + c*y8
   # regressions
     dem60 ~ ind60
     dem65 ~ ind60 + dem60
    # residual correlations
     y1 ~~ y5
     y2 \sim y4 + y6y3 ~~ y7
     y4 ~~ y8
     y6 ~~ y8
  "
 model <- lavaan::sem(structure, data = PoliticalDemocracy)
 model_parameters(model)
 model_parameters(model, standardize = TRUE)
}
```
model\_parameters.rma *Parameters from Meta-Analysis*

#### Description

Extract and compute indices and measures to describe parameters of meta-analysis models.

# Usage

```
## S3 method for class 'rma'
model_parameters(
 model,
 ci = 0.95,bootstrap = FALSE,
  iterations = 1000,
  standardize = NULL,
  exponentiate = FALSE,
  include_studies = TRUE,
 keep = NULL,
 drop = NULL,
 verbose = TRUE,
  ...
)
```
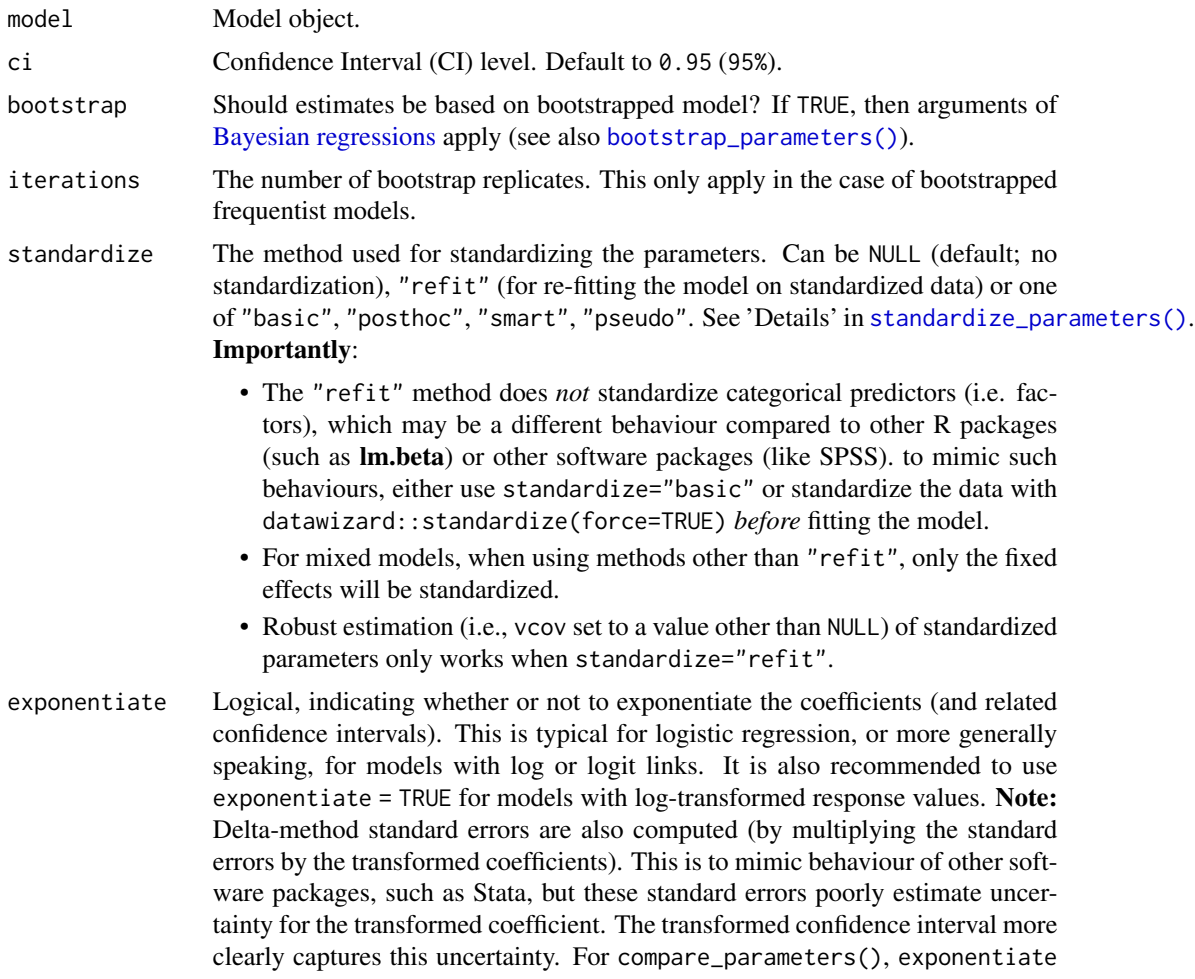

= "nongaussian" will only exponentiate coefficients from non-Gaussian families.

include\_studies

Logical, if TRUE (default), includes parameters for all studies. Else, only parameters for overall-effects are shown.

keep Character containing a regular expression pattern that describes the parameters that should be included (for keep) or excluded (for drop) in the returned data frame. keep may also be a named list of regular expressions. All non-matching parameters will be removed from the output. If keep is a character vector, every parameter name in the *"Parameter"* column that matches the regular expression in keep will be selected from the returned data frame (and vice versa, all parameter names matching drop will be excluded). Furthermore, if keep has more than one element, these will be merged with an OR operator into a regular expression pattern like this: "(one|two|three)". If keep is a named list of regular expression patterns, the names of the list-element should equal the column name where selection should be applied. This is useful for model objects where model\_parameters() returns multiple columns with parameter components, like in [model\\_parameters.lavaan\(\)](#page-124-0). Note that the regular expression pattern should match the parameter names as they are stored in the returned data frame, which can be different from how they are printed. Inspect the \$Parameter column of the parameters table to get the exact parameter names. drop See keep. verbose Toggle warnings and messages.

... Arguments passed to or from other methods. For instance, when bootstrap = TRUE, arguments like type or parallel are passed down to bootstrap\_model().

#### Value

A data frame of indices related to the model's parameters.

## Examples

```
library(parameters)
mydat <<- data.frame(
 effectsize = c(-0.393, 0.675, 0.282, -1.398),
 stderr = c(0.317, 0.317, 0.13, 0.36)
)
if (require("metafor", quietly = TRUE)) {
 model <- rma(yi = effectsize, sei = stderr, method = "REML", data = mydat)
 model_parameters(model)
}
# with subgroups
if (require("metafor", quietly = TRUE)) {
 data(dat.bcg)
 dat <- escalc(
   measure = "RR",
    ai = tpos,bi = tneg,
```

```
ci = cpos,di = cneg,data = dat.bcg\lambdadat$alloc <- ifelse(dat$alloc == "random", "random", "other")
 d \leq - dat
 model \leq rma(yi, vi, mods = \simalloc, data = d, digits = 3, slab = author)
 model_parameters(model)
}
if (require("metaBMA", quietly = TRUE)) {
 data(towels)
 m <- suppressWarnings(meta_random(logOR, SE, study, data = towels))
 model_parameters(m)
}
```
model\_parameters.t1way

```
Parameters from robust statistical objects in WRS2
```
#### Description

Parameters from robust statistical objects in WRS2

## Usage

```
## S3 method for class 't1way'
model_parameters(model, keep = NULL, verbose = TRUE, ...)
```
#### Arguments

model Object from WRS2 package.

keep Character containing a regular expression pattern that describes the parameters that should be included (for keep) or excluded (for drop) in the returned data frame. keep may also be a named list of regular expressions. All non-matching parameters will be removed from the output. If keep is a character vector, every parameter name in the *"Parameter"* column that matches the regular expression in keep will be selected from the returned data frame (and vice versa, all parameter names matching drop will be excluded). Furthermore, if keep has more than one element, these will be merged with an OR operator into a regular expression pattern like this: "(one|two|three)". If keep is a named list of regular expression patterns, the names of the list-element should equal the column name where selection should be applied. This is useful for model objects where model\_parameters() returns multiple columns with parameter

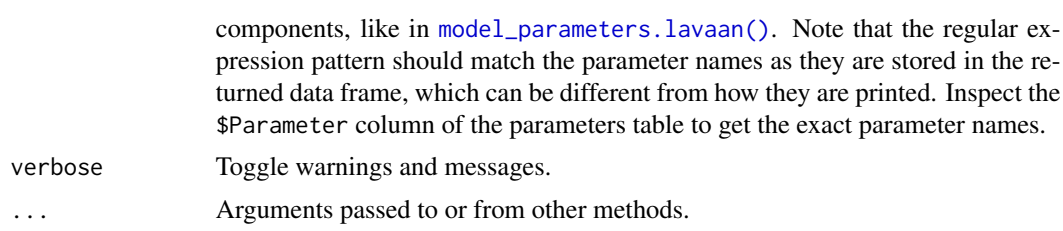

# Value

A data frame of indices related to the model's parameters.

#### Examples

```
if (require("WRS2") && packageVersion("WRS2") >= "1.1.3") {
 model <- t1way(libido ~ dose, data = viagra)
 model_parameters(model)
}
```
model\_parameters.zcpglm

*Parameters from Zero-Inflated Models*

## Description

Parameters from zero-inflated models (from packages like pscl, cplm or countreg).

#### Usage

```
## S3 method for class 'zcpglm'
model_parameters(
 model,
  ci = 0.95,bootstrap = FALSE,
  iterations = 1000,
  component = c("all", "conditional", "zi", "zero_inflated"),
  standardize = NULL,
  exponentiate = FALSE,
  p\_adjust = NULL,keep = NULL,
  drop = NULL,summary = getOption("parameters_summary", FALSE),
  verbose = TRUE,
  ...
\lambda## S3 method for class 'mhurdle'
model_parameters(
```

```
model,
 ci = 0.95,component = c("all", "conditional", "zi", "zero_inflated", "infrequent_purchase", "ip",
   "auxiliary"),
 exponentiate = FALSE,
 p_adjust = NULL,
 keep = NULL,
 drop = NULL,verbose = TRUE,
  ...
)
```
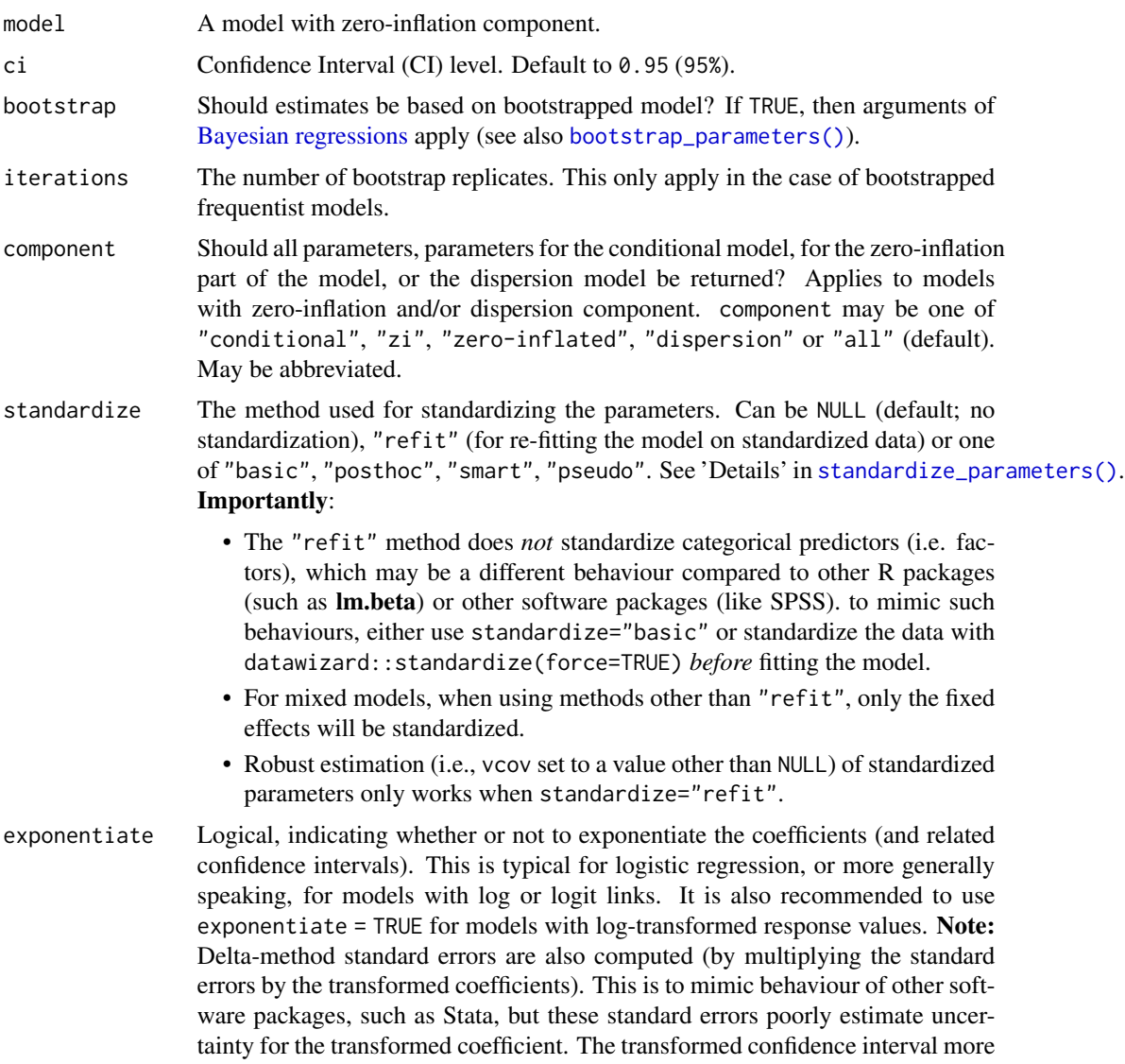

clearly captures this uncertainty. For compare\_parameters(), exponentiate = "nongaussian" will only exponentiate coefficients from non-Gaussian families.

p\_adjust Character vector, if not NULL, indicates the method to adjust p-values. See [stats::p.adjust\(\)](#page-0-0) for details. Further possible adjustment methods are "tukey", "scheffe", "sidak" and "none" to explicitly disable adjustment for emmGrid objects (from emmeans).

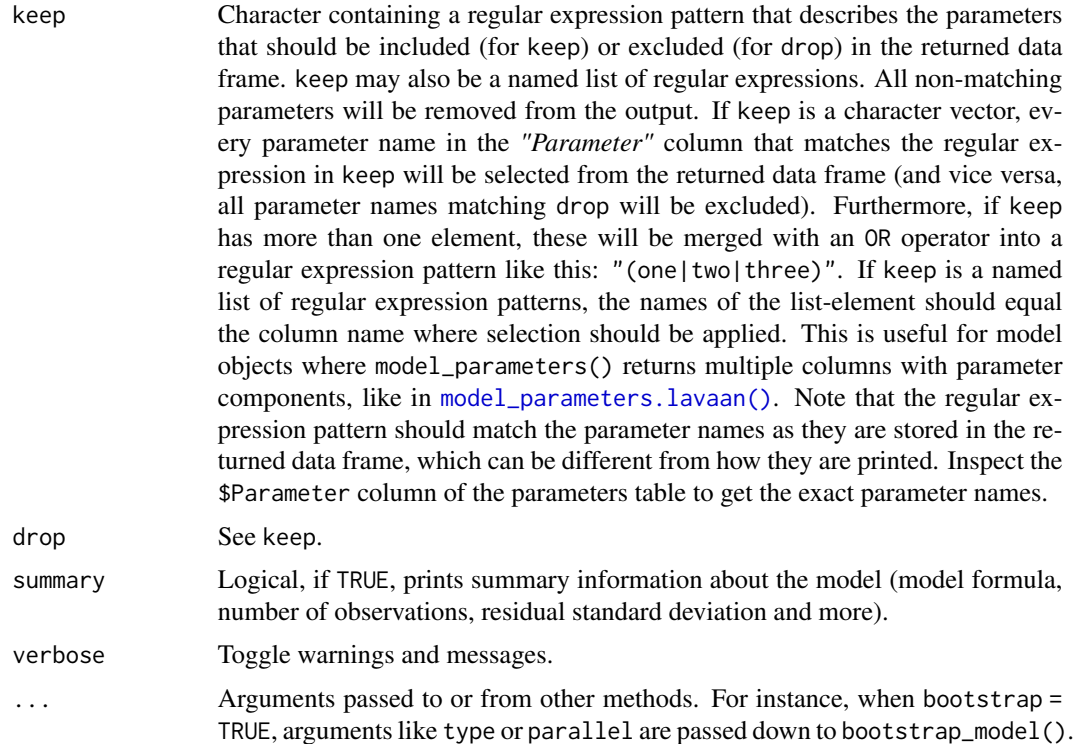

# Value

A data frame of indices related to the model's parameters.

## See Also

[insight::standardize\\_names\(\)](#page-0-0) to rename columns into a consistent, standardized naming scheme.

#### Examples

```
library(parameters)
if (require("pscl")) {
 data("bioChemists")
 model <- zeroinfl(art ~ fem + mar + kid5 + ment | kid5 + phd, data = bioChemists)
 model_parameters(model)
}
```
#### Description

Similarly to [n\\_factors\(\)](#page-138-0) for factor / principal component analysis, n\_clusters() is the main function to find out the optimal numbers of clusters present in the data based on the maximum consensus of a large number of methods.

Essentially, there exist many methods to determine the optimal number of clusters, each with pros and cons, benefits and limitations. The main n\_clusters function proposes to run all of them, and find out the number of clusters that is suggested by the majority of methods (in case of ties, it will select the most parsimonious solution with fewer clusters).

Note that we also implement some specific, commonly used methods, like the Elbow or the Gap method, with their own visualization functionalities. See the examples below for more details.

#### Usage

```
n_clusters(
  x,
  standardize = TRUE,
  include_factors = FALSE,
  package = c("easystats", "NbClust", "mclust"),
  fast = TRUE,nbclust_method = "kmeans",
  n_{max} = 10,
  ...
)
n_clusters_elbow(
  x,
  standardize = TRUE,
  include_factors = FALSE,
  clustering_function = stats::kmeans,
  n_{max} = 10,
  ...
)
n_clusters_gap(
  x,
  standardize = TRUE,
  include_factors = FALSE,
  clustering_function = stats::kmeans,
  n_{max} = 10,
  gap_method = "firstSEmax",
  ...
)
```

```
n_clusters_silhouette(
  x,
  standardize = TRUE,
  include_factors = FALSE,
  clustering_function = stats::kmeans,
  n_{max} = 10,
  ...
)
n_clusters_dbscan(
  x,
  standardize = TRUE,
  include_factors = FALSE,
  method = c("kNN", "SS"),min\_size = 0.1,
  eps_n = 50,
  eps_range = c(0.1, 3),...
\mathcal{L}n_clusters_hclust(
  x,
  standardize = TRUE,
  include_factors = FALSE,
  distance_method = "correlation",
  hclust_method = "average",
  ci = 0.95,iterations = 100,
  ...
)
```
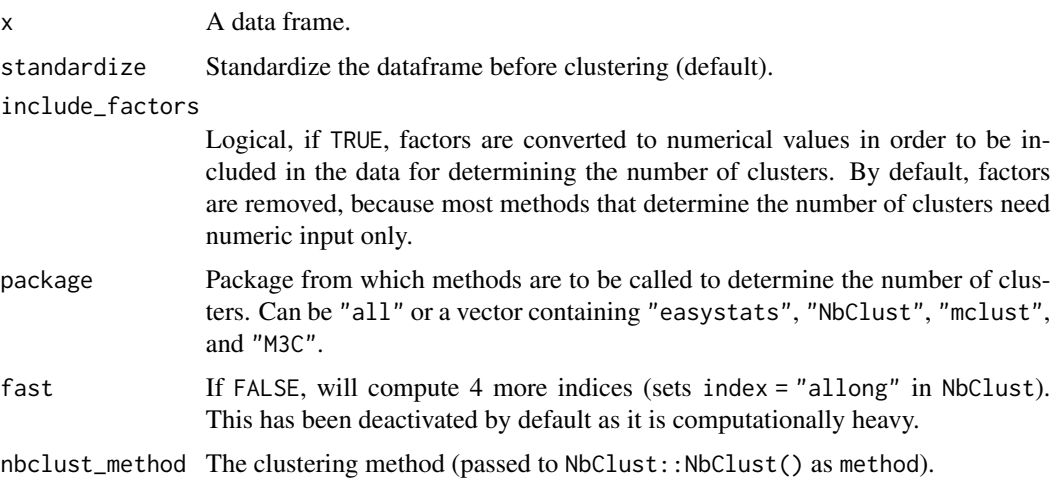

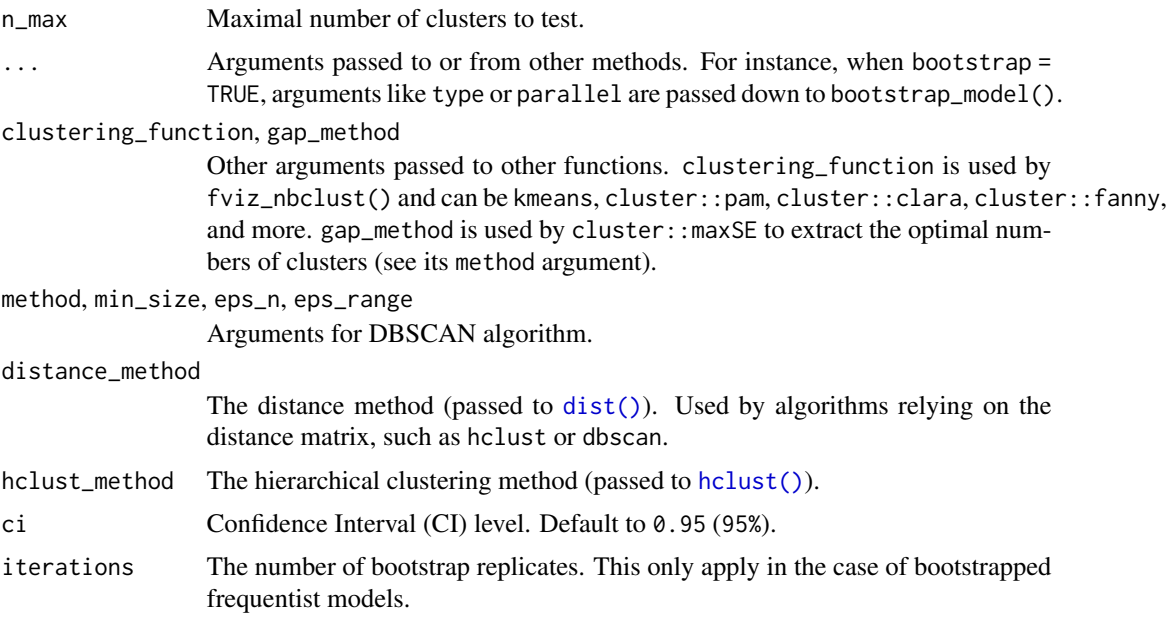

# Note

There is also a plot()[-method](https://easystats.github.io/see/articles/parameters.html) implemented in the see[-package.](https://easystats.github.io/see/)

# Examples

```
library(parameters)
# The main 'n_clusters' function ===============================
if (require("mclust", quietly = TRUE) && require("NbClust", quietly = TRUE) &&
  require("cluster", quietly = TRUE) && require("see", quietly = TRUE)) {
  n <- n_clusters(iris[, 1:4], package = c("NbClust", "mclust")) # package can be "all"
  n
  summary(n)
  as.data.frame(n) # Duration is the time elapsed for each method in seconds
  plot(n)
  # The following runs all the method but it significantly slower
  # n_clusters(iris[1:4], standardize = FALSE, package = "all", fast = FALSE)
}
x <- n_clusters_elbow(iris[1:4])
x
as.data.frame(x)
plot(x)
```
#

```
# Gap method --------------------
if (require("see", quietly = TRUE) &&
 require("cluster", quietly = TRUE) &&
 require("factoextra", quietly = TRUE)) {
 x <- n_clusters_gap(iris[1:4])
 x
 as.data.frame(x)
 plot(x)
}
#
# Silhouette method --------------------------
if (require("factoextra", quietly = TRUE)) {
 x <- n_clusters_silhouette(iris[1:4])
 x
 as.data.frame(x)
 plot(x)
}
#
if (require("dbscan", quietly = TRUE)) {
 # DBSCAN method -------------------------
 # NOTE: This actually primarily estimates the 'eps' parameter, the number of
 # clusters is a side effect (it's the number of clusters corresponding to
 # this 'optimal' EPS parameter).
 x \le n_{\text{clusters\_dbscan}(iris[1:4], method = "kNN", min\_size = 0.05) # 5 percentx
 head(as.data.frame(x))
 plot(x)
 x \leftarrow n_clusters_dbscan(iris[1:4], method = "SS", eps_n = 100, eps_range = c(0.1, 2))
 x
 head(as.data.frame(x))
 plot(x)
}
#
# hclust method -------------------------------
if (require("pvclust", quietly = TRUE)) {
 # iterations should be higher for real analyses
 x \leq n_{\text{clusters\_hclust}(iris[1:4], iterations = 50, ci = 0.90)x
 head(as.data.frame(x), n = 10) # Print 10 first rows
 plot(x)
}
```
## Description

This function runs many existing procedures for determining how many factors to retain/extract from factor analysis (FA) or dimension reduction (PCA). It returns the number of factors based on the maximum consensus between methods. In case of ties, it will keep the simplest model and select the solution with the fewer factors.

## Usage

```
n_factors(
  x,
  type = "FA",rotation = "varimax",
  algorithm = "default",
  package = c("nFactors", "psych"),
  cor = NULL,safe = TRUE,
  n_{max} = NULL,
  ...
)
n_components(
  x,
  type = "PCA",rotation = "varimax",
  algorithm = "default",
  package = c("nFactors", "psych"),
  cor = NULL,safe = TRUE,
  ...
\mathcal{L}
```
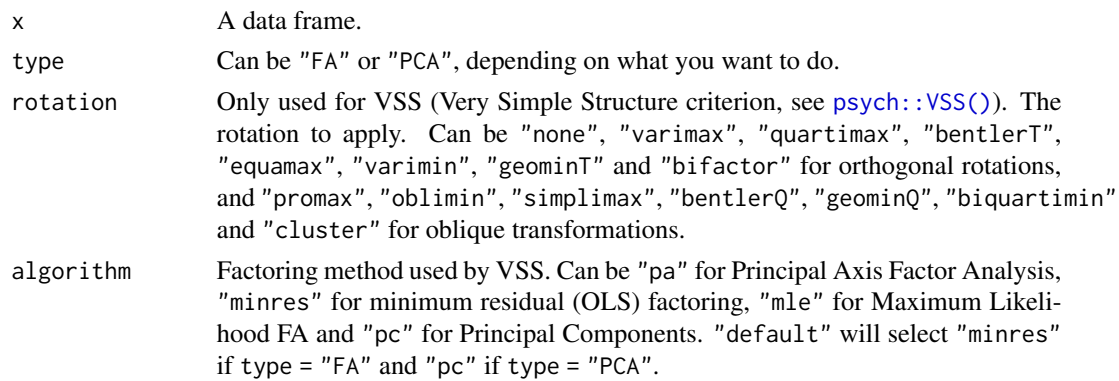

#### n\_factors 141

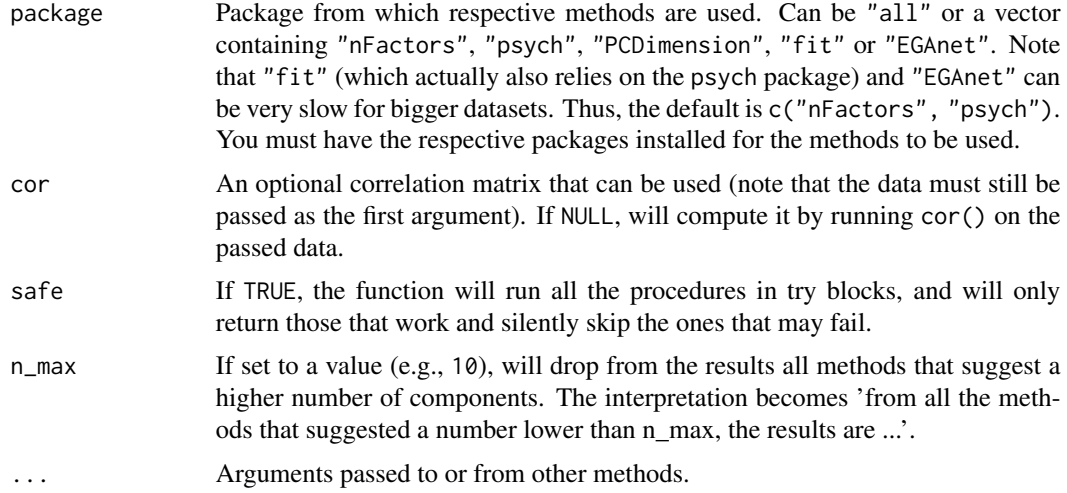

#### Details

n\_components() is actually an alias for n\_factors(), with different defaults for the function arguments.

#### Value

A data frame.

#### Note

There is also a plot()[-method](https://easystats.github.io/see/articles/parameters.html) implemented in the see[-package.](https://easystats.github.io/see/) n\_components() is a convenient short-cut for n\_factors(type = "PCA").

## References

- Bartlett, M. S. (1950). Tests of significance in factor analysis. British Journal of statistical psychology, 3(2), 77-85.
- Bentler, P. M., & Yuan, K. H. (1996). Test of linear trend in eigenvalues of a covariance matrix with application to data analysis. British Journal of Mathematical and Statistical Psychology, 49(2), 299-312.
- Cattell, R. B. (1966). The scree test for the number of factors. Multivariate behavioral research, 1(2), 245-276.
- Finch, W. H. (2019). Using Fit Statistic Differences to Determine the Optimal Number of Factors to Retain in an Exploratory Factor Analysis. Educational and Psychological Measurement.
- Zoski, K. W., & Jurs, S. (1996). An objective counterpart to the visual scree test for factor analysis: The standard error scree. Educational and Psychological Measurement, 56(3), 443- 451.
- Zoski, K., & Jurs, S. (1993). Using multiple regression to determine the number of factors to retain in factor analysis. Multiple Linear Regression Viewpoints, 20(1), 5-9.
- Nasser, F., Benson, J., & Wisenbaker, J. (2002). The performance of regression-based variations of the visual scree for determining the number of common factors. Educational and psychological measurement, 62(3), 397-419.
- Golino, H., Shi, D., Garrido, L. E., Christensen, A. P., Nieto, M. D., Sadana, R., & Thiyagarajan, J. A. (2018). Investigating the performance of Exploratory Graph Analysis and traditional techniques to identify the number of latent factors: A simulation and tutorial.
- Golino, H. F., & Epskamp, S. (2017). Exploratory graph analysis: A new approach for estimating the number of dimensions in psychological research. PloS one, 12(6), e0174035.
- Revelle, W., & Rocklin, T. (1979). Very simple structure: An alternative procedure for estimating the optimal number of interpretable factors. Multivariate Behavioral Research, 14(4), 403-414.
- Velicer, W. F. (1976). Determining the number of components from the matrix of partial correlations. Psychometrika, 41(3), 321-327.

#### Examples

```
library(parameters)
n_factors(mtcars, type = "PCA")
result <- n_factors(mtcars[1:5], type = "FA")
as.data.frame(result)
summary(result)
# Setting package = 'all' will increase the number of methods (but is slow)
n_factors(mtcars, type = "PCA", package = "all")
n_factors(mtcars, type = "FA", algorithm = "mle", package = "all")
```
parameters\_type *Type of model parameters*

#### Description

In a regression model, the parameters do not all have the meaning. For instance, the intercept has to be interpreted as theoretical outcome value under some conditions (when predictors are set to 0), whereas other coefficients are to be interpreted as amounts of change. Others, such as interactions, represent changes in another of the parameter. The parameters\_type function attempts to retrieve information and meaning of parameters. It outputs a dataframe of information for each parameters, such as the Type (whether the parameter corresponds to a factor or a numeric predictor, or whether it is a (regular) interaction or a nested one), the Link (whether the parameter can be interpreted as a mean value, the slope of an association or a difference between two levels) and, in the case of interactions, which other parameters is impacted by which parameter.

#### Usage

parameters\_type(model, ...)

# pool\_parameters 143

#### **Arguments**

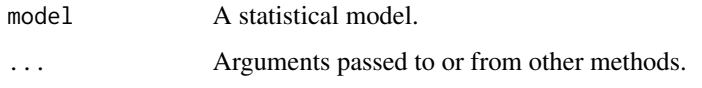

#### Value

A data frame.

## Examples

```
library(parameters)
model <- lm(Sepal.Length ~ Petal.Length + Species, data = iris)
parameters_type(model)
model <- lm(Sepal.Length ~ Species + poly(Sepal.Width, 2), data = iris)
parameters_type(model)
model <- lm(Sepal.Length ~ Species + poly(Sepal.Width, 2, raw = TRUE), data = iris)
parameters_type(model)
# Interactions
model <- lm(Sepal.Length ~ Sepal.Width * Species, data = iris)
parameters_type(model)
model \leq lm(Sepal.Length \sim Sepal.Width \star Species \star Petal.Length, data = iris)
parameters_type(model)
model \leq lm(Sepal.Length \sim Species \star Sepal.Width, data = iris)
parameters_type(model)
model <- lm(Sepal.Length ~ Species / Sepal.Width, data = iris)
parameters_type(model)
# Complex interactions
data <- iris
data$fac2 <- ifelse(data$Sepal.Width > mean(data$Sepal.Width), "A", "B")
model <- lm(Sepal.Length ~ Species / fac2 / Petal.Length, data = data)
parameters_type(model)
model <- lm(Sepal.Length ~ Species / fac2 * Petal.Length, data = data)
parameters_type(model)
```
# Description

This function "pools" (i.e. combines) model parameters in a similar fashion as mice::pool(). However, this function pools parameters from parameters\_model objects, as returned by [model\\_parameters\(\)](#page-63-0).

#### Usage

```
pool_parameters(
  x,
  exponentiate = FALSE,
  effects = "fixed",
  component = "conditional",
  verbose = TRUE,
  ...
\mathcal{L}
```
# Arguments

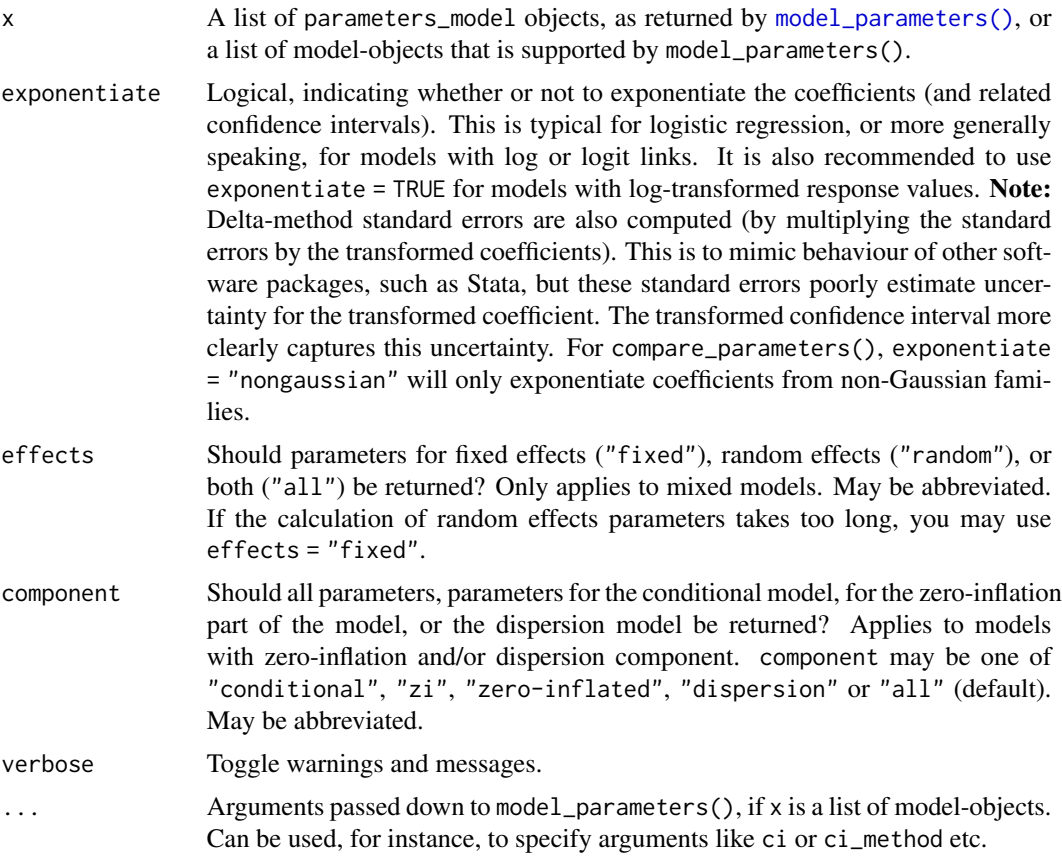

## Details

Averaging of parameters follows Rubin's rules (*Rubin, 1987, p. 76*). The pooled degrees of freedom is based on the Barnard-Rubin adjustment for small samples (*Barnard and Rubin, 1999*).
#### Value

A data frame of indices related to the model's parameters.

#### **Note**

Models with multiple components, (for instance, models with zero-inflation, where predictors appear in the count and zero-inflation part) may fail in case of identical names for coefficients in the different model components, since the coefficient table is grouped by coefficient names for pooling. In such cases, coefficients of count and zero-inflation model parts would be combined. Therefore, the component argument defaults to "conditional" to avoid this.

Some model objects do not return standard errors (e.g. objects of class htest). For these models, no pooled confidence intervals nor p-values are returned.

#### References

Barnard, J. and Rubin, D.B. (1999). Small sample degrees of freedom with multiple imputation. Biometrika, 86, 948-955. Rubin, D.B. (1987). Multiple Imputation for Nonresponse in Surveys. New York: John Wiley and Sons.

#### Examples

```
# example for multiple imputed datasets
data("nhanes2", package = "mice")
imp <- mice::mice(nhanes2, printFlag = FALSE)
models \leq lapply(1:5, function(i) {
 lm(bmi \sim age + hyp + chl, data = mice::complete(imp, action = i))})
pool_parameters(models)
# should be identical to:
m \le - with(data = imp, exp = lm(bmi \sim age + hyp + chl))
summary(mice::pool(m))
# For glm, mice used residual df, while `pool_parameters()` uses `Inf`
nhanes2$hyp <- datawizard::slide(as.numeric(nhanes2$hyp))
imp <- mice::mice(nhanes2, printFlag = FALSE)
models <- lapply(1:5, function(i) {
 glm(hyp \sim age + chl, family = binomial, data = mice::complete(imp, action = i))})
m \le - with(data = imp, exp = glm(hyp \sim age + chl, family = binomial))
# residual df
summary(mice::pool(m))$df
# df = Infpool_parameters(models)$df_error
# use residual df instead
pool_parameters(models, ci_method = "residual")$df_error
```
predict.parameters\_clusters

*Predict method for parameters\_clusters objects*

# Description

Predict method for parameters\_clusters objects

# Usage

```
## S3 method for class 'parameters_clusters'
predict(object, newdata = NULL, names = NULL, ...)
```
# Arguments

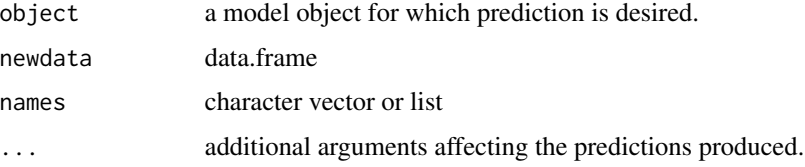

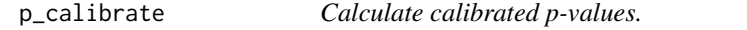

# Description

Compute calibrated p-values that can be interpreted probabilistically, i.e. as posterior probability of H0 (given that H0 and H1 have equal prior probabilities).

# Usage

```
p_calibrate(x, ...)
## Default S3 method:
p_calibrate(x, type = "frequentist", verbose = TRUE, ...)
```
# Arguments

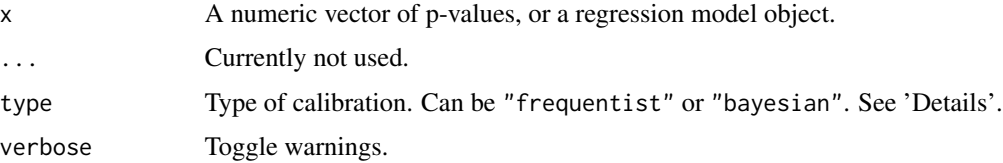

#### <span id="page-146-0"></span> $p_{\text{r}}$  function  $147$

# Details

The Bayesian calibration, i.e. when type = "bayesian", can be interpreted as the lower bound of the Bayes factor for H0 to H1, based on the data. The full Bayes factor would then require multiplying by the prior odds of H0 to H1. The frequentist calibration also has a Bayesian interpretation; it is the posterior probability of H0, assuming that H0 and H1 have equal prior probabilities of 0.5 each (*Sellke et al. 2001*).

The calibration only works for p-values lower than or equal to 1/e.

# Value

A data frame with p-values and calibrated p-values.

# References

Thomas Sellke, M. J Bayarri and James O Berger (2001) Calibration of p Values for Testing Precise Null Hypotheses, The American Statistician, 55:1, 62-71, [doi:10.1198/000313001300339950](https://doi.org/10.1198/000313001300339950)

#### Examples

```
model \leq lm(mpg \sim wt + as.factor(gear) + am, data = mtcars)
p_calibrate(model, verbose = FALSE)
```
p\_function *p-value or consonance function*

# **Description**

Compute p-values and compatibility (confidence) intervals for statistical models, at different levels. This function is also called consonance function. It allows to see which estimates are compatible with the model at various compatibility levels. Use plot() to generate plots of the *p* resp. *consonance* function and compatibility intervals at different levels.

#### Usage

```
p_function(
  model,
  ci_levels = c(0.25, 0.5, 0.75, emph = 0.95),
  exponentiate = FALSE,effects = "fixed",
  component = "all",keep = NULL,
  drop = NULL,
  verbose = TRUE,
  ...
)
```
consonance\_function(

```
model,
 ci\_levels = c(0.25, 0.5, 0.75, emb = 0.95),
 exponentiate = FALSE,effects = "fixed",
 component = "all",
 keep = NULL,
 drop = NULL,
 verbose = TRUE,
  ...
\mathcal{L}confidence_curve(
 model,
 ci_levels = c(0.25, 0.5, 0.75, emph = 0.95),
 exponentiate = FALSE,
 effects = "fixed",
 component = "all",
 keep = NULL,
 drop = NULL,verbose = TRUE,
  ...
\mathcal{L}
```
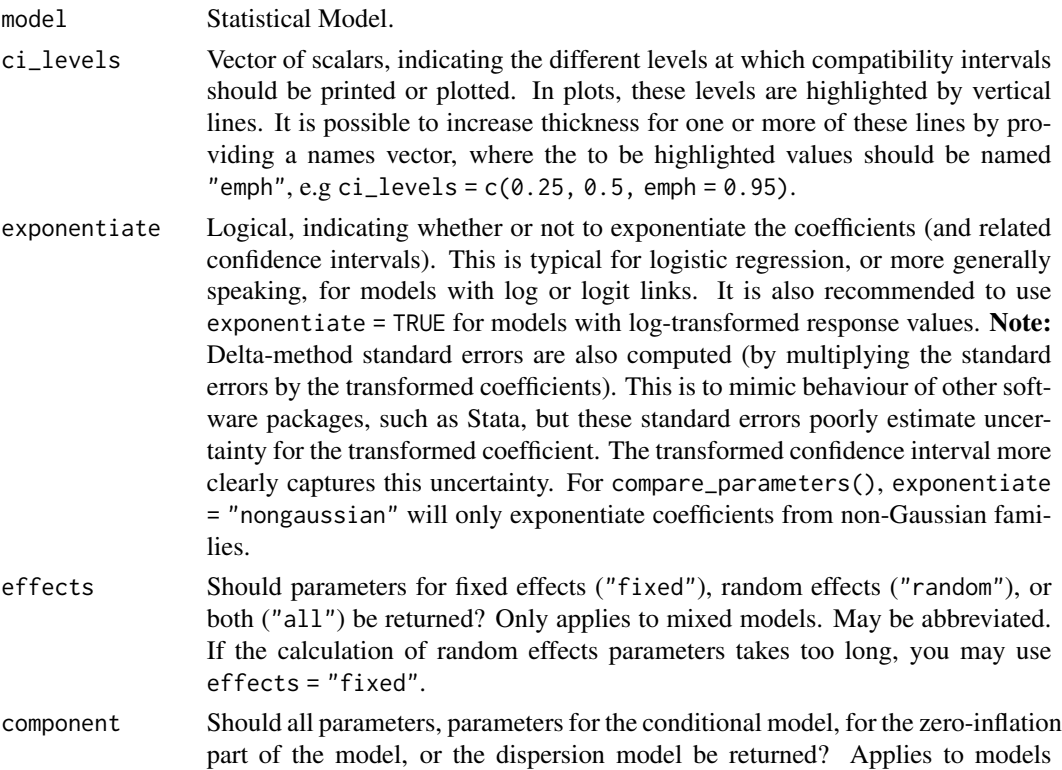

<span id="page-148-0"></span>"conditional", "zi", "zero-inflated", "dispersion" or "all" (default). May be abbreviated. keep Character containing a regular expression pattern that describes the parameters that should be included (for keep) or excluded (for drop) in the returned data frame. keep may also be a named list of regular expressions. All non-matching parameters will be removed from the output. If keep is a character vector, every parameter name in the *"Parameter"* column that matches the regular expression in keep will be selected from the returned data frame (and vice versa, all parameter names matching drop will be excluded). Furthermore, if keep has more than one element, these will be merged with an OR operator into a regular expression pattern like this: "(one|two|three)". If keep is a named list of regular expression patterns, the names of the list-element should equal the column name where selection should be applied. This is useful for model objects where model\_parameters() returns multiple columns with parameter components, like in [model\\_parameters.lavaan\(\)](#page-124-0). Note that the regular expression pattern should match the parameter names as they are stored in the returned data frame, which can be different from how they are printed. Inspect the \$Parameter column of the parameters table to get the exact parameter names. drop See keep. verbose Toggle warnings and messages. ... Arguments passed to or from other methods. Non-documented arguments are digits, p\_digits, ci\_digits and footer\_digits to set the number of digits for the output. If s\_value = TRUE, the p-value will be replaced by the S-value in the output (cf. *Rafi and Greenland 2020*). pd adds an additional column with the *probability of direction* (see [bayestestR::p\\_direction\(\)](#page-0-0) for details). groups can be used to group coefficients. It will be passed to the print-method, or can directly be used in print(), see documentation in [print.parameters\\_model\(\)](#page-51-0). Furthermore, see 'Examples' in [model\\_parameters.default\(\)](#page-93-0). For developers, whose interest mainly is to get a "tidy" data frame of model summaries, it

with zero-inflation and/or dispersion component. component may be one of

#### Details

#### Compatibility intervals and continuous *p*-values for different estimate values:

summary table.

p\_function() only returns the compatibility interval estimates, not the related *p*-values. The reason for this is because the *p*-value for a given estimate value is just 1 - CI\_level. The values indicating the lower and upper limits of the intervals are the related estimates associated with the *p*-value. E.g., if a parameter x has a 75% compatibility interval of (0.81, 1.05), then the *p*value for the estimate value of 0.81 would be  $1 - 0.75$ , which is 0.25. This relationship is more intuitive and better to understand when looking at the plots (using plot()).

is recommended to set pretty\_names = FALSE to speed up computation of the

#### Conditional versus unconditional interpretation of *p*-values and intervals:

p\_function(), and in particular its plot() method, aims at re-interpreting *p*-values and confidence intervals (better named: *compatibility* intervals) in *unconditional* terms. Instead of referring to the long-term property and repeated trials when interpreting interval estimates (so-called

<span id="page-149-0"></span>"aleatory probability", *Schweder 2018*), and assuming that all underlying assumptions are correct and met, p\_function() interprets *p*-values in a Fisherian way as "*continuous* measure of evidence against the very test hypothesis *and* entire model (all assumptions) used to compute it" (*P-Values Are Tough and S-Values Can Help*, lesslikely.com/statistics/s-values; see also *Amrhein and Greenland 2022*).

This interpretation as a continuous measure of evidence against the test hypothesis and the entire model used to compute it can be seen in the figure below (taken from *P-Values Are Tough and S-Values Can Help*, lesslikely.com/statistics/s-values). The "conditional" interpretation of *p*-values and interval estimates (A) implicitly assumes certain assumptions to be true, thus the interpretation is "conditioned" on these assumptions (i.e. assumptions are taken as given). The unconditional interpretation (B), however, questions all these assumptions.

"Emphasizing unconditional interpretations helps avoid overconfident and misleading inferences in light of uncertainties about the assumptions used to arrive at the statistical results." (*Greenland et al. 2022*).

Note: The term "conditional" as used by Rafi and Greenland probably has a slightly different meaning than normally. "Conditional" in this notion means that all model assumptions are taken as given - it should not be confused with terms like "conditional probability". See also *Greenland et al. 2022* for a detailed elaboration on this issue.

In other words, the term compatibility interval emphasizes "the dependence of the *p*-value on the assumptions as well as on the data, recognizing that *p*<0.05 can arise from assumption violations even if the effect under study is null" (*Gelman/Greenland 2019*).

#### Probabilistic interpretation of compatibility intervals:

Schweder (2018) resp. Schweder and Hjort (2016) (and others) argue that confidence curves (as produced by p\_function()) have a valid probabilistic interpretation. They distinguish between *aleatory probability*, which describes the aleatory stochastic element of a distribution *ex ante*, i.e. before the data are obtained. This is the classical interpretation of confidence intervals following the Neyman-Pearson school of statistics. However, there is also an *ex post* probability, called *epistemic* probability, for confidence curves. The shift in terminology from *confidence* intervals to *compatibility* intervals may help emphasizing this interpretation.

In this sense, the probabilistic interpretation of *p*-values and compatibility intervals is "conditional" - on the data *and* model assumptions (which is in line with the "unconditional" interpretation in the sense of Rafi and Greenland).

Ascribing a probabilistic interpretation to one realized confidence interval is possible without repeated sampling of the specific experiment. Important is the assumption that a *sampling distribution* is a good description of the variability of the parameter (*Vos and Holbert 2022*). At the core, the interpretation of a confidence interval is "I assume that this sampling distribution is a good description of the uncertainty of the parameter. If that's a good assumption, then the values in this interval are the most plausible or compatible with the data". The source of confidence in probability statements is the assumption that the selected sampling distribution is appropriate.

"The realized confidence distribution is clearly an epistemic probability distribution" (*Schweder 2018*). In Bayesian words, compatibility intervals (or confidence distributons, or consonance curves) are "posteriors without priors" (*Schweder, Hjort, 2003*). In this regard, interpretation of *p*-values might be guided using [bayestestR::p\\_to\\_pd\(\)](#page-0-0).

#### Compatibility intervals - is their interpretation conditional or not?:

The fact that the term "conditional" is used in different meanings, is confusing and unfortunate. Thus, we would summarize the probabilistic interpretation of compatibility intervals as follows:

#### $p_{\text{r}}$  function 151

The intervals are built from the data *and* our modeling assumptions. The accuracy of the intervals depends on our model assumptions. If a value is outside the interval, that might be because (1) that parameter value isn't supported by the data, or (2) the modeling assumptions are a poor fit for the situation. When we make bad assumptions, the compatibility interval might be too wide or (more commonly and seriously) too narrow, making us think we know more about the parameter than is warranted.

When we say "there is a 95% chance the true value is in the interval", that is a statement of *epistemic probability* (i.e. description of uncertainty related to our knowledge or belief). When we talk about repeated samples or sampling distributions, that is referring to *aleatoric* (physical properties) probability. Frequentist inference is built on defining estimators with known *aleatoric* probability properties, from which we can draw *epistemic* probabilistic statements of uncertainty (*Schweder and Hjort 2016*).

# Value

A data frame with p-values and compatibility intervals.

#### Note

Curently, p\_function() computes intervals based on Wald t- or z-statistic. For certain models (like mixed models), profiled intervals may be more accurate, however, this is currently not supported.

#### References

- Amrhein V, Greenland S. Discuss practical importance of results based on interval estimates and p-value functions, not only on point estimates and null p-values. Journal of Information Technology 2022;37:316–20. [doi:10.1177/02683962221105904](https://doi.org/10.1177/02683962221105904)
- Fraser DAS. The P-value function and statistical inference. The American Statistician. 2019;73(sup1):135- 147. [doi:10.1080/00031305.2018.1556735](https://doi.org/10.1080/00031305.2018.1556735)
- Gelman A, Greenland S. Are confidence intervals better termed "uncertainty intervals"? BMJ (2019)l5381. [doi:10.1136/bmj.l5381](https://doi.org/10.1136/bmj.l5381)
- Greenland S, Rafi Z, Matthews R, Higgs M. To Aid Scientific Inference, Emphasize Unconditional Compatibility Descriptions of Statistics. (2022) https://arxiv.org/abs/1909.08583v7 (Accessed November 10, 2022)
- Rafi Z, Greenland S. Semantic and cognitive tools to aid statistical science: Replace confidence and significance by compatibility and surprise. BMC Medical Research Methodology. 2020;20(1):244. [doi:10.1186/s12874020011059](https://doi.org/10.1186/s12874-020-01105-9)
- Schweder T. Confidence is epistemic probability for empirical science. Journal of Statistical Planning and Inference (2018) 195:116–125. [doi:10.1016/j.jspi.2017.09.016](https://doi.org/10.1016/j.jspi.2017.09.016)
- Schweder T, Hjort NL. Confidence and Likelihood. Scandinavian Journal of Statistics. 2002;29(2):309- 332. [doi:10.1111/14679469.00285](https://doi.org/10.1111/1467-9469.00285)
- Schweder T, Hjort NL. Frequentist analogues of priors and posteriors. In Stigum, B. (ed.), Econometrics and the Philosophy of Economics: Theory Data Confrontation in Economics, pp. 285-217. Princeton University Press, Princeton, NJ, 2003
- Schweder T, Hjort NL. Confidence, Likelihood, Probability: Statistical inference with confidence distributions. Cambridge University Press, 2016.
- Vos P, Holbert D. Frequentist statistical inference without repeated sampling. Synthese 200, 89 (2022). [doi:10.1007/s1122902203560x](https://doi.org/10.1007/s11229-022-03560-x)

#### <span id="page-151-1"></span>Examples

```
model <- lm(Sepal.Length ~ Species, data = iris)
p_function(model)
model \leq lm(mpg \sim wt + as.factor(gear) + am, data = mtcars)
result <- p_function(model)
# single panels
plot(result, n_columns = 2)
# integrated plot, the default
plot(result)
```
<span id="page-151-0"></span>p\_value *p-values*

#### Description

This function attempts to return, or compute, p-values of a model's parameters. See the documentation for your object's class:

- [Bayesian models](#page-155-0) (rstanarm, brms, MCMCglmm, ...)
- [Zero-inflated models](#page-158-0) (hurdle, zeroinfl, zerocount, ...)
- [Marginal effects models](#page-157-0) (mfx)
- [Models with special components](#page-156-0) (DirichletRegModel, clm2, cgam, ...)

```
p_value(model, ...)
## Default S3 method:
p_value(
 model,
 dof = NULL,method = NULL,component = "all",
  vcov = NULL,vcov_args = NULL,
  verbose = TRUE,
  ...
\lambda## S3 method for class 'emmGrid'
p_value(model, ci = 0.95, adjust = "none", ...)
```
#### <span id="page-152-0"></span> $p_value$  153

# Arguments

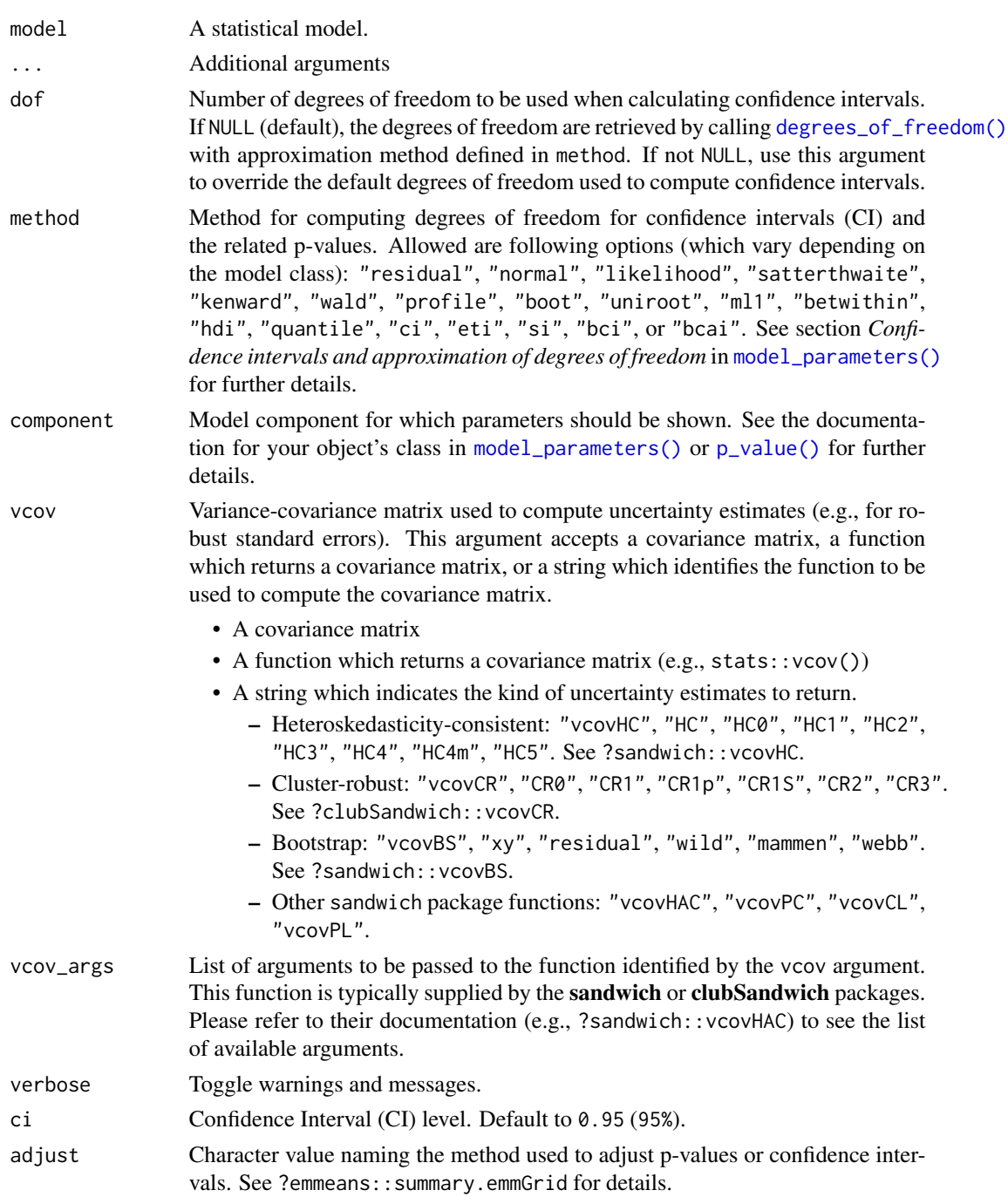

# Value

A data frame with at least two columns: the parameter names and the p-values. Depending on the model, may also include columns for model components etc.

#### Confidence intervals and approximation of degrees of freedom

There are different ways of approximating the degrees of freedom depending on different assumptions about the nature of the model and its sampling distribution. The ci\_method argument modulates the method for computing degrees of freedom (df) that are used to calculate confidence intervals (CI) and the related p-values. Following options are allowed, depending on the model class:

# Classical methods:

Classical inference is generally based on the Wald method. The Wald approach to inference computes a test statistic by dividing the parameter estimate by its standard error (Coefficient / SE), then comparing this statistic against a t- or normal distribution. This approach can be used to compute CIs and p-values.

"wald":

• Applies to *non-Bayesian models*. For *linear models*, CIs computed using the Wald method (SE and a *t-distribution with residual df*); p-values computed using the Wald method with a *tdistribution with residual df*. For other models, CIs computed using the Wald method (SE and a *normal distribution*); p-values computed using the Wald method with a *normal distribution*.

"normal"

• Applies to *non-Bayesian models*. Compute Wald CIs and p-values, but always use a normal distribution.

"residual"

• Applies to *non-Bayesian models*. Compute Wald CIs and p-values, but always use a *t-distribution with residual df* when possible. If the residual df for a model cannot be determined, a normal distribution is used instead.

# Methods for mixed models:

Compared to fixed effects (or single-level) models, determining appropriate df for Wald-based inference in mixed models is more difficult. See [the R GLMM FAQ](https://bbolker.github.io/mixedmodels-misc/glmmFAQ.html#what-are-the-p-values-listed-by-summaryglmerfit-etc.-are-they-reliable) for a discussion.

Several approximate methods for computing df are available, but you should also consider instead using profile likelihood ("profile") or bootstrap ("boot") CIs and p-values instead.

"satterthwaite"

• Applies to *linear mixed models*. CIs computed using the Wald method (SE and a *t-distribution with Satterthwaite df*); p-values computed using the Wald method with a *t-distribution with Satterthwaite df*.

"kenward"

• Applies to *linear mixed models*. CIs computed using the Wald method (*Kenward-Roger SE* and a *t-distribution with Kenward-Roger df*); p-values computed using the Wald method with *Kenward-Roger SE and t-distribution with Kenward-Roger df*.

"ml1"

• Applies to *linear mixed models*. CIs computed using the Wald method (SE and a *t-distribution with m-l-1 approximated df*); p-values computed using the Wald method with a *t-distribution with m-l-1 approximated df*. See [ci\\_ml1\(\)](#page-13-0).

<span id="page-153-0"></span>

#### <span id="page-154-0"></span> $p$ \_value 155

# "betwithin"

• Applies to *linear mixed models* and *generalized linear mixed models*. CIs computed using the Wald method (SE and a *t-distribution with between-within df*); p-values computed using the Wald method with a *t-distribution with between-within df*. See [ci\\_betwithin\(\)](#page-10-0).

# Likelihood-based methods:

Likelihood-based inference is based on comparing the likelihood for the maximum-likelihood estimate to the the likelihood for models with one or more parameter values changed (e.g., set to zero or a range of alternative values). Likelihood ratios for the maximum-likelihood and alternative models are compared to a  $\chi$ -squared distribution to compute CIs and p-values.

"profile"

• Applies to *non-Bayesian models* of class glm, polr, merMod or glmmTMB. CIs computed by *profiling the likelihood curve for a parameter*, using linear interpolation to find where likelihood ratio equals a critical value; p-values computed using the Wald method with a *normaldistribution* (note: this might change in a future update!)

"uniroot"

• Applies to *non-Bayesian models* of class glmmTMB. CIs computed by *profiling the likelihood curve for a parameter*, using root finding to find where likelihood ratio equals a critical value; p-values computed using the Wald method with a *normal-distribution* (note: this might change in a future update!)

#### Methods for bootstrapped or Bayesian models:

Bootstrap-based inference is based on **resampling** and refitting the model to the resampled datasets. The distribution of parameter estimates across resampled datasets is used to approximate the parameter's sampling distribution. Depending on the type of model, several different methods for bootstrapping and constructing CIs and p-values from the bootstrap distribution are available.

For Bayesian models, inference is based on drawing samples from the model posterior distribution.

"quantile" (or "eti")

• Applies to *all models (including Bayesian models)*. For non-Bayesian models, only applies if bootstrap = TRUE. CIs computed as *equal tailed intervals* using the quantiles of the bootstrap or posterior samples; p-values are based on the *probability of direction*. See [bayestestR::eti\(\)](#page-0-0).

"hdi"

• Applies to *all models (including Bayesian models)*. For non-Bayesian models, only applies if bootstrap = TRUE. CIs computed as *highest density intervals* for the bootstrap or posterior samples; p-values are based on the *probability of direction*. See [bayestestR::hdi\(\)](#page-0-0).

"bci" (or "bcai")

• Applies to *all models (including Bayesian models)*. For non-Bayesian models, only applies if bootstrap = TRUE. CIs computed as *bias corrected and accelerated intervals* for the bootstrap or posterior samples; p-values are based on the *probability of direction*. See [bayestestR::bci\(\)](#page-0-0).

"si"

• Applies to *Bayesian models* with proper priors. CIs computed as *support intervals* comparing the posterior samples against the prior samples; p-values are based on the *probability of direction*. See [bayestestR::si\(\)](#page-0-0).

"boot"

• Applies to *non-Bayesian models* of class merMod. CIs computed using *parametric bootstrapping* (simulating data from the fitted model); p-values computed using the Wald method with a *normal-distribution)* (note: this might change in a future update!).

For all iteration-based methods other than "boot" ("hdi", "quantile", "ci", "eti", "si", "bci", "bcai"), p-values are based on the probability of direction ([bayestestR::p\\_direction\(\)](#page-0-0)), which is converted into a p-value using [bayestestR::pd\\_to\\_p\(\)](#page-0-0).

#### Examples

```
data(iris)
model <- lm(Petal.Length ~ Sepal.Length + Species, data = iris)
p_value(model)
```
<span id="page-155-0"></span>p\_value.BFBayesFactor *p-values for Bayesian Models*

#### Description

This function attempts to return, or compute, p-values of Bayesian models.

# Usage

```
## S3 method for class 'BFBayesFactor'
p_value(model, ...)
```
# Arguments

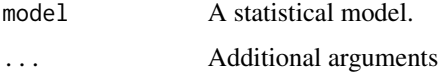

# Details

For Bayesian models, the p-values corresponds to the *probability of direction* ([bayestestR::p\\_direction\(\)](#page-0-0)), which is converted to a p-value using bayestestR::convert\_pd\_to\_p().

#### Value

The p-values.

<span id="page-155-1"></span>

# p\_value.DirichletRegModel 157

#### Examples

```
data(iris)
model <- lm(Petal.Length ~ Sepal.Length + Species, data = iris)
p_value(model)
```
# <span id="page-156-0"></span>p\_value.DirichletRegModel

*p-values for Models with Special Components*

# Description

This function attempts to return, or compute, p-values of models with special model components.

# Usage

```
## S3 method for class 'DirichletRegModel'
p_value(model, component = c("all", "conditional", "precision"), ...)
## S3 method for class 'averaging'
p_value(model, component = c("conditional", "full"), ...)## S3 method for class 'betareg'
p_value(
 model,
  component = c("all", "conditional", "precision"),
  verbose = TRUE,
  ...
\mathcal{L}## S3 method for class 'cgam'
p_value(model, component = c("all", "conditional", "smooth_terms"), ...)
## S3 method for class 'clm2'
p_value(model, component = c("all", "conditional", "scale"), ...)
```
#### Arguments

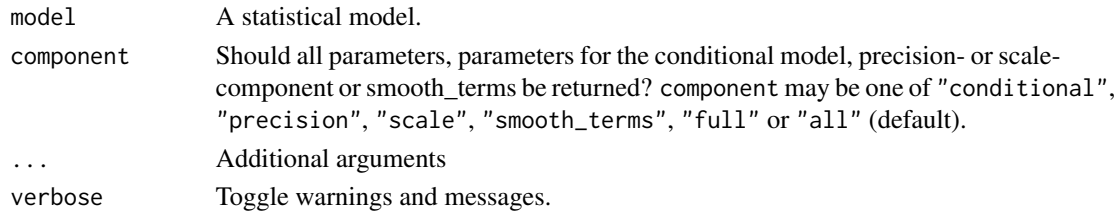

# Value

The p-values.

<span id="page-157-0"></span>p\_value.poissonmfx *p-values for Marginal Effects Models*

#### Description

This function attempts to return, or compute, p-values of marginal effects models from package mfx.

#### Usage

```
## S3 method for class 'poissonmfx'
p_value(model, component = c("all", "conditional", "marginal"), ...)
## S3 method for class 'betaor'
p_value(model, component = c("all", "conditional", "precision"), ...)
## S3 method for class 'betamfx'
p_value(
 model,
  component = c("all", "conditional", "precision", "marginal"),
  ...
)
```
# Arguments

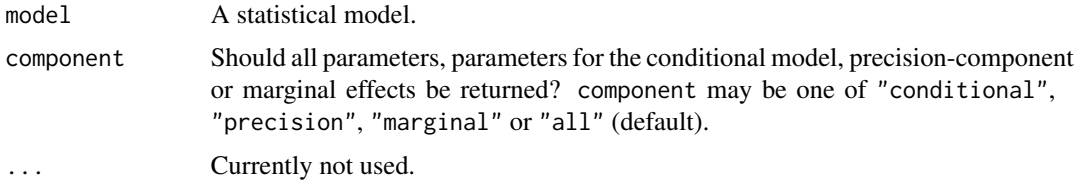

# Value

A data frame with at least two columns: the parameter names and the p-values. Depending on the model, may also include columns for model components etc.

# Examples

```
if (require("mfx", quietly = TRUE)) {
 set.seed(12345)
 n <- 1000
 x < - rnorm(n)
 y <- rnegbin(n, mu = exp(1 + 0.5 * x), theta = 0.5)
 d \leftarrow data-frame(y, x)model \leq poissonmfx(y \sim x, data = d)
 p_value(model)
```

```
p_value(model, component = "marginal")
}
```
p\_value.zcpglm *p-values for Models with Zero-Inflation*

# <span id="page-158-0"></span>Description

This function attempts to return, or compute, p-values of hurdle and zero-inflated models.

# Usage

```
## S3 method for class 'zcpglm'
p_value(model, component = c("all", "conditional", "zi", "zero_inflated"), ...)
## S3 method for class 'zeroinfl'
p_value(
 model,
 component = c("all", "conditional", "zi", "zero_inflated"),
 method = NULL,
 verbose = TRUE,
  ...
\mathcal{L}
```
# Arguments

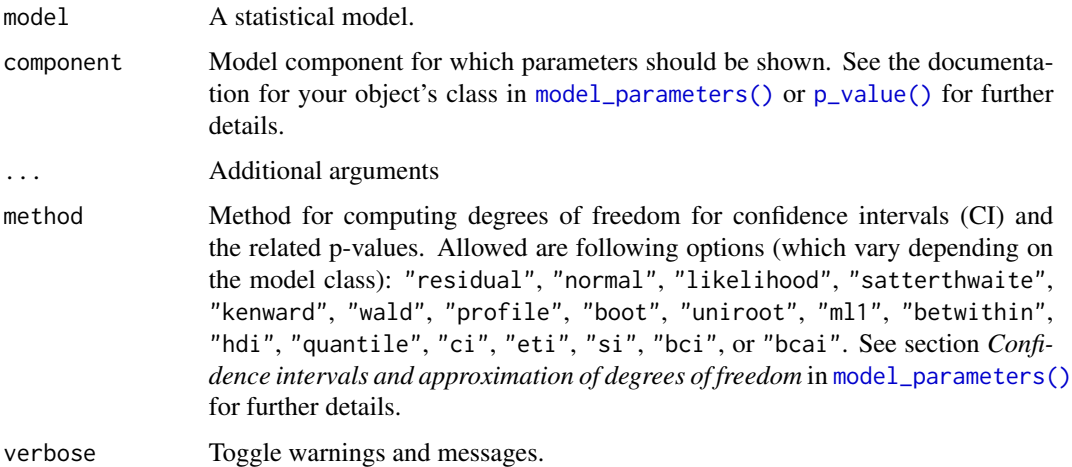

# Value

A data frame with at least two columns: the parameter names and the p-values. Depending on the model, may also include columns for model components etc.

# Examples

```
if (require("pscl", quietly = TRUE)) {
 data("bioChemists")
 model \le zeroinfl(art \sim fem + mar + kid5 | kid5 + phd, data = bioChemists)
 p_value(model)
 p_value(model, component = "zi")
}
```
qol\_cancer *Sample data set*

# Description

A sample data set with longitudinal data, used in the vignette describing the datawizard: : demean() function. Health-related quality of life from cancer-patients was measured at three time points (presurgery, 6 and 12 months after surgery).

# Format

A data frame with 564 rows and 7 variables:

ID Patient ID QoL Quality of Life Score time Timepoint of measurement age Age in years phq4 Patients' Health Questionnaire, 4-item version hospital Hospital ID, where patient was treated education Patients' educational level

random\_parameters *Summary information from random effects*

#### Description

This function extracts the different variance components of a mixed model and returns the result as a data frame.

```
random_parameters(model, component = "conditional")
```
<span id="page-159-0"></span>

<span id="page-160-0"></span>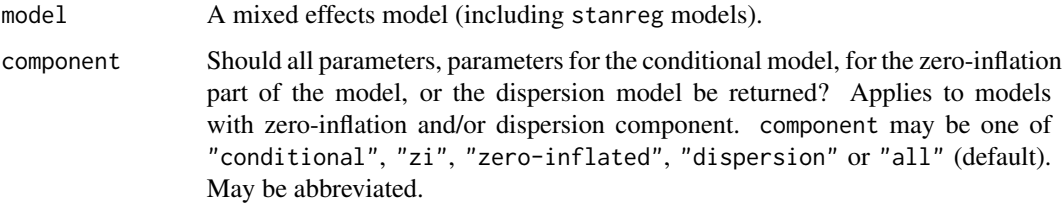

# Details

The variance components are obtained from [insight::get\\_variance\(\)](#page-0-0) and are denoted as following:

# Within-group (or residual) variance:

The residual variance,  $\sigma_{\epsilon}^2$ , is the sum of the distribution-specific variance and the variance due to additive dispersion. It indicates the *within-group variance*.

#### Between-group random intercept variance:

The random intercept variance, or *between-group* variance for the intercept ( $\tau_{00}$ ), is obtained from VarCorr(). It indicates how much groups or subjects differ from each other.

#### Between-group random slope variance:

The random slope variance, or *between-group* variance for the slopes  $(\tau_{11})$  is obtained from VarCorr(). This measure is only available for mixed models with random slopes. It indicates how much groups or subjects differ from each other according to their slopes.

#### Random slope-intercept correlation:

The random slope-intercept correlation  $(\rho_{01})$  is obtained from VarCorr(). This measure is only available for mixed models with random intercepts and slopes.

Note: For the within-group and between-group variance, variance and standard deviations (which are simply the square root of the variance) are shown.

# Value

A data frame with random effects statistics for the variance components, including number of levels per random effect group, as well as complete observations in the model.

## Examples

```
if (require("lme4")) {
 data(sleepstudy)
 model \le lmer(Reaction \sim Days + (1 + Days | Subject), data = sleepstudy)
 random_parameters(model)
}
```
<span id="page-161-0"></span>

#### Description

This function performs a reduction in the parameter space (the number of variables). It starts by creating a new set of variables, based on the given method (the default method is "PCA", but other are available via the method argument, such as "cMDS", "DRR" or "ICA"). Then, it names this new dimensions using the original variables that correlates the most with it. For instance, a variable named 'V1\_0.97/V4\_-0.88' means that the V1 and the V4 variables correlate maximally (with respective coefficients of .97 and -.88) with this dimension. Although this function can be useful in exploratory data analysis, it's best to perform the dimension reduction step in a separate and dedicated stage, as this is a very important process in the data analysis workflow. reduce\_data() is an alias for reduce\_parameters.data.frame().

## Usage

```
reduce_parameters(x, method = "PCA", n = "max", distance = "euclidean", ...)
```

```
reduce_data(x, method = "PCA", n = "max", distance = "euclidean", ...)
```
#### Arguments

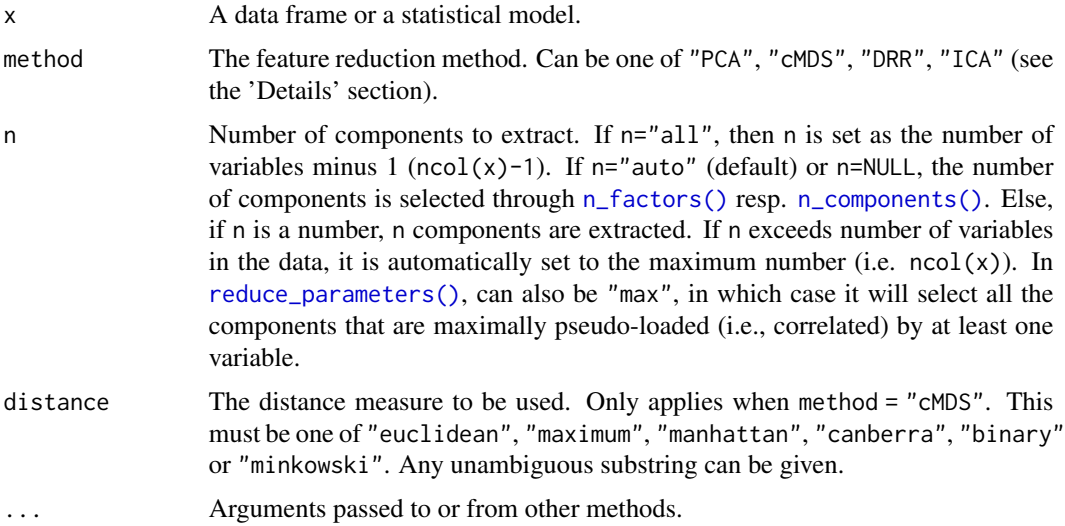

#### Details

The different methods available are described below:

#### Supervised Methods:

• PCA: See [principal\\_components\(\)](#page-41-0).

- cMDS / PCoA: Classical Multidimensional Scaling (cMDS) takes a set of dissimilarities (i.e., a distance matrix) and returns a set of points such that the distances between the points are approximately equal to the dissimilarities.
- DRR: Dimensionality Reduction via Regression (DRR) is a very recent technique extending PCA (*Laparra et al., 2015*). Starting from a rotated PCA, it predicts redundant information from the remaining components using non-linear regression. Some of the most notable advantages of performing DRR are avoidance of multicollinearity between predictors and overfitting mitigation. DRR tends to perform well when the first principal component is enough to explain most of the variation in the predictors. Requires the DRR package to be installed.
- ICA: Performs an Independent Component Analysis using the FastICA algorithm. Contrary to PCA, which attempts to find uncorrelated sources (through least squares minimization), ICA attempts to find independent sources, i.e., the source space that maximizes the "nongaussianity" of all sources. Contrary to PCA, ICA does not rank each source, which makes it a poor tool for dimensionality reduction. Requires the fastICA package to be installed.

See also [package vignette.](https://easystats.github.io/parameters/articles/parameters_reduction.html)

# References

- Nguyen, L. H., and Holmes, S. (2019). Ten quick tips for effective dimensionality reduction. PLOS Computational Biology, 15(6).
- Laparra, V., Malo, J., and Camps-Valls, G. (2015). Dimensionality reduction via regression in hyperspectral imagery. IEEE Journal of Selected Topics in Signal Processing, 9(6), 1026- 1036.

#### Examples

```
data(iris)
model <- lm(Sepal.Width ~ Species * Sepal.Length + Petal.Width, data = iris)
model
reduce_parameters(model)
out <- reduce_data(iris, method = "PCA", n = "max")
head(out)
```
reshape\_loadings *Reshape loadings between wide/long formats*

## Description

Reshape loadings between wide/long formats.

#### Usage

```
reshape_loadings(x, ...)
```
## S3 method for class 'parameters\_efa'

```
reshape\_loadings(x, threshold = NULL, ...)## S3 method for class 'data.frame'
reshape\_loadings(x, threshold = NULL, loadings\_columns = NULL, ...)
```
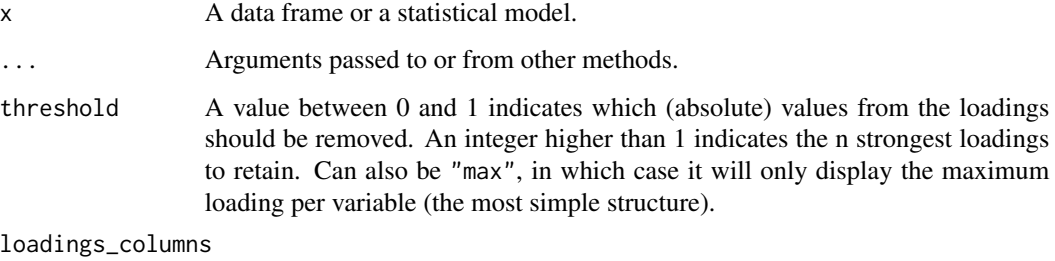

Vector indicating the columns corresponding to loadings.

# Examples

```
if (require("psych")) {
  pca <- model_parameters(psych::fa(attitude, nfactors = 3))
  loadings <- reshape_loadings(pca)
  loadings
  reshape_loadings(loadings)
}
```
select\_parameters *Automated selection of model parameters*

#### Description

This function performs an automated selection of the 'best' parameters, updating and returning the "best" model.

```
select_parameters(model, ...)
## S3 method for class 'lm'
select_parameters(model, direction = "both", steps = 1000, k = 2, ...)
## S3 method for class 'merMod'
select_parameters(model, direction = "backward", steps = 1000, ...)
```
# <span id="page-164-0"></span>select\_parameters 165

# Arguments

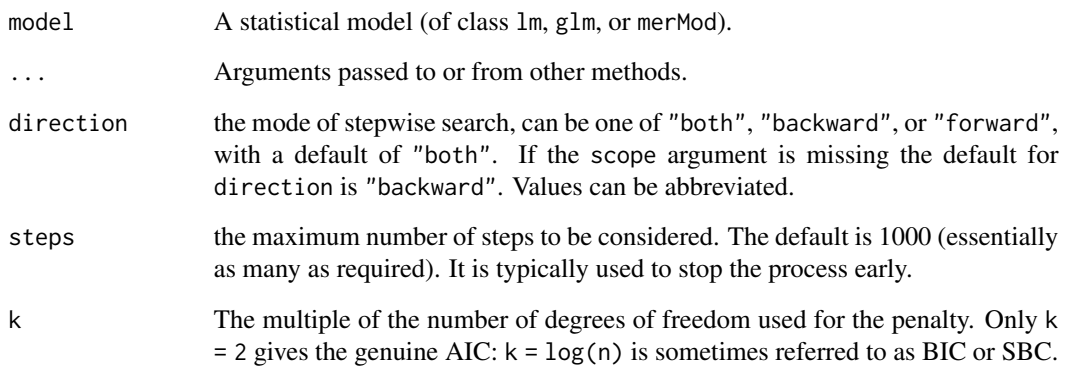

# Value

The model refitted with optimal number of parameters.

#### Classical lm and glm

For frequentist GLMs, select\_parameters() performs an AIC-based stepwise selection.

# Mixed models

For mixed-effects models of class merMod, stepwise selection is based on  $cAIC4$ ::stepcAIC(). This step function only searches the "best" model based on the random-effects structure, i.e. select\_parameters() adds or excludes random-effects until the cAIC can't be improved further.

# Examples

```
model <- lm(mpg ~ ., data = mtcars)
select_parameters(model)
model \leq lm(mpg \sim cyl \star disp \star hp \star wt, data = mtcars)
select_parameters(model)
# lme4 -------------------------------------------
model <- lme4::lmer(
  Sepal.Width ~ Sepal.Length * Petal.Width * Petal.Length + (1 | Species),
  data = iris
\mathcal{L}select_parameters(model)
```
<span id="page-165-1"></span><span id="page-165-0"></span>

#### Description

Simulate draws from a statistical model to return a data frame of estimates.

# Usage

```
simulate_model(model, iterations = 1000, ...)
## S3 method for class 'glmmTMB'
simulate_model(
 model,
  iterations = 1000,
  component = c("all", "conditional", "zi", "zero_inflated", "dispersion"),
  verbose = FALSE,
  ...
)
```
# Arguments

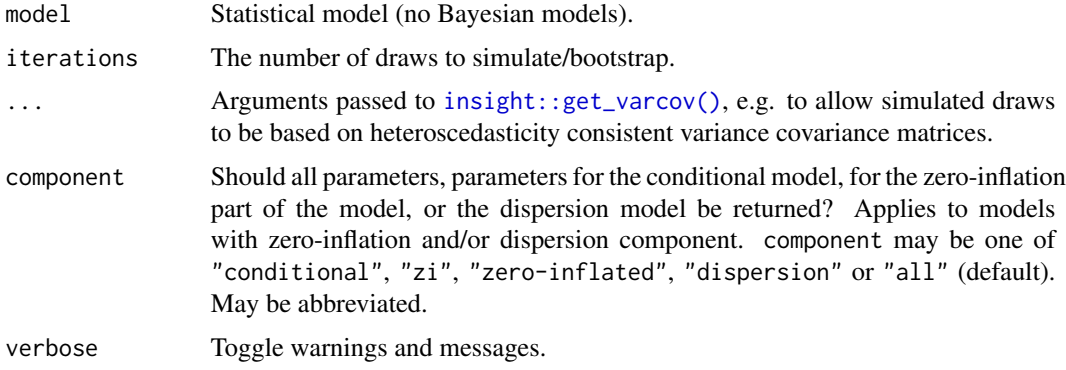

# Details

# Technical Details:

simulate\_model() is a computationally faster alternative to bootstrap\_model(). Simulated draws for coefficients are based on a multivariate normal distribution (MASS::mvrnorm()) with mean mu = coef(model) and variance Sigma = vcov(model).

# Models with Zero-Inflation Component:

For models from packages glmmTMB, pscl, GLMMadaptive and countreg, the component argument can be used to specify which parameters should be simulated. For all other models, parameters from the conditional component (fixed effects) are simulated. This may include smooth terms, but not random effects.

# <span id="page-166-1"></span>Value

A data frame.

# See Also

```
simulate_parameters(), bootstrap_model(), bootstrap_parameters()
```
#### Examples

```
model <- lm(Sepal.Length ~ Species * Petal.Width + Petal.Length, data = iris)
head(simulate_model(model))
```

```
if (require("glmmTMB", quietly = TRUE)) {
 model <- glmmTMB(
   count \sim spp + mined + (1 | site),
   ziformula = ~~mined,
   family = poisson(),
   data = Salamanders
 )
 head(simulate_model(model))
 head(simulate_model(model, component = "zero_inflated"))
}
```
simulate\_parameters.glmmTMB

*Simulate Model Parameters*

# <span id="page-166-0"></span>Description

Compute simulated draws of parameters and their related indices such as Confidence Intervals (CI) and p-values. Simulating parameter draws can be seen as a (computationally faster) alternative to bootstrapping.

```
## S3 method for class 'glmmTMB'
simulate_parameters(
 model,
 iterations = 1000,
 centrality = "median",
 ci = 0.95,ci_method = "quantile",
  test = "p-value",
  ...
)
simulate_parameters(model, ...)
```

```
## Default S3 method:
simulate_parameters(
 model,
  iterations = 1000,
  centrality = "median",
  ci = 0.95,ci_method = "quantile",
  test = "p-value",...
\mathcal{L}
```
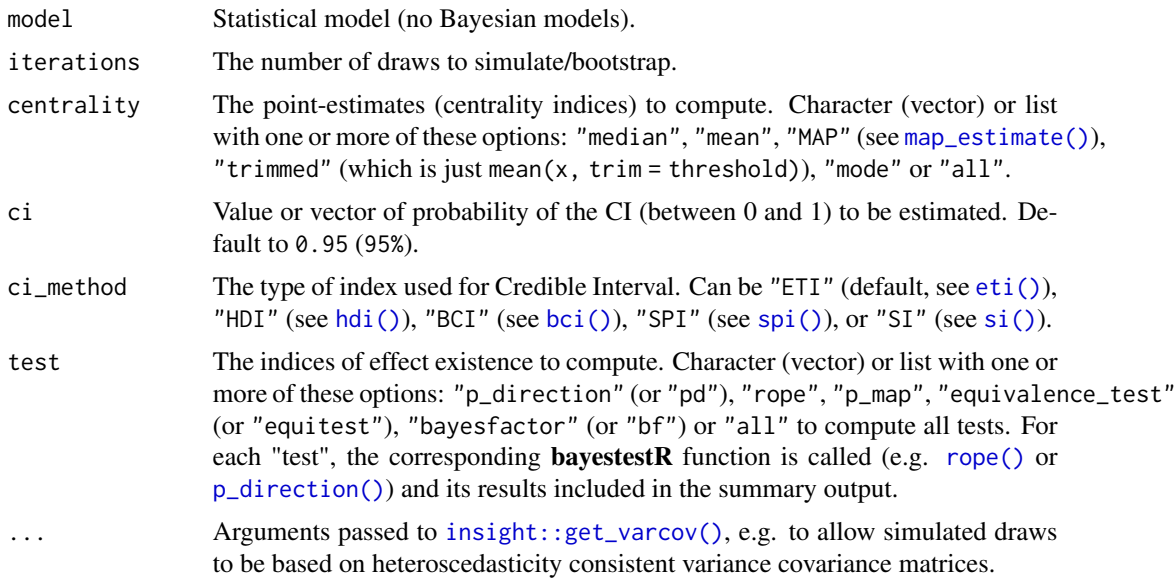

# Details

#### Technical Details:

simulate\_parameters() is a computationally faster alternative to bootstrap\_parameters(). Simulated draws for coefficients are based on a multivariate normal distribution (MASS:: mvrnorm()) with mean mu = coef(model) and variance Sigma = vcov(model).

# Models with Zero-Inflation Component:

For models from packages glmmTMB, pscl, GLMMadaptive and countreg, the component argument can be used to specify which parameters should be simulated. For all other models, parameters from the conditional component (fixed effects) are simulated. This may include smooth terms, but not random effects.

# Value

A data frame with simulated parameters.

# <span id="page-168-0"></span>sort\_parameters 169

# Note

There is also a  $plot()$ [-method](https://easystats.github.io/see/articles/parameters.html) implemented in the see[-package.](https://easystats.github.io/see/)

# References

Gelman A, Hill J. Data analysis using regression and multilevel/hierarchical models. Cambridge; New York: Cambridge University Press 2007: 140-143

## See Also

```
bootstrap_model(), bootstrap_parameters(), simulate_model()
```
#### Examples

```
model <- lm(Sepal.Length ~ Species * Petal.Width + Petal.Length, data = iris)
simulate_parameters(model)
```

```
if (require("glmmTMB", quietly = TRUE)) {
 model <- glmmTMB(
   count \sim spp + mined + (1 | site),
   ziformula = ~mined,
   family = poisson(),
   data = Salamanders
 )
 simulate_parameters(model, centrality = "mean")
 simulate_parameters(model, ci = c(.8, .95), component = "zero_inflated")
}
```
sort\_parameters *Sort parameters by coefficient values*

# Description

Sort parameters by coefficient values

```
sort_parameters(x, ...)
## Default S3 method:
sort_parameters(x, sort = "none", column = "Coefficient", ...)
```
<span id="page-169-1"></span>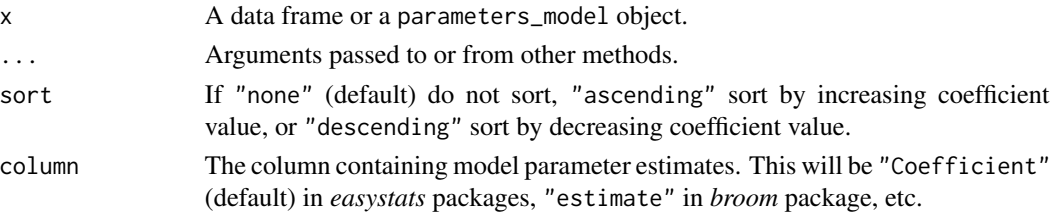

# Value

A sorted data frame or original object.

# Examples

```
# creating object to sort (can also be a regular data frame)
mod \le model_parameters(stats:: lm(wt \sim am \times cyl, data = mtcars))# original output
mod
# sorted outputs
sort_parameters(mod, sort = "ascending")
sort_parameters(mod, sort = "descending")
```
<span id="page-169-0"></span>standardize\_info *Get Standardization Information*

# Description

This function extracts information, such as the deviations (SD or MAD) from parent variables, that are necessary for post-hoc standardization of parameters. This function gives a window on how standardized are obtained, i.e., by what they are divided. The "basic" method of standardization uses.

```
standardize_info(model, ...)
## Default S3 method:
standardize_info(
 model,
 robust = FALSE,
  two_s d = FALSE,include_pseudo = FALSE,
  verbose = TRUE,
  ...
)
```
<span id="page-170-1"></span>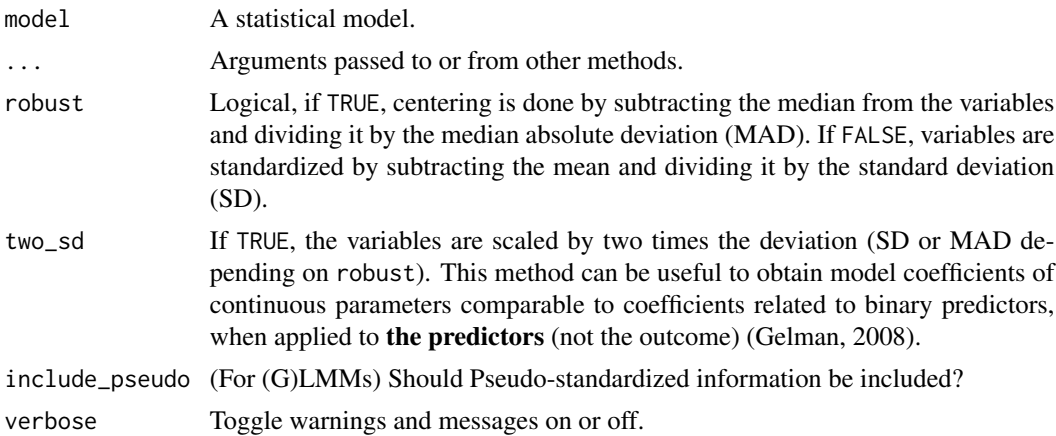

#### Value

A data frame with information on each parameter (see [parameters\\_type\(\)](#page-141-0)), and various standardization coefficients for the post-hoc methods (see [standardize\\_parameters\(\)](#page-170-0)) for the predictor and the response.

# See Also

Other standardize: [standardize\\_parameters\(](#page-170-0))

# Examples

```
model <- lm(mpg ~ ., data = mtcars)
standardize_info(model)
standardize_info(model, robust = TRUE)
standardize_info(model, two_sd = TRUE)
```
<span id="page-170-0"></span>standardize\_parameters

*Parameters standardization*

## Description

Compute standardized model parameters (coefficients).

```
standardize_parameters(
 model,
 method = "refit",ci = 0.95,robust = FALSE,
```

```
two_s d = FALSE,include_response = TRUE,
  verbose = TRUE,
  ...
)
standardize_posteriors(
 model,
 method = "refit",
 robust = FALSE,
  two_sd = FALSE,
  include_response = TRUE,
  verbose = TRUE,
  ...
\mathcal{L}
```
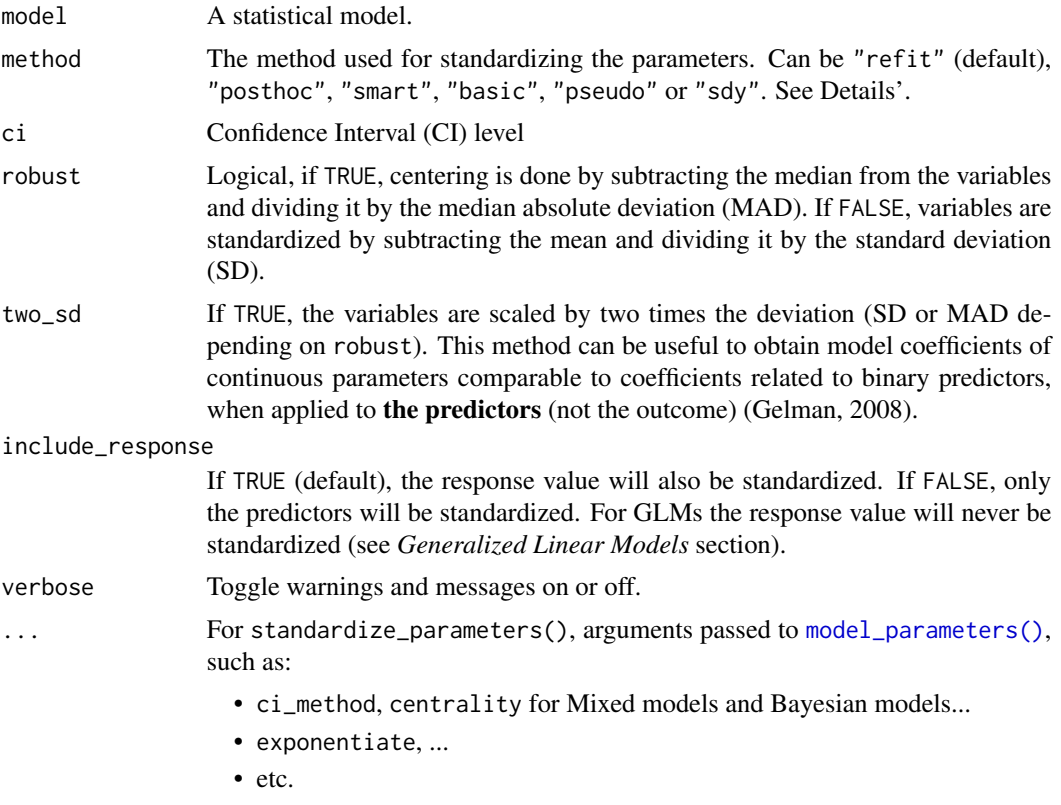

# Details

# Standardization Methods:

• refit: This method is based on a complete model re-fit with a standardized version of the data. Hence, this method is equal to standardizing the variables before fitting the model. It is <span id="page-172-0"></span>the "purest" and the most accurate (Neter et al., 1989), but it is also the most computationally costly and long (especially for heavy models such as Bayesian models). This method is particularly recommended for complex models that include interactions or transformations (e.g., polynomial or spline terms). The robust (default to FALSE) argument enables a robust standardization of data, i.e., based on the median and MAD instead of the mean and SD. See [datawizard::standardize\(\)](#page-0-0) for more details.

- Note that standardize\_parameters(method = "refit") may not return the same results as fitting a model on data that has been standardized with standardize(); standardize\_parameters() used the data used by the model fitting function, which might not be same data if there are missing values. see the remove\_na argument in standardize().
- posthoc: Post-hoc standardization of the parameters, aiming at emulating the results obtained by "refit" without refitting the model. The coefficients are divided by the standard deviation (or MAD if robust) of the outcome (which becomes their expression 'unit'). Then, the coefficients related to numeric variables are additionally multiplied by the standard deviation (or MAD if robust) of the related terms, so that they correspond to changes of 1 SD of the predictor (e.g., "A change in 1 SD of x is related to a change of 0.24 of the SD of y). This does not apply to binary variables or factors, so the coefficients are still related to changes in levels. This method is not accurate and tend to give aberrant results when interactions are specified.
- basic: This method is similar to method = "posthoc", but treats all variables as continuous: it also scales the coefficient by the standard deviation of model's matrix' parameter of factors levels (transformed to integers) or binary predictors. Although being inappropriate for these cases, this method is the one implemented by default in other software packages, such as [lm.beta::lm.beta\(\)](#page-0-0).
- smart (Standardization of Model's parameters with Adjustment, Reconnaissance and Transformation - *experimental*): Similar to method = "posthoc" in that it does not involve model refitting. The difference is that the SD (or MAD if robust) of the response is computed on the relevant section of the data. For instance, if a factor with 3 levels A (the intercept), B and C is entered as a predictor, the effect corresponding to B vs. A will be scaled by the variance of the response at the intercept only. As a results, the coefficients for effects of factors are similar to a Glass' delta.
- pseudo (*for 2-level (G)LMMs only*): In this (post-hoc) method, the response and the predictor are standardized based on the level of prediction (levels are detected with performance::check\_heterogeneity\_bia Predictors are standardized based on their SD at level of prediction (see also [datawizard::demean\(\)](#page-0-0)); The outcome (in linear LMMs) is standardized based on a fitted random-intercept-model, where sqrt(random-intercept-variance) is used for level 2 predictors, and sqrt(residual-variance) is used for level 1 predictors (Hoffman 2015, page 342). A warning is given when a withingroup variable is found to have access between-group variance.
- sdy (*for logistic regression models only*): This y-standardization is useful when comparing coefficients of logistic regression models across models for the same sample. Unobserved heterogeneity varies across models with different independent variables, and thus, odds ratios from the same predictor of different models cannot be compared directly. The y-standardization makes coefficients "comparable across models by dividing them with the estimated standard deviation of the latent variable for each model" (Mood 2010). Thus, whenever one has multiple logistic regression models that are fit to the same data and share certain predictors (e.g. nested models), it can be useful to use this standardization approach to make log-odds or odds ratios comparable.

#### <span id="page-173-0"></span>Transformed Variables:

When the model's formula contains transformations (e.g.  $y \sim \exp(X)$ ) method = "refit" will give different results compared to method = "basic" ("posthoc" and "smart" do not support such transformations): While "refit" standardizes the data *prior* to the transformation (e.g. equivalent to  $exp(scale(X))$ , the "basic" method standardizes the transformed data (e.g. equivalent to  $scale(exp(X))$ .

See the *Transformed Variables* section in [datawizard::standardize.default\(\)](#page-0-0) for more details on how different transformations are dealt with when method = "refit".

#### Confidence Intervals:

The returned confidence intervals are re-scaled versions of the unstandardized confidence intervals, and not "true" confidence intervals of the standardized coefficients (cf. Jones & Waller, 2015).

#### Generalized Linear Models:

Standardization for generalized linear models (GLM, GLMM, etc) is done only with respect to the predictors (while the outcome remains as-is, unstandardized) - maintaining the interpretability of the coefficients (e.g., in a binomial model: the exponent of the standardized parameter is the OR of a change of 1 SD in the predictor, etc.)

#### Dealing with Factors:

standardize(model) or standardize\_parameters(model, method = "refit") do *not* standardize categorical predictors (i.e. factors) / their dummy-variables, which may be a different behaviour compared to other R packages (such as **lm.beta**) or other software packages (like SPSS). To mimic such behaviours, either use standardize\_parameters(model, method = "basic") to obtain post-hoc standardized parameters, or standardize the data with datawizard::standardize(data, force = TRUE) *before* fitting the model.

#### Value

A data frame with the standardized parameters (Std\_\*, depending on the model type) and their CIs (CI\_low and CI\_high). Where applicable, standard errors (SEs) are returned as an attribute (attr(x, "standard\_error")).

#### References

- Hoffman, L. (2015). Longitudinal analysis: Modeling within-person fluctuation and change. Routledge.
- Jones, J. A., & Waller, N. G. (2015). The normal-theory and asymptotic distribution-free (ADF) covariance matrix of standardized regression coefficients: theoretical extensions and finite sample behavior. Psychometrika, 80(2), 365-378.
- Neter, J., Wasserman, W., & Kutner, M. H. (1989). Applied linear regression models.
- Gelman, A. (2008). Scaling regression inputs by dividing by two standard deviations. Statistics in medicine, 27(15), 2865-2873.
- Mood C. Logistic Regression: Why We Cannot Do What We Think We Can Do, and What We Can Do About It. European Sociological Review (2010) 26:67–82.

standard\_error 175

#### See Also

See also [package vignette.](https://easystats.github.io/parameters/articles/standardize_parameters_effsize.html)

Other standardize: [standardize\\_info\(](#page-169-0))

#### Examples

```
model \leq - lm(len \sim supp * dose, data = ToothGrowth)standardize_parameters(model, method = "refit")
standardize_parameters(model, method = "posthoc")
standardize_parameters(model, method = "smart")
standardize_parameters(model, method = "basic")
# Robust and 2 SD
standardize_parameters(model, robust = TRUE)
standardize_parameters(model, two_sd = TRUE)
model \leq glm(am \sim cyl \star mpg, data = mtcars, family = "binomial")
standardize_parameters(model, method = "refit")
standardize_parameters(model, method = "posthoc")
```

```
standardize_parameters(model, method = "basic", exponentiate = TRUE)
```

```
m \le - lme4::lmer(mpg \sim cyl + am + vs + (1 | cyl), mtcars)
standardize_parameters(m, method = "pseudo", ci_method = "satterthwaite")
```

```
model \leq rstanarm::stan_glm(rating \sim critical + privileges, data = attitude, refresh = 0)
standardize_posteriors(model, method = "refit", verbose = FALSE)
standardize_posteriors(model, method = "posthoc", verbose = FALSE)
standardize_posteriors(model, method = "smart", verbose = FALSE)
head(standardize_posteriors(model, method = "basic", verbose = FALSE))
```
standard\_error *Standard Errors*

#### Description

standard\_error() attempts to return standard errors of model parameters.

# Usage

```
standard_error(model, ...)
## Default S3 method:
standard_error(
 model,
 component = "all",vcov = NULL,vcov_args = NULL,
 verbose = TRUE,
  ...
\mathcal{L}## S3 method for class 'factor'
standard_error(model, force = FALSE, verbose = TRUE, ...)
## S3 method for class 'glmmTMB'
standard_error(
 model,
 effects = "fixed",
 component = "all",
 verbose = TRUE,
  ...
\mathcal{L}## S3 method for class 'merMod'
standard_error(
 model,
 effects = "fixed",
 method = NULL,vcov = NULL,vcov_args = NULL,
  ...
)
```
# Arguments

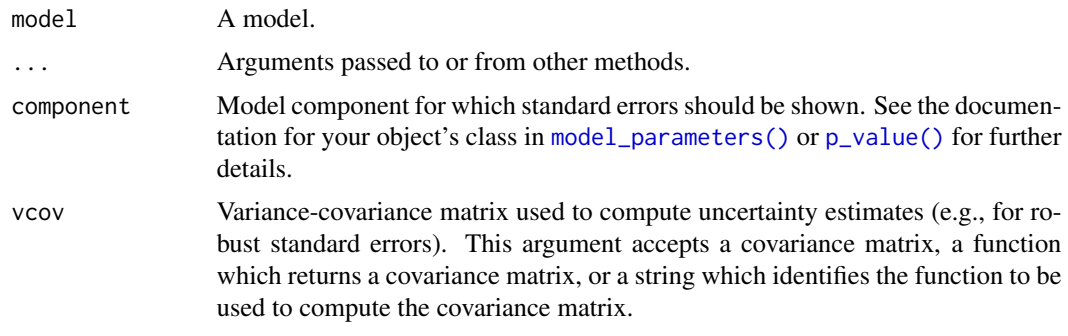

• A covariance matrix

<span id="page-175-0"></span>

<span id="page-176-0"></span>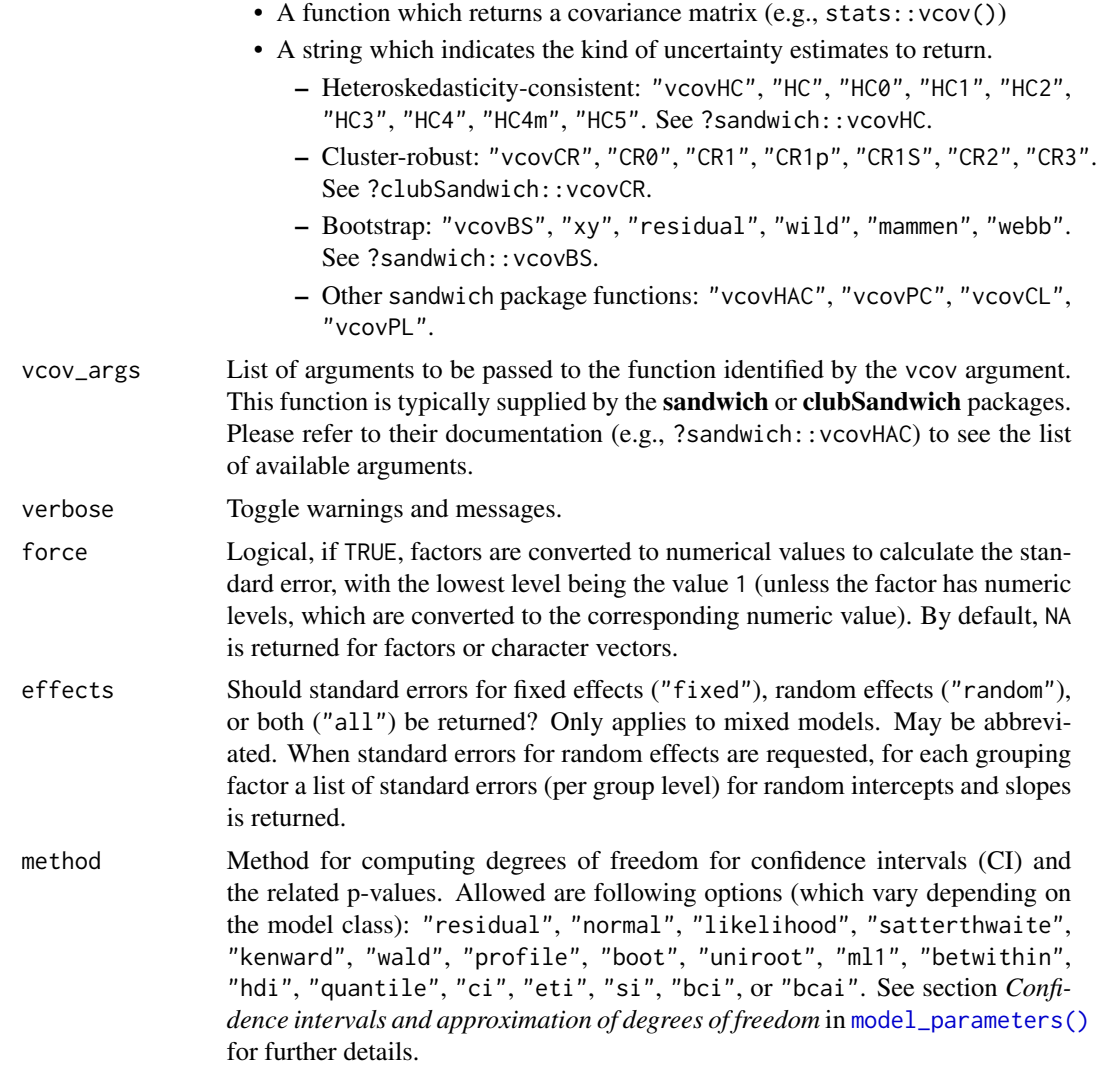

# Value

A data frame with at least two columns: the parameter names and the standard errors. Depending on the model, may also include columns for model components etc.

# Note

For Bayesian models (from rstanarm or brms), the standard error is the SD of the posterior samples.

# Examples

```
model <- lm(Petal.Length ~ Sepal.Length * Species, data = iris)
standard_error(model)
```

```
if (require("sandwich") && require("clubSandwich")) {
  standard_error(model, vcov = "HC3")
 standard_error(model,
   vcov = "vcovCL",vcov_args = list(cluster = iris$Species)
 \rightarrow}
```
# **Index**

∗ data fish, [47](#page-46-0) qol\_cancer, [160](#page-159-0) ∗ effect size indices standardize\_parameters, [171](#page-170-1) ∗ standardize standardize\_info, [170](#page-169-1) standardize\_parameters, [171](#page-170-1) ..., *[40](#page-39-0)* Additive models, *[64](#page-63-1)* ANOVA, *[64](#page-63-1)* anova(), *[70](#page-69-0)* aov(), *[70](#page-69-0)* BayesFactor::anovaBF(), *[76](#page-75-0)* BayesFactor::correlationBF(), *[76](#page-75-0)* BayesFactor::generalTestBF(), *[76](#page-75-0)* BayesFactor::lmBF(), *[76](#page-75-0)* BayesFactor::regressionBF(), *[76](#page-75-0)* BayesFactor::ttestBF(), *[76](#page-75-0)* Bayesian, *[64](#page-63-1)* Bayesian models, *[152](#page-151-1)* Bayesian regressions, *[79](#page-78-0)*, *[85](#page-84-0)*, *[96](#page-95-0)*, *[103](#page-102-0)*, *[111](#page-110-0)*, *[130](#page-129-0)*, *[134](#page-133-0)* bayestestR::bci(), *[11](#page-10-1)*, *[68](#page-67-0)*, *[90](#page-89-0)*, *[100](#page-99-0)*, *[122](#page-121-0)*, *[155](#page-154-0)* bayestestR::ci(), *[118](#page-117-0)* bayestestR::describe\_posterior(), *[7](#page-6-0)*, *[72](#page-71-0)*, *[115](#page-114-0)* bayestestR::equivalence\_test(), *[42](#page-41-1)* bayestestR::eti(), *[10](#page-9-0)*, *[68](#page-67-0)*, *[90](#page-89-0)*, *[99](#page-98-0)*, *[122](#page-121-0)*, *[155](#page-154-0)* bayestestR::hdi(), *[11](#page-10-1)*, *[68](#page-67-0)*, *[90](#page-89-0)*, *[100](#page-99-0)*, *[122](#page-121-0)*, *[155](#page-154-0)* bayestestR::p\_direction(), *[7](#page-6-0)*, *[11](#page-10-1)*, *[64](#page-63-1)*, *[68](#page-67-0)*, *[90](#page-89-0)*, *[100](#page-99-0)*, *[122](#page-121-0)*, *[149](#page-148-0)*, *[156](#page-155-1)* bayestestR::p\_to\_pd(), *[150](#page-149-0)* bayestestR::pd\_to\_p(), *[11](#page-10-1)*, *[68](#page-67-0)*, *[90](#page-89-0)*, *[100](#page-99-0)*, *[122](#page-121-0)*, *[156](#page-155-1)* bayestestR::rope(), *[7](#page-6-0)* bayestestR::rope\_range(), *[41](#page-40-0)* bayestestR::si(), *[11](#page-10-1)*, *[68](#page-67-0)*, *[90](#page-89-0)*, *[100](#page-99-0)*, *[122](#page-121-0)*, *[156](#page-155-1)*

bci(), *[6](#page-5-1)*, *[74](#page-73-0)*, *[76](#page-75-0)*, *[168](#page-167-0)* bootstrap\_model, [4](#page-3-1) bootstrap\_model(), *[7](#page-6-0)*, *[167](#page-166-1)*, *[169](#page-168-0)* bootstrap\_parameters, [6](#page-5-1) bootstrap\_parameters(), *[5](#page-4-0)*, *[79](#page-78-0)*, *[85](#page-84-0)*, *[96](#page-95-0)*, *[103](#page-102-0)*, *[111](#page-110-0)*, *[130](#page-129-0)*, *[134](#page-133-0)*, *[167](#page-166-1)*, *[169](#page-168-0)* cAIC4::stepcAIC(), *[165](#page-164-0)* ci.default, [8](#page-7-0) ci.glmmTMB *(*ci.default*)*, [8](#page-7-0) ci.merMod *(*ci.default*)*, [8](#page-7-0) ci\_betwithin, [11](#page-10-1) ci\_betwithin(), *[10](#page-9-0)*, *[67](#page-66-0)*, *[89](#page-88-0)*, *[99](#page-98-0)*, *[121](#page-120-0)*, *[155](#page-154-0)* ci\_kenward, [13](#page-12-0) ci\_ml1, [14](#page-13-1) ci\_ml1(), *[10](#page-9-0)*, *[67](#page-66-0)*, *[89](#page-88-0)*, *[99](#page-98-0)*, *[121](#page-120-0)*, *[154](#page-153-0)* ci\_satterthwaite, [16](#page-15-0) closest\_component *(*factor\_analysis*)*, [42](#page-41-1) closest\_component(), *[45](#page-44-0)* cluster\_analysis, [17](#page-16-0) cluster\_analysis(), *[21](#page-20-0)* cluster\_centers, [20](#page-19-0) cluster\_discrimination, [21](#page-20-0) cluster\_discrimination(), *[19](#page-18-0)* cluster\_meta, [21](#page-20-0) cluster\_performance, [23](#page-22-0) Clustering, *[64](#page-63-1)* compare\_models *(*compare\_parameters*)*, [24](#page-23-0) compare\_parameters, [24](#page-23-0) compare\_parameters(), *[47](#page-46-0)*, *[49](#page-48-0)* confidence\_curve *(*p\_function*)*, [147](#page-146-0) consonance\_function *(*p\_function*)*, [147](#page-146-0) contrasts, *[37](#page-36-0)* convert\_efa\_to\_cfa, [28](#page-27-0) Correlations, t-tests, etc., *[64](#page-63-1)* datawizard::demean(), *[66](#page-65-0)*, *[173](#page-172-0)*

```
datawizard::standardize(), 65, 173
datawizard::standardize.default(), 174
Default method, 64
```
degrees\_of\_freedom, [30](#page-29-1) degrees\_of\_freedom(), *[8](#page-7-0)*, *[153](#page-152-0)* display(), *[58](#page-57-0)* display.equivalence\_test\_lm *(*display.parameters\_model*)*, [31](#page-30-0) display.parameters\_efa *(*display.parameters\_model*)*, [31](#page-30-0) display.parameters\_efa\_summary *(*display.parameters\_model*)*, [31](#page-30-0) display.parameters\_model, [31](#page-30-0) display.parameters\_sem *(*display.parameters\_model*)*, [31](#page-30-0) dist(), *[18](#page-17-0)*, *[138](#page-137-0)* dof *(*degrees\_of\_freedom*)*, [30](#page-29-1) dof\_betwithin *(*ci\_betwithin*)*, [11](#page-10-1) dof\_betwithin(), *[30,](#page-29-1) [31](#page-30-0)* dof\_kenward *(*ci\_kenward*)*, [13](#page-12-0) dof\_kenward(), *[17](#page-16-0)*, *[30](#page-29-1)* dof\_ml1 *(*ci\_ml1*)*, [14](#page-13-1) dof\_ml1(), *[14,](#page-13-1) [15](#page-14-0)*, *[17](#page-16-0)*, *[30,](#page-29-1) [31](#page-30-0)* dof\_satterthwaite *(*ci\_satterthwaite*)*, [16](#page-15-0) dof\_satterthwaite(), *[14](#page-13-1)*, *[30](#page-29-1)* dominance\_analysis, [36](#page-35-0) domir::domin(), *[39](#page-38-0)*

```
efa_to_cfa (convert_efa_to_cfa), 28
effectsize::effectsize(), 71
equivalence_test(), 33
equivalence_test.ggeffects
        (equivalence_test.lm), 39
equivalence_test.lm, 39
equivalence_test.merMod
        (equivalence_test.lm), 39
eti(), 6, 74, 76, 168
```
factor\_analysis, [42](#page-41-1) fish, [47](#page-46-0) format.compare\_parameters, [47](#page-46-0) format.parameters\_model, [52](#page-51-1) format\_df\_adjust, [59](#page-58-0) format\_order, [60](#page-59-0) format\_p\_adjust, [62](#page-61-0) format\_parameters, [61](#page-60-0)

get\_scores, [63](#page-62-0) get\_scores(), *[45](#page-44-0)*

hclust(), *[18](#page-17-0)*, *[138](#page-137-0)* hdi(), *[6](#page-5-1)*, *[74](#page-73-0)*, *[76](#page-75-0)*, *[168](#page-167-0)*

insight::format\_value(), *[60](#page-59-0)* insight::get\_data(), *[72](#page-71-0)*, *[115](#page-114-0)* insight::get\_modelmatrix(), *[37](#page-36-0)* insight::get\_varcov(), *[166](#page-165-1)*, *[168](#page-167-0)* insight::get\_variance(), *[86](#page-85-0)*, *[161](#page-160-0)* insight::standardize\_names(), *[70](#page-69-0)*, *[80](#page-79-0)*, *[91](#page-90-0)*, *[100](#page-99-0)*, *[105](#page-104-0)*, *[113](#page-112-0)*, *[123](#page-122-0)*, *[135](#page-134-0)* kmeans(), *[18](#page-17-0)*, *[91](#page-90-0)* lm.beta::lm.beta(), *[65](#page-64-0)*, *[173](#page-172-0)* manova(), *[70](#page-69-0)* map\_estimate(), *[6](#page-5-1)*, *[74](#page-73-0)*, *[76](#page-75-0)*, *[118](#page-117-0)*, *[168](#page-167-0)* Marginal effects models, *[152](#page-151-1)* Meta-Analysis, *[64](#page-63-1)* Mixed models, *[64](#page-63-1)* model\_parameters, [64](#page-63-1) model\_parameters(), *[8,](#page-7-0) [9](#page-8-0)*, *[24](#page-23-0)[–26](#page-25-0)*, *[33](#page-32-0)*, *[35](#page-34-0)*, *[52](#page-51-1)*, *[54](#page-53-0)*, *[79](#page-78-0)*, *[85](#page-84-0)*, *[96](#page-95-0)*, *[112](#page-111-0)*, *[114](#page-113-0)*, *[118](#page-117-0)*, *[144](#page-143-0)*, *[153](#page-152-0)*, *[159](#page-158-1)*, *[172](#page-171-0)*, *[176,](#page-175-0) [177](#page-176-0)* model\_parameters.afex\_aov *(*model\_parameters.aov*)*, [70](#page-69-0) model\_parameters.aov, [70](#page-69-0) model\_parameters.averaging *(*model\_parameters.glimML*)*, [107](#page-106-0) model\_parameters.befa, [74](#page-73-0) model\_parameters.betamfx *(*model\_parameters.glimML*)*, [107](#page-106-0) model\_parameters.betaor *(*model\_parameters.glimML*)*, [107](#page-106-0) model\_parameters.betareg *(*model\_parameters.glimML*)*, [107](#page-106-0) model\_parameters.BFBayesFactor, [75](#page-74-0) model\_parameters.bifeAPEs *(*model\_parameters.DirichletRegModel*)*, [101](#page-100-0) model\_parameters.bracl *(*model\_parameters.DirichletRegModel*)*, [101](#page-100-0) model\_parameters.brmsfit *(*model\_parameters.MCMCglmm*)*, [116](#page-115-0) model\_parameters.censReg *(*model\_parameters.default*)*, [94](#page-93-1) model\_parameters.cgam, [77](#page-76-0) model\_parameters.clm2 *(*model\_parameters.DirichletRegModel*)*, [101](#page-100-0)
## $INDEX$  and the set of the set of the set of the set of the set of the set of the set of the set of the set of the set of the set of the set of the set of the set of the set of the set of the set of the set of the set of th

model\_parameters.clmm *(*model\_parameters.cpglmm*)*, [81](#page-80-0) model\_parameters.clmm2 *(*model\_parameters.cpglmm*)*, [81](#page-80-0) model\_parameters.coeftest *(*model\_parameters.htest*)*, [113](#page-112-0) model\_parameters.cpglmm, [81](#page-80-0) model\_parameters.data.frame *(*model\_parameters.MCMCglmm*)*, [116](#page-115-0) model\_parameters.dbscan, [91](#page-90-0) model\_parameters.default, [94](#page-93-0) model\_parameters.default(), *[65](#page-64-0)*, *[149](#page-148-0)* model\_parameters.DirichletRegModel, [101](#page-100-0) model\_parameters.draws *(*model\_parameters.MCMCglmm*)*, [116](#page-115-0) model\_parameters.emm\_list *(*model\_parameters.glimML*)*, [107](#page-106-0) model\_parameters.Gam *(*model\_parameters.cgam*)*, [77](#page-76-0) model\_parameters.gamm *(*model\_parameters.cgam*)*, [77](#page-76-0) model\_parameters.glht, [105](#page-104-0) model\_parameters.glimML, [107](#page-106-0) model\_parameters.glm *(*model\_parameters.default*)*, [94](#page-93-0) model\_parameters.glmmTMB *(*model\_parameters.cpglmm*)*, [81](#page-80-0) model\_parameters.glmx *(*model\_parameters.glimML*)*, [107](#page-106-0) model\_parameters.hclust *(*model\_parameters.dbscan*)*, [91](#page-90-0) model\_parameters.hkmeans *(*model\_parameters.dbscan*)*, [91](#page-90-0) model\_parameters.htest, [113](#page-112-0) model\_parameters.kmeans *(*model\_parameters.dbscan*)*, [91](#page-90-0) model\_parameters.lavaan *(*model\_parameters.PCA*)*, [125](#page-124-0) model\_parameters.lavaan(), *[27](#page-26-0)*, *[71](#page-70-0)*, *[80](#page-79-0)*, *[86](#page-85-0)*, *[97](#page-96-0)*, *[104](#page-103-0)*, *[106](#page-105-0)*, *[112](#page-111-0)*, *[114](#page-113-0)*, *[119](#page-118-0)*, *[124](#page-123-0)*, *[127](#page-126-0)*, *[131](#page-130-0)*, *[133](#page-132-0)*, *[135](#page-134-0)*, *[149](#page-148-0)* model\_parameters.lme *(*model\_parameters.cpglmm*)*, [81](#page-80-0) model\_parameters.marginaleffects *(*model\_parameters.glimML*)*, [107](#page-106-0)

model\_parameters.Mclust *(*model\_parameters.dbscan*)*, [91](#page-90-0) model\_parameters.MCMCglmm, [116](#page-115-0) model\_parameters.merMod *(*model\_parameters.cpglmm*)*, [81](#page-80-0) model\_parameters.meta\_bma *(*model\_parameters.glimML*)*, [107](#page-106-0) model\_parameters.meta\_random *(*model\_parameters.glimML*)*, [107](#page-106-0) model\_parameters.metaplus *(*model\_parameters.glimML*)*, [107](#page-106-0) model\_parameters.mhurdle *(*model\_parameters.zcpglm*)*, [133](#page-132-0) model\_parameters.mipo, [123](#page-122-0) model\_parameters.mira *(*model\_parameters.mipo*)*, [123](#page-122-0) model\_parameters.mixed *(*model\_parameters.cpglmm*)*, [81](#page-80-0) model\_parameters.MixMod *(*model\_parameters.cpglmm*)*, [81](#page-80-0) model\_parameters.mjoint *(*model\_parameters.glimML*)*, [107](#page-106-0) model\_parameters.mlm *(*model\_parameters.DirichletRegModel*)*, [101](#page-100-0) model\_parameters.mvord *(*model\_parameters.glimML*)*, [107](#page-106-0) model\_parameters.pam *(*model\_parameters.dbscan*)*, [91](#page-90-0) model\_parameters.PCA, [125](#page-124-0) model\_parameters.principal *(*model\_parameters.PCA*)*, [125](#page-124-0) model\_parameters.pvclust *(*model\_parameters.dbscan*)*, [91](#page-90-0) model\_parameters.ridgelm *(*model\_parameters.default*)*, [94](#page-93-0) model\_parameters.rma, [129](#page-128-0) model\_parameters.scam *(*model\_parameters.cgam*)*, [77](#page-76-0) model\_parameters.selection *(*model\_parameters.glimML*)*, [107](#page-106-0) model\_parameters.stanreg *(*model\_parameters.MCMCglmm*)*, [116](#page-115-0) model\_parameters.t1way, [132](#page-131-0) model\_parameters.zcpglm, [133](#page-132-0) Models with special components, *[152](#page-151-0)*

multcomp::glht(), *[105](#page-104-0)*

Multinomial, ordinal and cumulative link, *[64](#page-63-0)* Multiple imputation, *[64](#page-63-0)*

```
n_clusters, 136
n_clusters(), 17, 19, 21
n_clusters_dbscan (n_clusters), 136
n_clusters_dbscan(), 18
n_clusters_elbow (n_clusters), 136
n_clusters_gap (n_clusters), 136
n_clusters_hclust (n_clusters), 136
n_clusters_silhouette (n_clusters), 136
n_components (n_factors), 140
n_components(), 44, 162
n_factors, 139
n_factors(), 44, 136, 162
```

```
Other models, 64
```
p\_calibrate, [146](#page-145-0) p\_direction(), *[74](#page-73-0)*, *[76](#page-75-0)*, *[118](#page-117-0)*, *[168](#page-167-0)* p\_function, [147](#page-146-0) p\_value, [152](#page-151-0) p\_value(), *[9](#page-8-0)*, *[153](#page-152-0)*, *[159](#page-158-0)*, *[176](#page-175-0)* p\_value.averaging *(*p\_value.DirichletRegModel*)*, [157](#page-156-0) p\_value.betamfx *(*p\_value.poissonmfx*)*, [158](#page-157-0) p\_value.betaor *(*p\_value.poissonmfx*)*, [158](#page-157-0) p\_value.betareg *(*p\_value.DirichletRegModel*)*, [157](#page-156-0) p\_value.BFBayesFactor, [156](#page-155-0) p\_value.cgam *(*p\_value.DirichletRegModel*)*, [157](#page-156-0) p\_value.clm2 *(*p\_value.DirichletRegModel*)*, [157](#page-156-0) p\_value.DirichletRegModel, [157](#page-156-0) p\_value.poissonmfx, [158](#page-157-0) p\_value.zcpglm, [159](#page-158-0) p\_value.zeroinfl *(*p\_value.zcpglm*)*, [159](#page-158-0) p\_value\_betwithin *(*ci\_betwithin*)*, [11](#page-10-0) p\_value\_kenward *(*ci\_kenward*)*, [13](#page-12-0) p\_value\_ml1 *(*ci\_ml1*)*, [14](#page-13-0) p\_value\_satterthwaite *(*ci\_satterthwaite*)*, [16](#page-15-0)

parameters *(*model\_parameters*)*, [64](#page-63-0) parameters::standardize\_parameters(), *[72](#page-71-0)*, *[115](#page-114-0)* parameters\_type, [142](#page-141-0) parameters\_type(), *[171](#page-170-0)* PCA, FA, CFA, SEM, *[64](#page-63-0)* performance::check\_clusterstructure(), *[19](#page-18-0)*, *[21](#page-20-0)* performance::check\_factorstructure(), *[44](#page-43-0)* performance::check\_heterogeneity\_bias(), *[66](#page-65-0)*, *[173](#page-172-0)* performance::check\_itemscale(), *[45](#page-44-0)* performance::check\_kmo(), *[44](#page-43-0)* performance::check\_singularity(), *[88](#page-87-0)* performance::check\_sphericity\_bartlett(), *[44](#page-43-0)* pool\_parameters, [143](#page-142-0) predict.parameters\_clusters, [146](#page-145-0) predict.parameters\_efa *(*factor\_analysis*)*, [42](#page-41-0) principal\_components *(*factor\_analysis*)*, [42](#page-41-0) principal\_components(), *[33](#page-32-0)*, *[63](#page-62-0)*, *[162](#page-161-0)* print(), *[58](#page-57-0)*, *[61](#page-60-0)*, *[68,](#page-67-0) [69](#page-68-0)* print.compare\_parameters *(*format.compare\_parameters*)*, [47](#page-46-0) print.compare\_parameters(), *[35](#page-34-0)* print.parameters\_efa *(*factor\_analysis*)*, [42](#page-41-0) print.parameters\_model *(*format.parameters\_model*)*, [52](#page-51-0) print.parameters\_model(), *[35](#page-34-0)*, *[64](#page-63-0)*, *[149](#page-148-0)* print\_html.compare\_parameters *(*format.compare\_parameters*)*, [47](#page-46-0) print\_html.parameters\_model *(*format.parameters\_model*)*, [52](#page-51-0) print\_md(), *[69](#page-68-0)* print\_md.compare\_parameters *(*format.compare\_parameters*)*, [47](#page-46-0) print\_md.parameters\_model *(*format.parameters\_model*)*, [52](#page-51-0) print\_table *(*display.parameters\_model*)*, [31](#page-30-0) psych::fa(), *[44](#page-43-0)* psych::VSS(), *[140](#page-139-0)* qol\_cancer, [160](#page-159-0)

## $I\ N$ DEX 183

```
random_parameters
, 160
reduce_data
(reduce_parameters
)
, 162
reduce_parameters
, 162
reduce_parameters()
, 44
, 162
reshape_loadings
, 163
rope()
, 74
, 76
, 118
, 168
rotated_data
(factor_analysis
)
, 42
rotated_data()
, 45
```

```
se_kenward
(ci_kenward
)
, 13
se_satterthwaite
(ci_satterthwaite
)
, 16
select_parameters
, 164
si()
,
6
, 74
, 76
, 168
signif()
, 34
, 50
, 55
166
simulate_model()
,
5
,
7
, 169
simulate_parameters (simulate_parameters.glmmTMB
)
,
        167
simulate_parameters()
,
5
,
7
, 33
, 167
167
sort.parameters_efa
(factor_analysis
)
,
        42
sort_parameters
, 169
sparsepca::robspca()
, 44
sparsepca::spca()
, 44
spi()
,
6
, 74
, 76
, 168
standard_error
, 175
standardise_info
(standardize_info
)
, 170
standardise_parameters (standardize_parameters
)
, 171
standardise_posteriors (standardize_parameters
)
, 171
standardize_info
, 170
, 175
standardize_parameters
, 171
, 171
standardize_parameters()
, 25
, 65
, 79
, 85
,
         96
, 103
, 111
, 120
, 130
, 134
, 171
standardize_posteriors (standardize_parameters
)
, 171
26798697103112,
         124
, 135
summary.parameters_model (format.parameters_model
)
, 52
```
Zero-inflated and hurdle , *[64](#page-63-0)* Zero-inflated models , *[152](#page-151-0)*